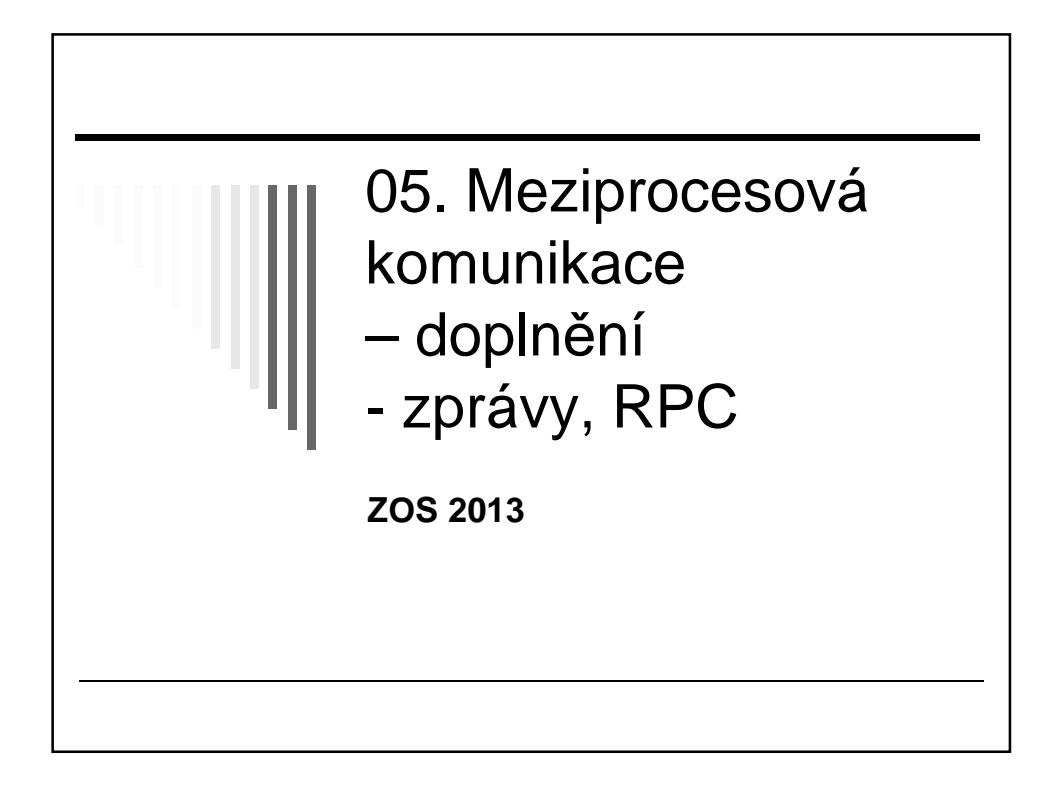

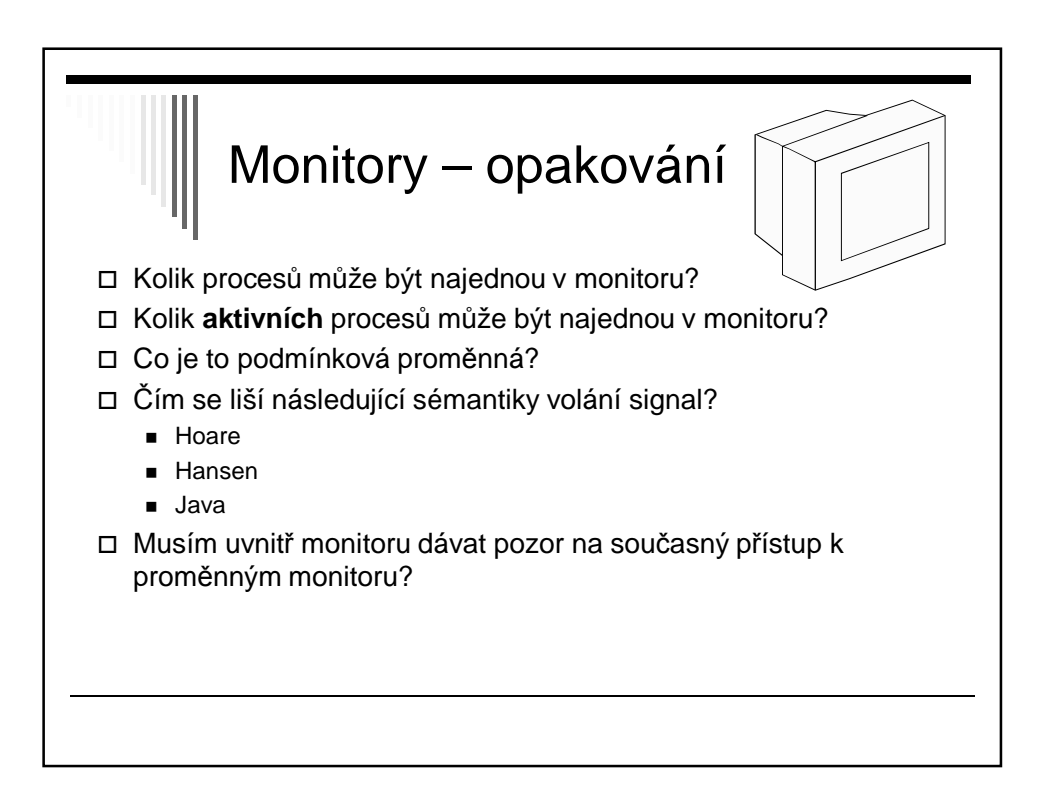

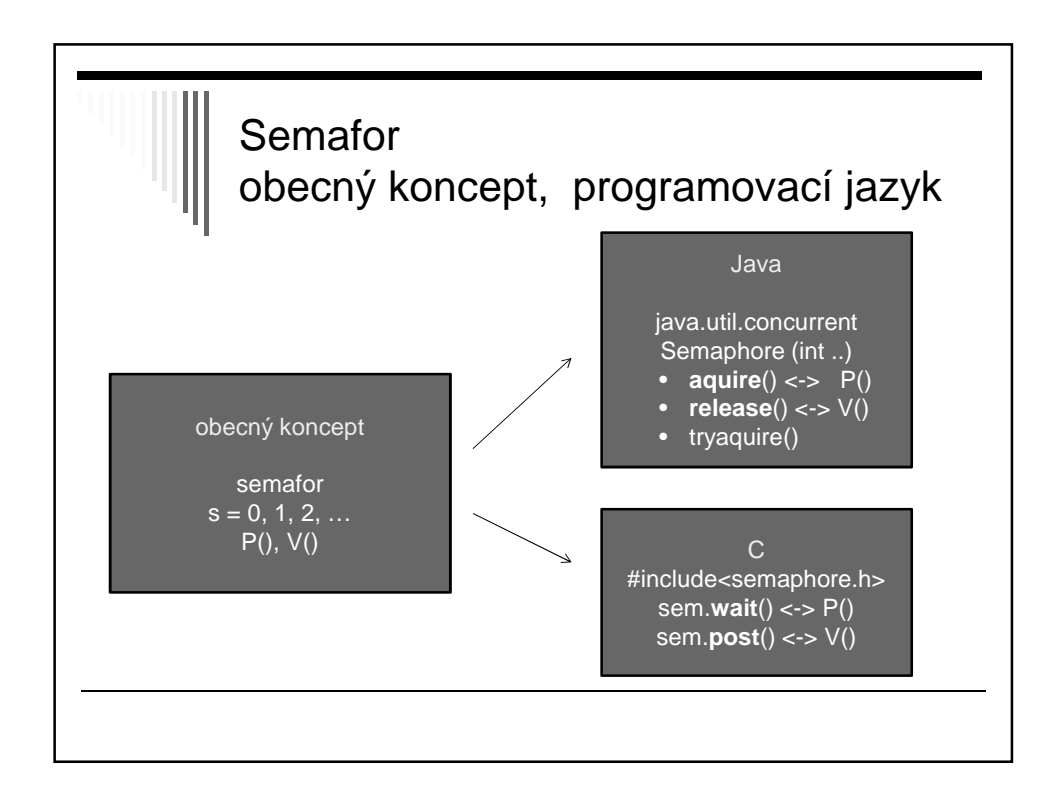

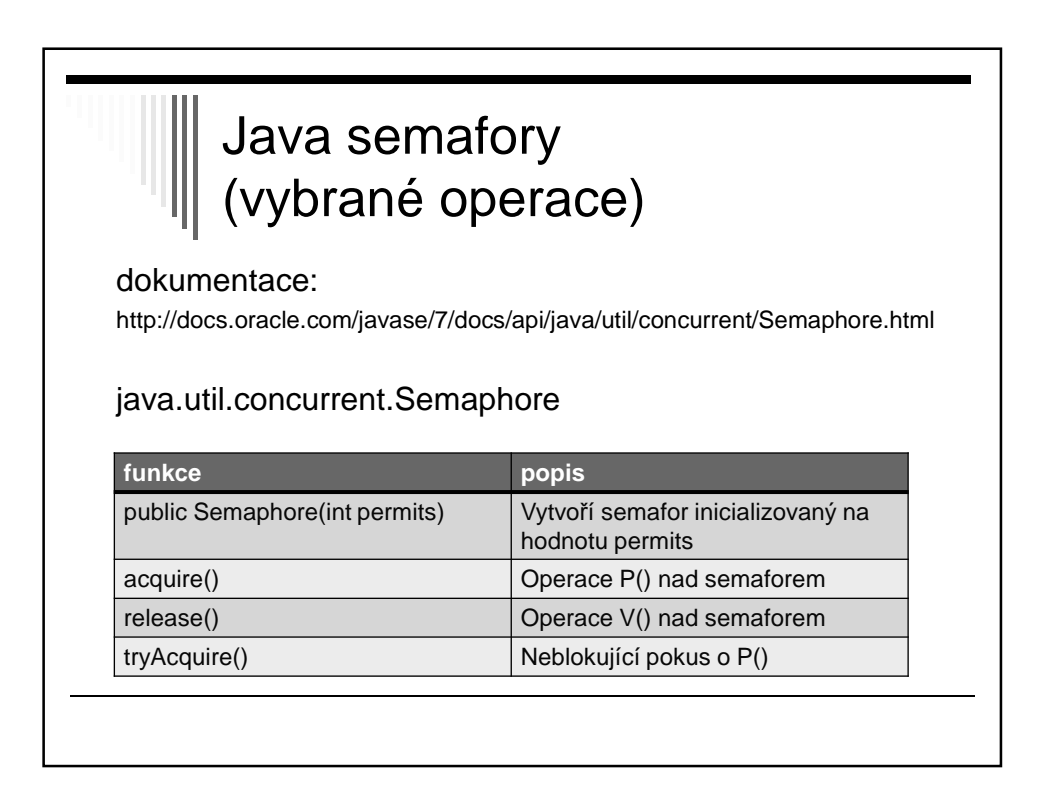

2

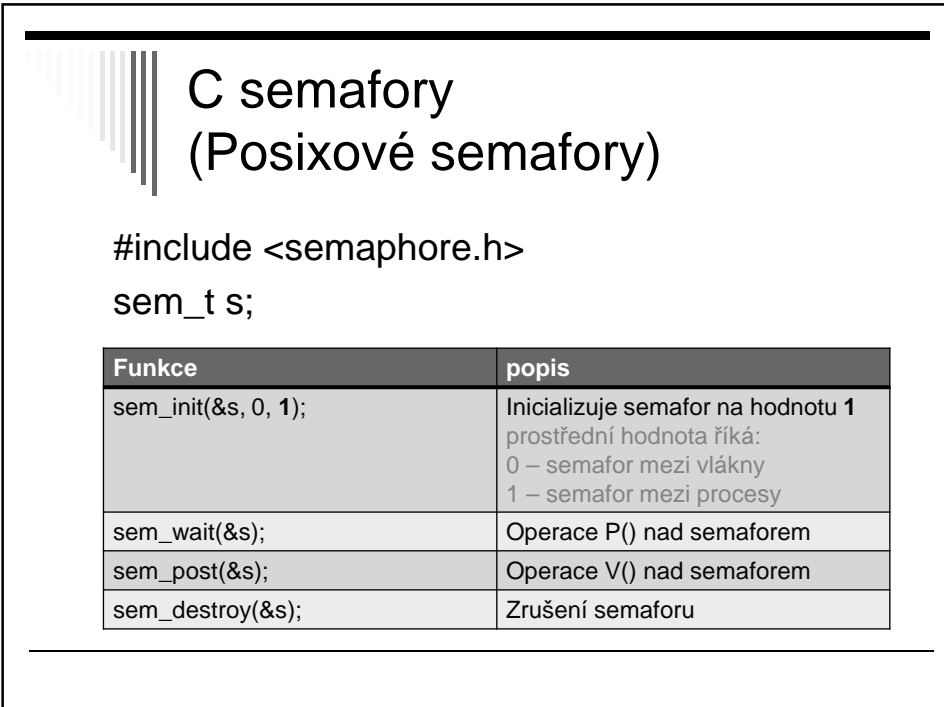

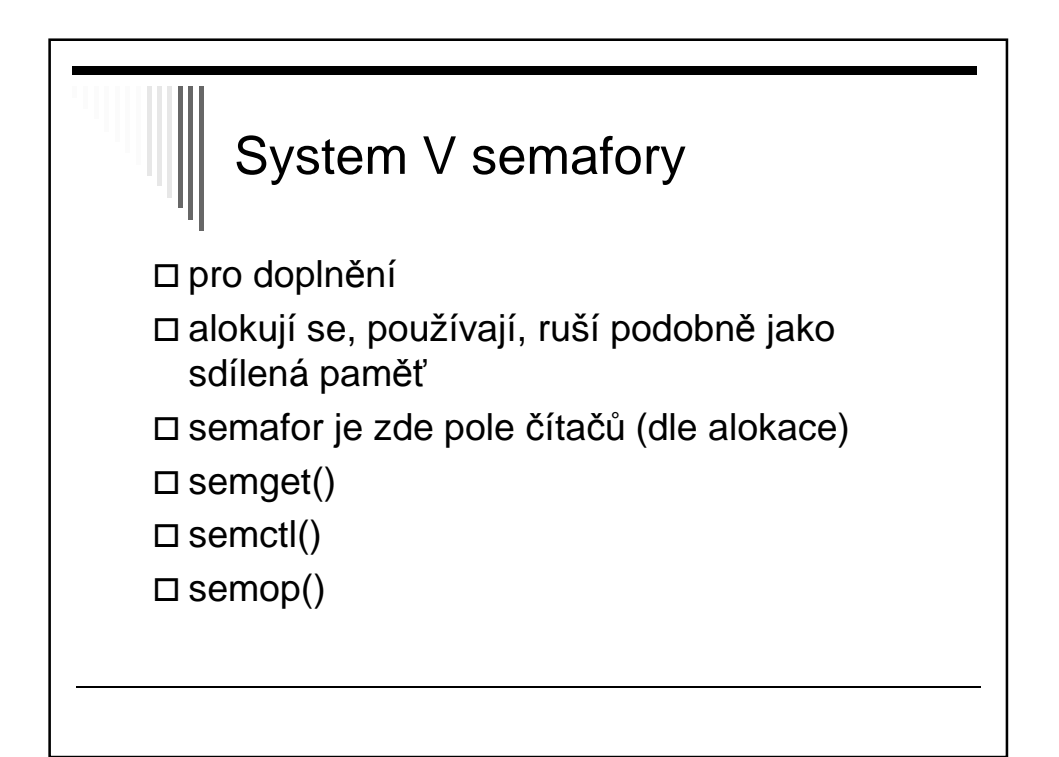

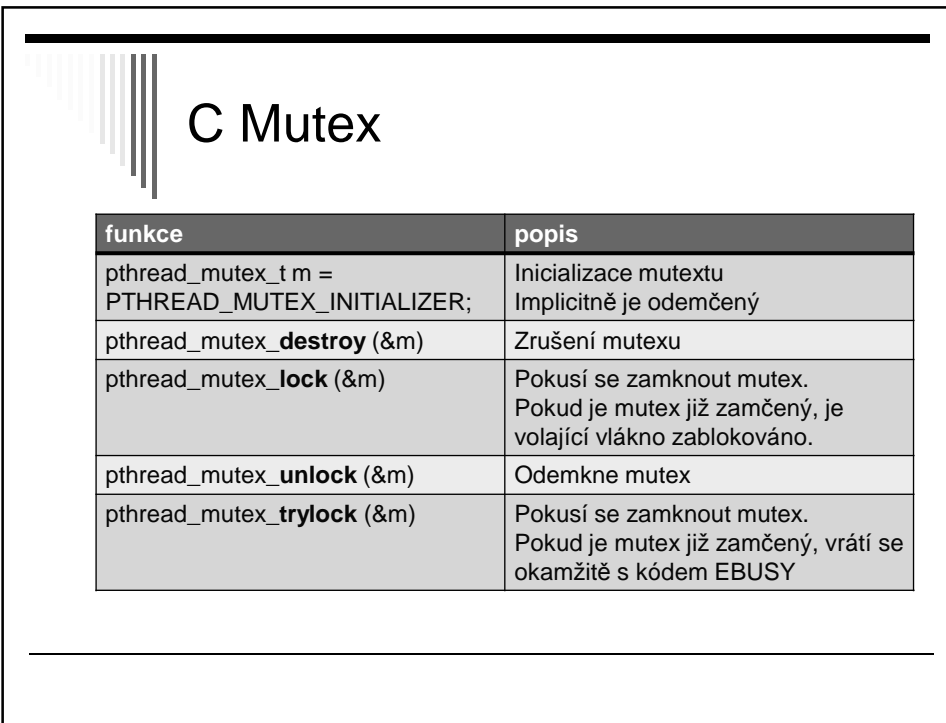

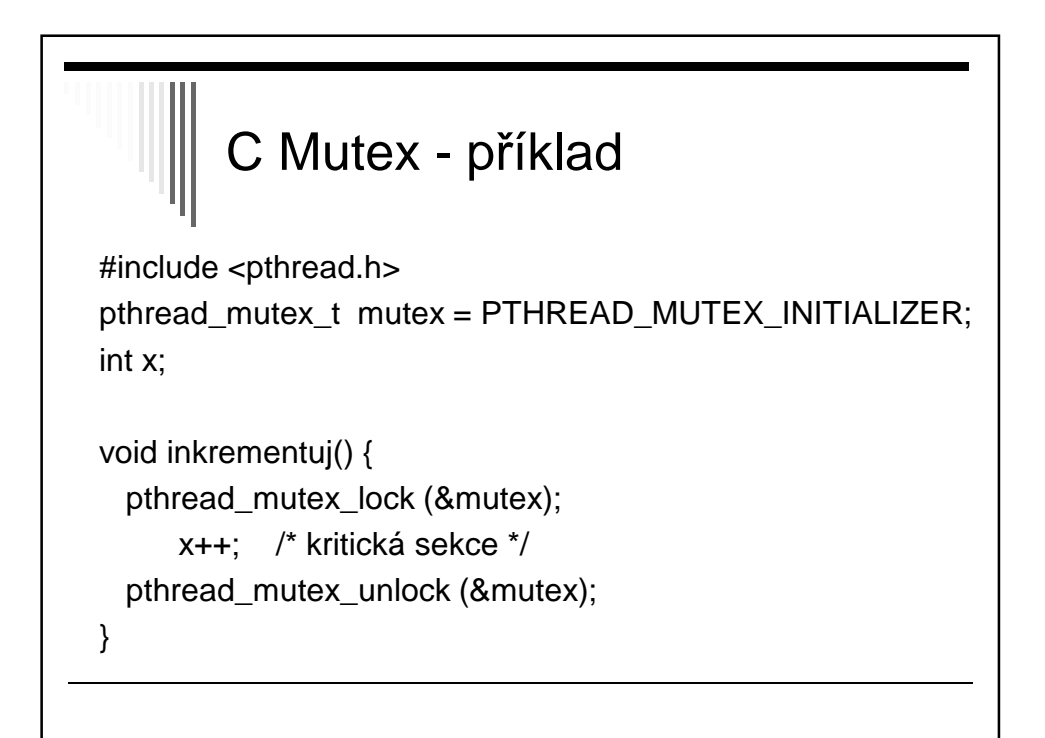

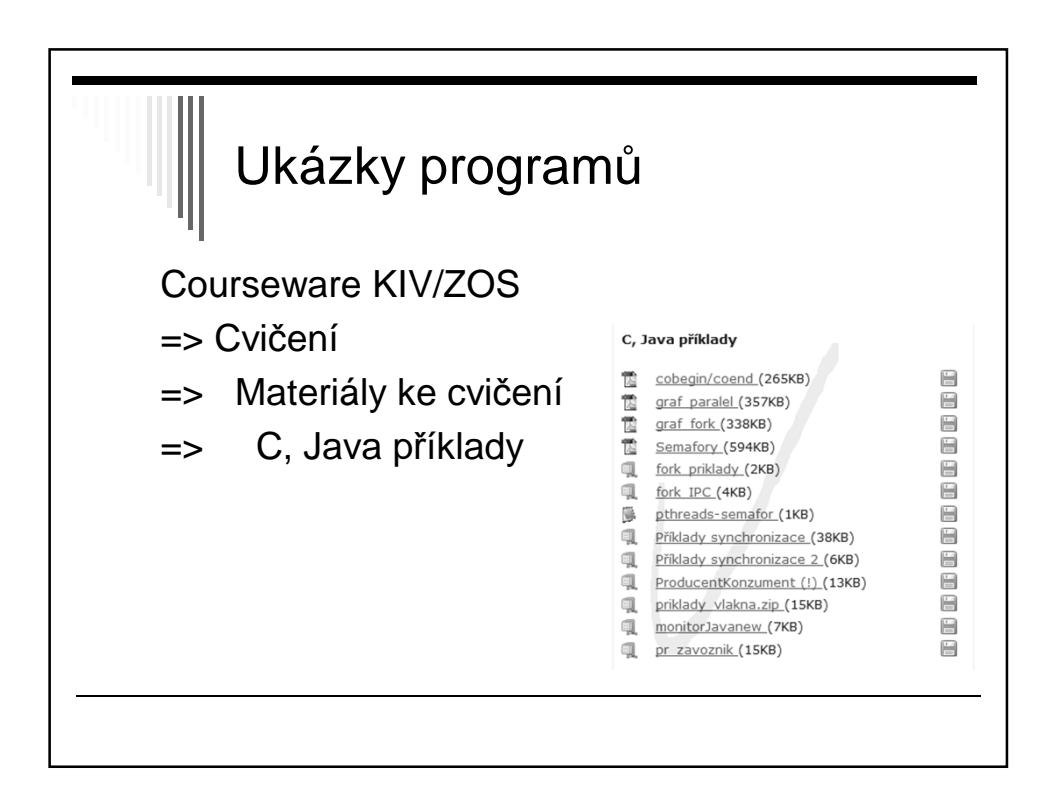

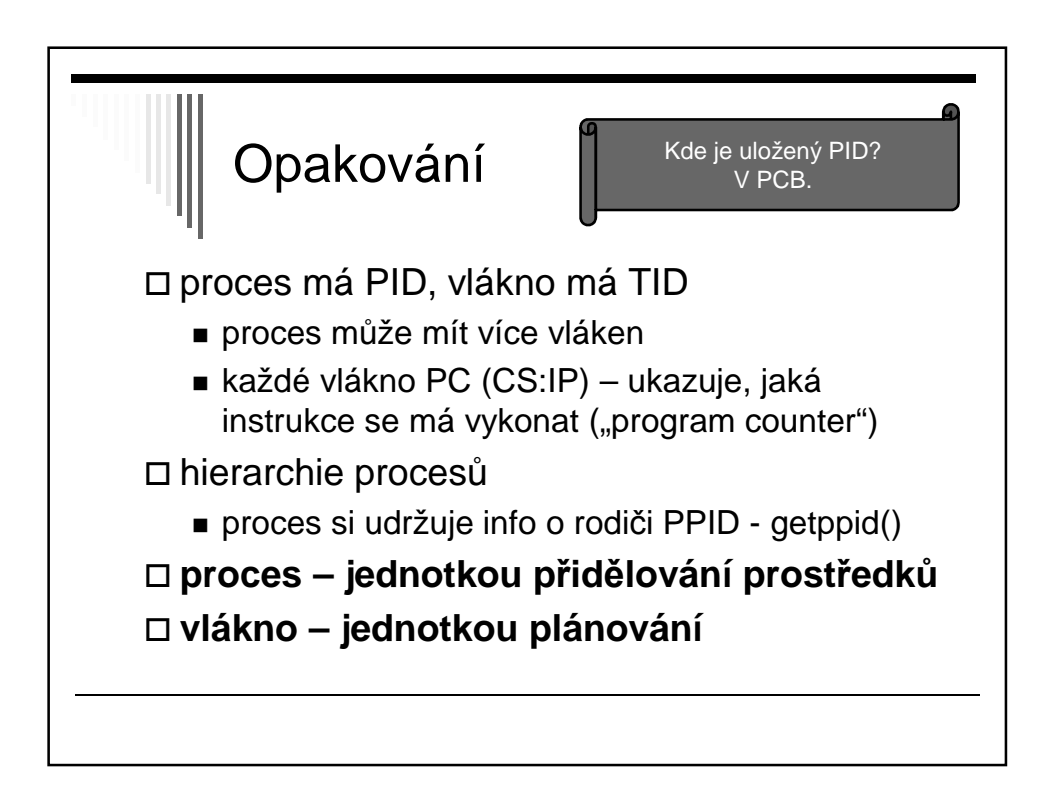

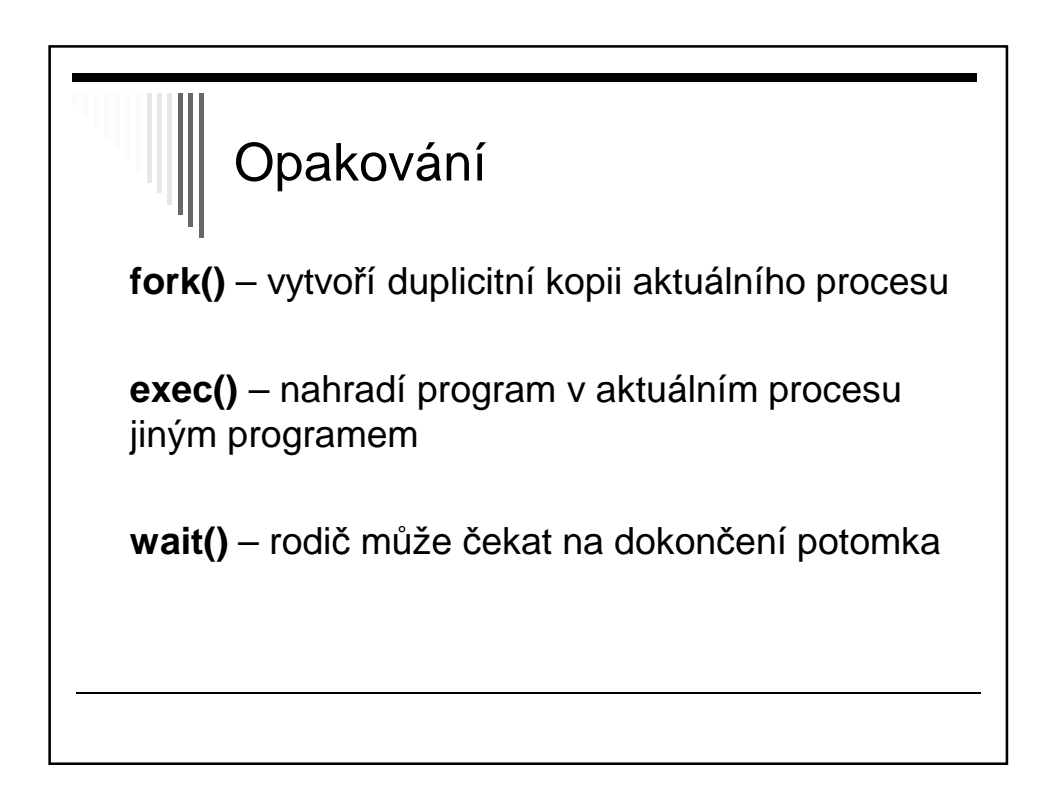

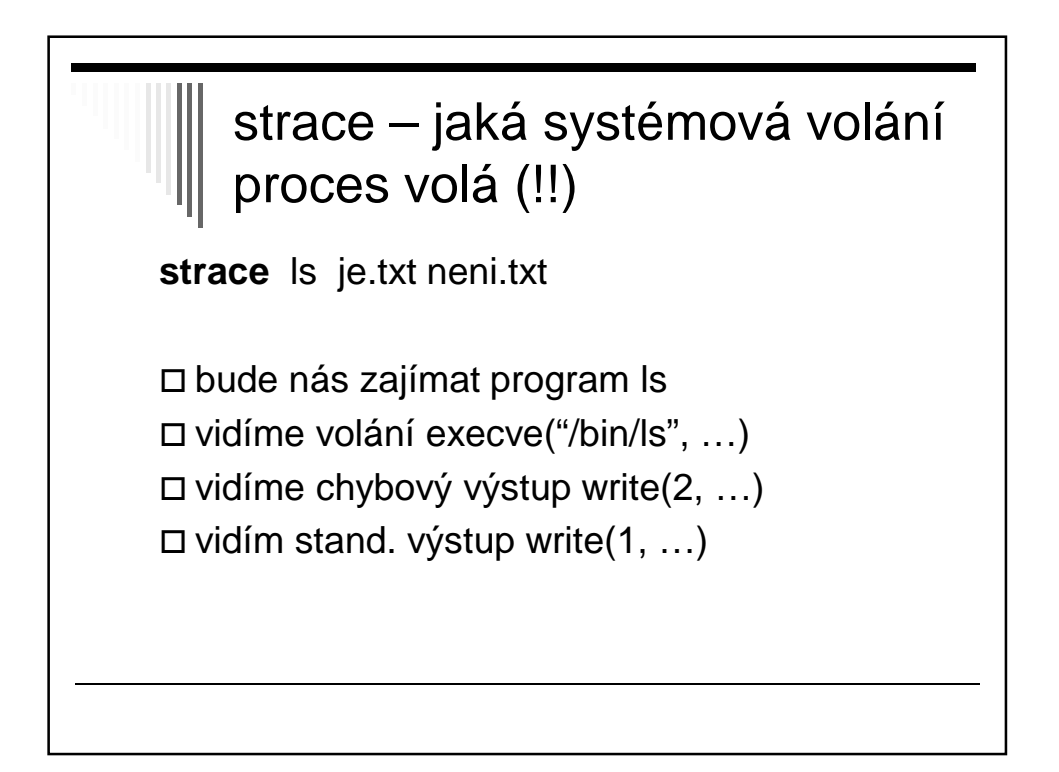

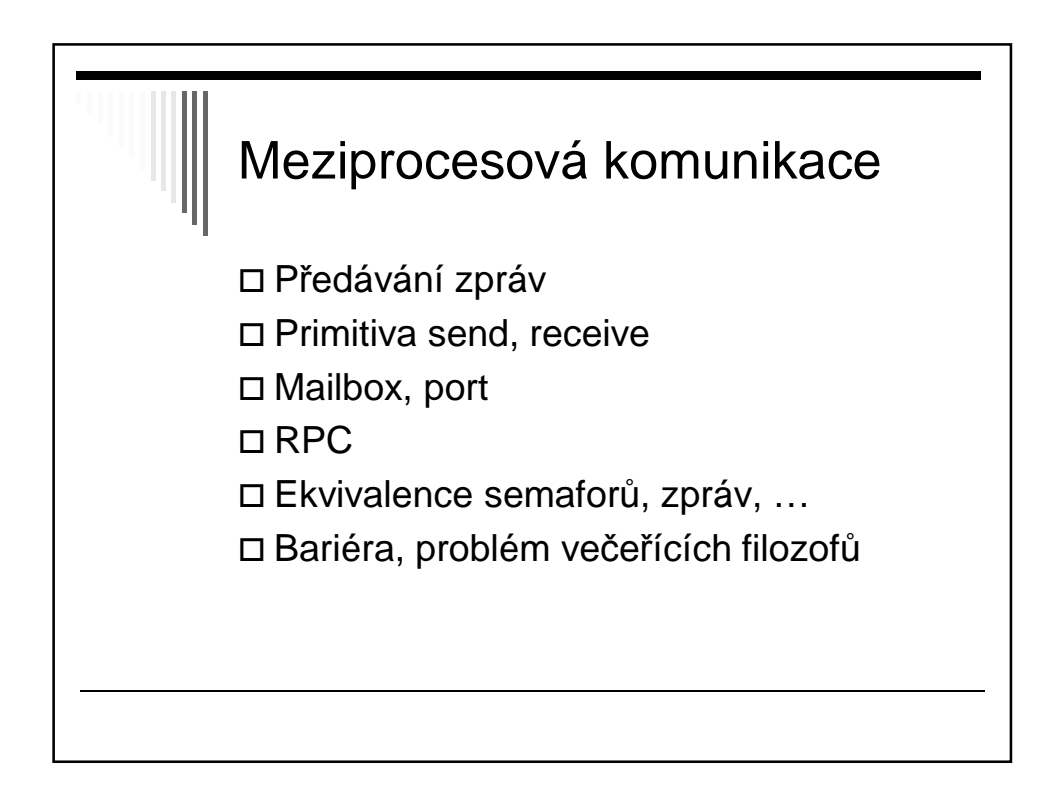

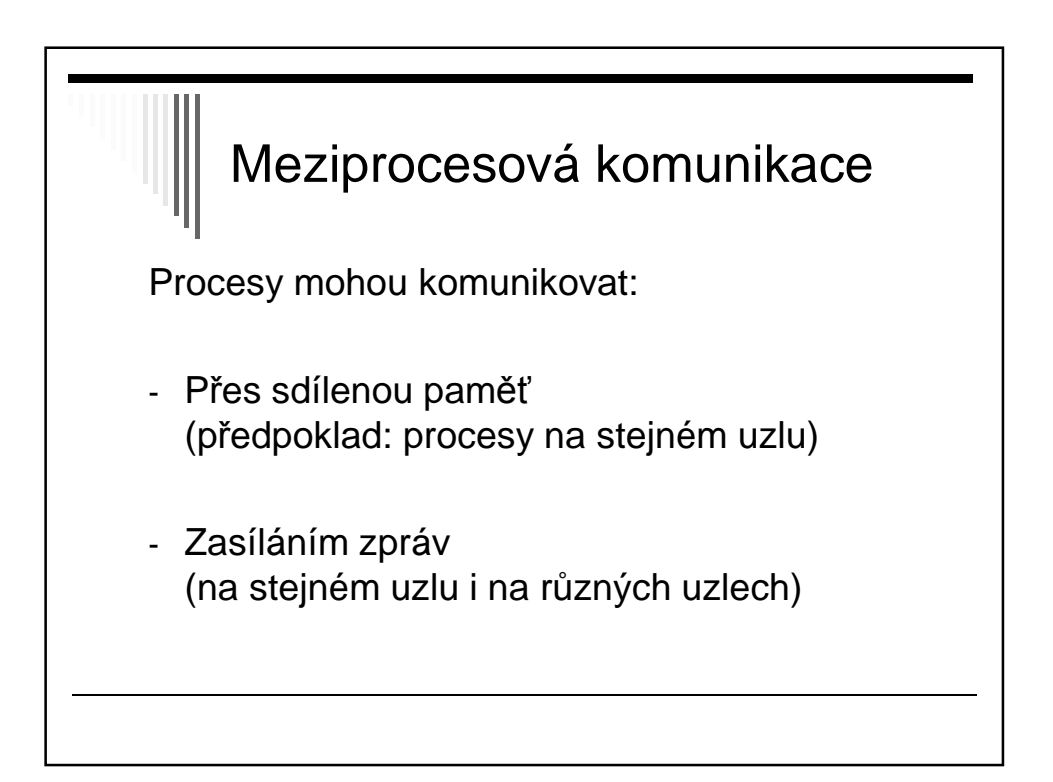

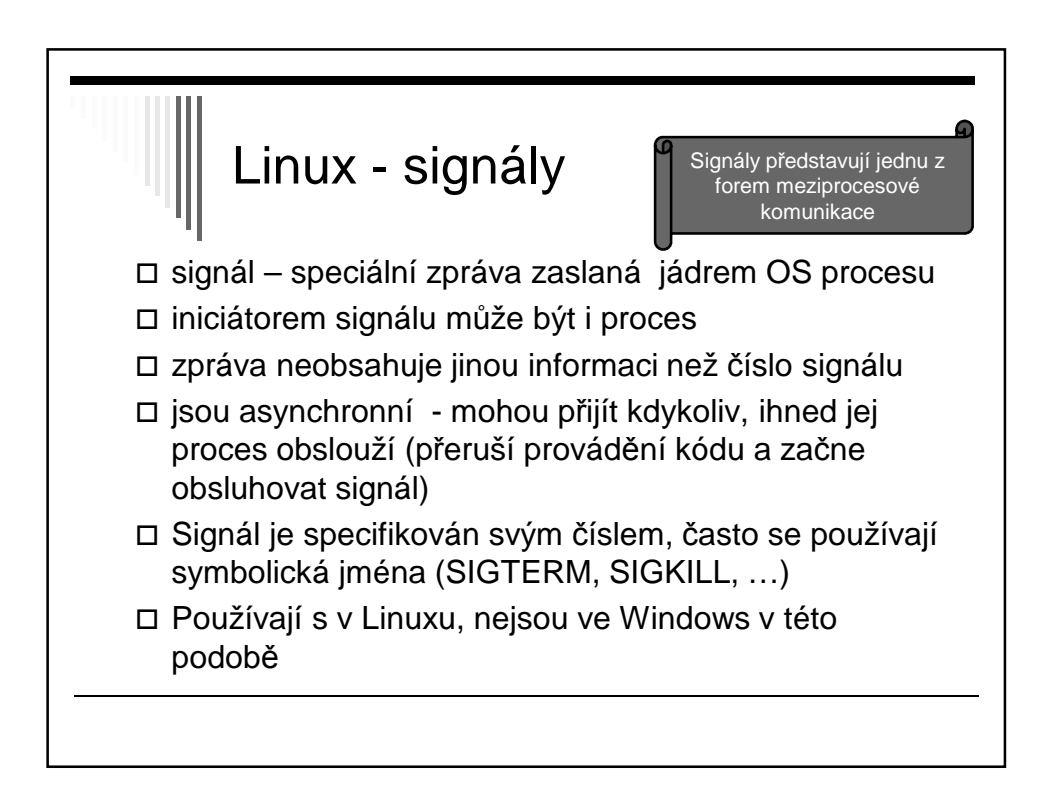

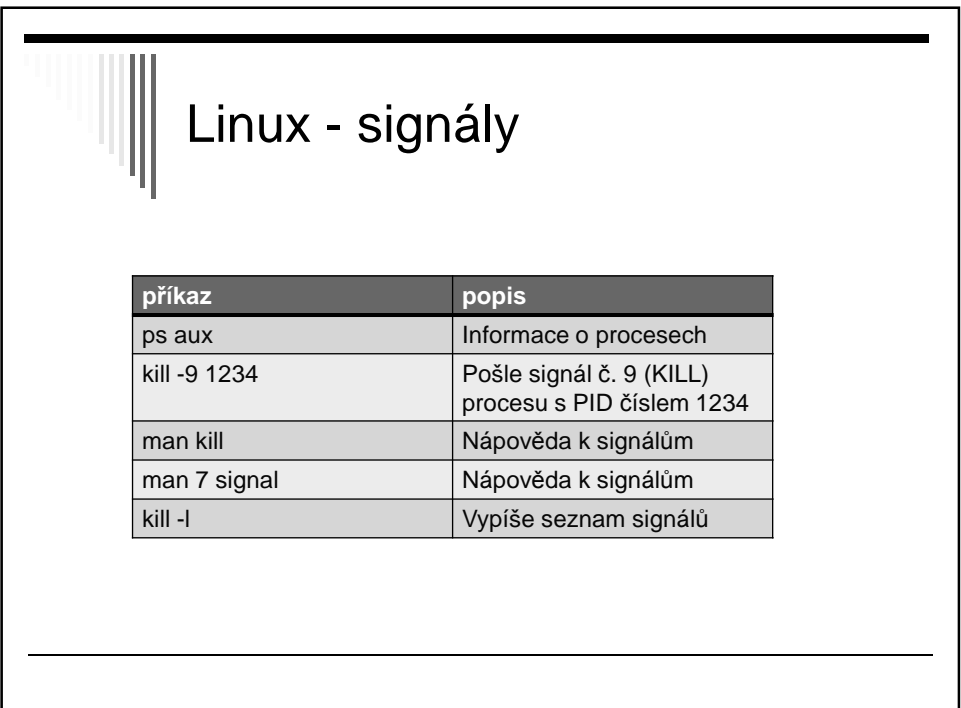

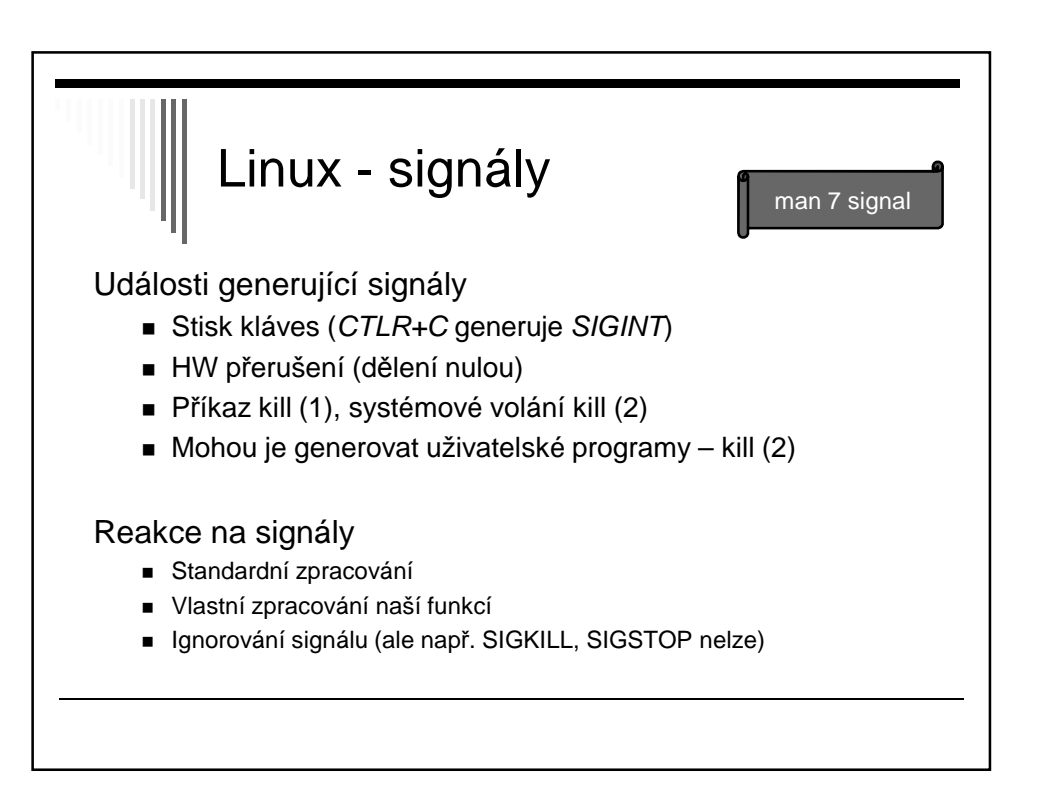

```
#!/bin/bash
obsluha() {
 echo "Koncim..."
 exit 1
}
# pri zachyceni signalu SIGINT se vykona funkce: obsluha
trap obsluha INT
SEC=0while true ; do
 sleep 1
 SEC=$((SEC+1))
 echo "Jsem PID $$, ziju $SEC"
done
# sem nikdy nedojdeme
exit 0
                                           Skript zareaguje na 
                                             Ctrl+C zavoláním 
                                              funkce obluha()
                                            Příkaz trap definuje 
                                            jaká funkce se pro 
                                             obsluhu daného 
                                              signálu zavolá
```
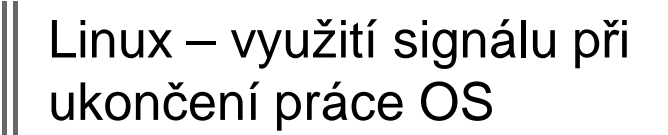

Vypnutí počítače:

INIT: Sending all processes the TERM signal INIT: Sending all processes the KILL signal

Proces init pošle všem podřízeným signál TERM

=> tím žádá procesy o ukončení a dává jim čas učinit tak korektně Po nějaké době pošle signál KILL, který nelze ignorovat a způsobí ukončení procesu.

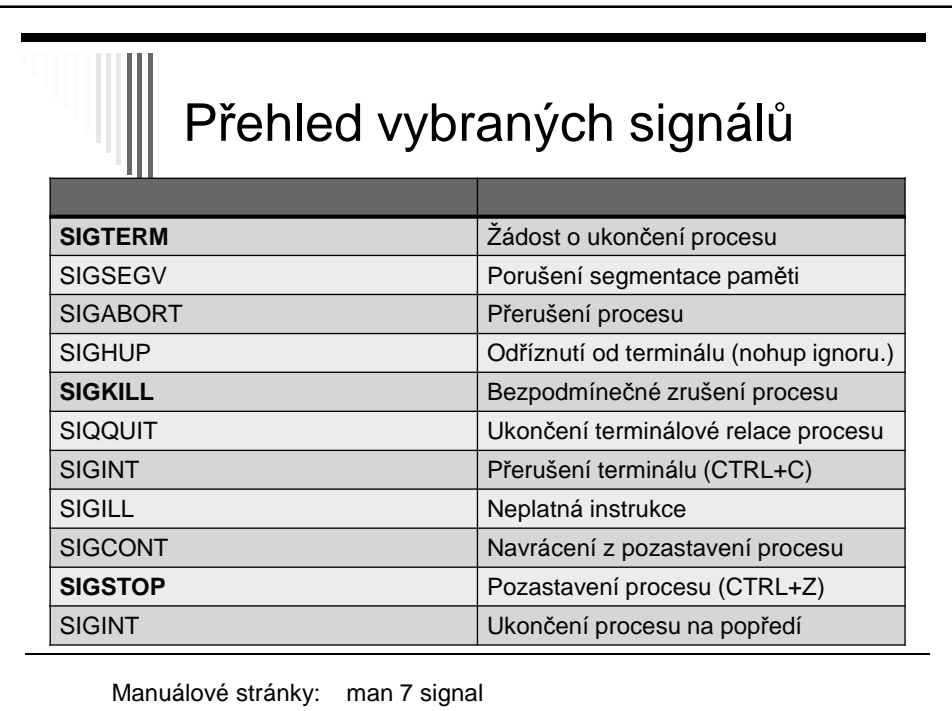

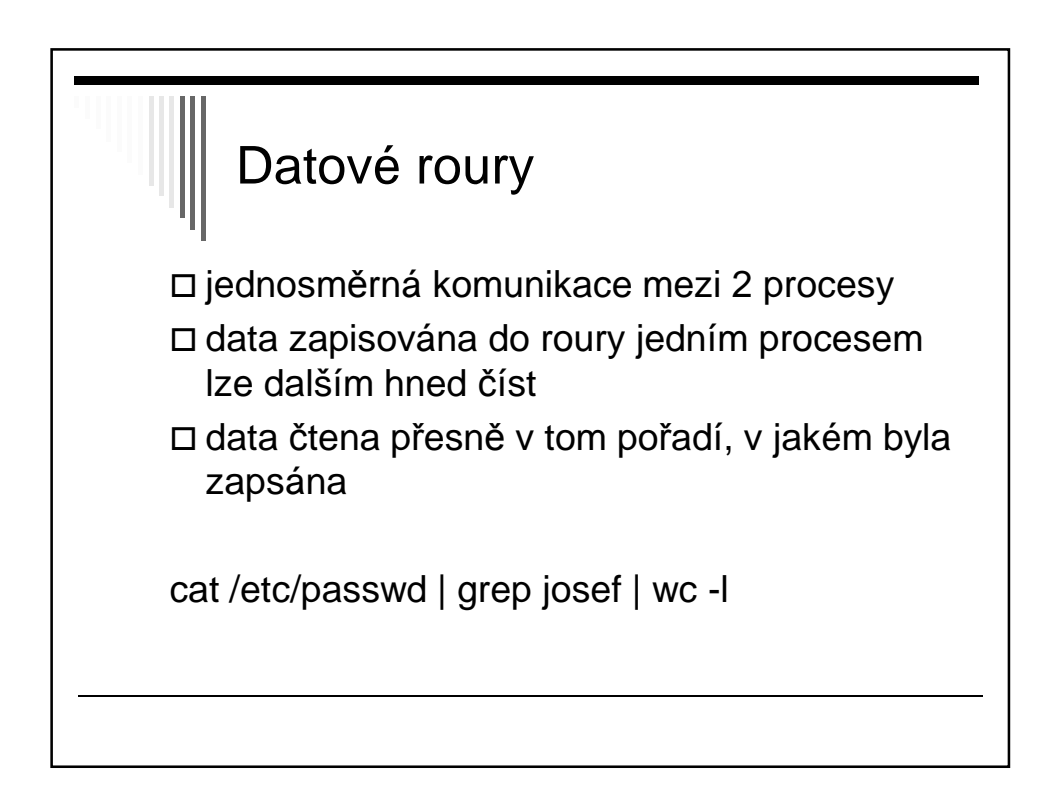

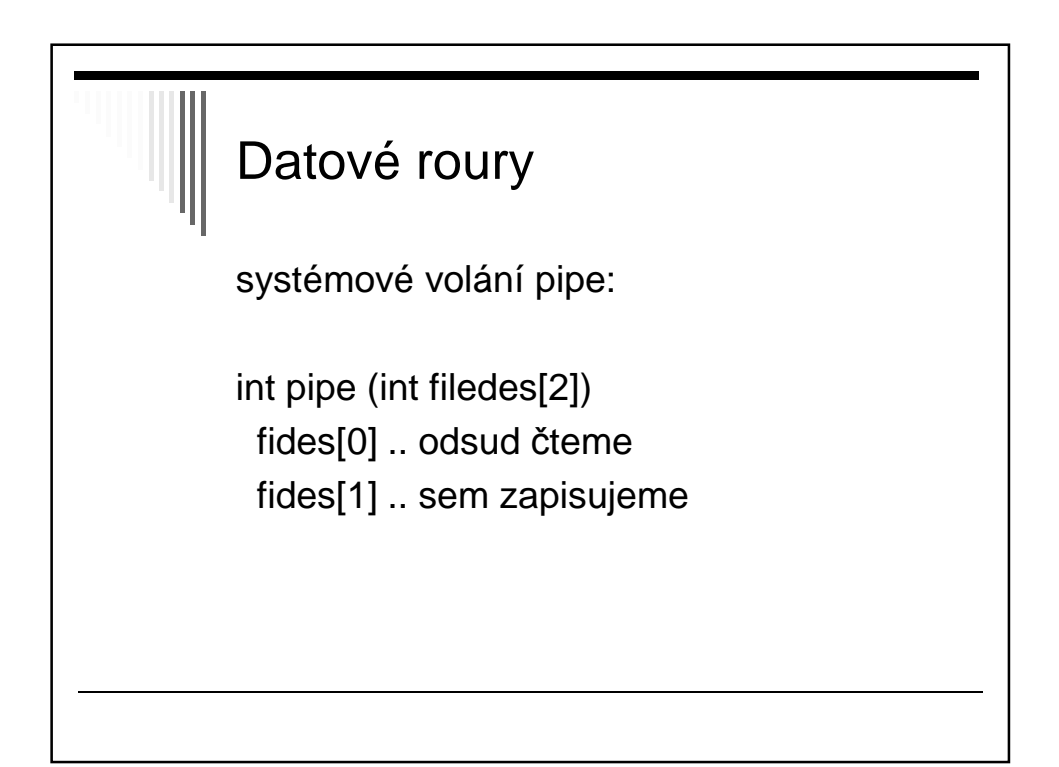

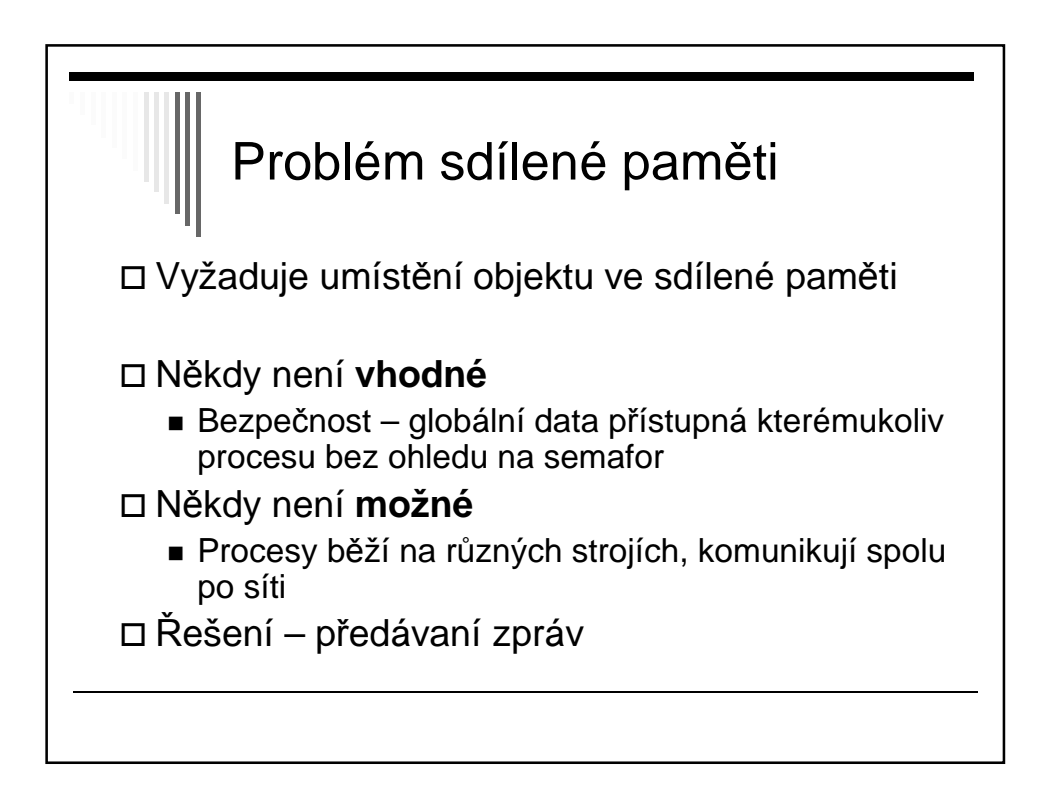

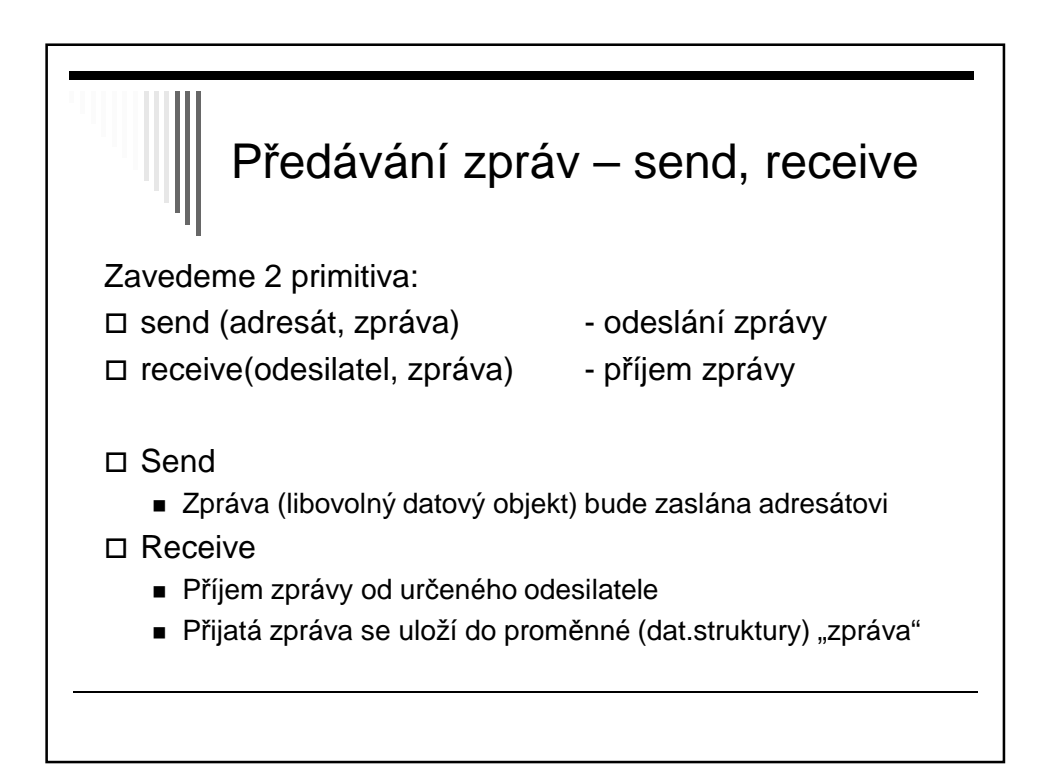

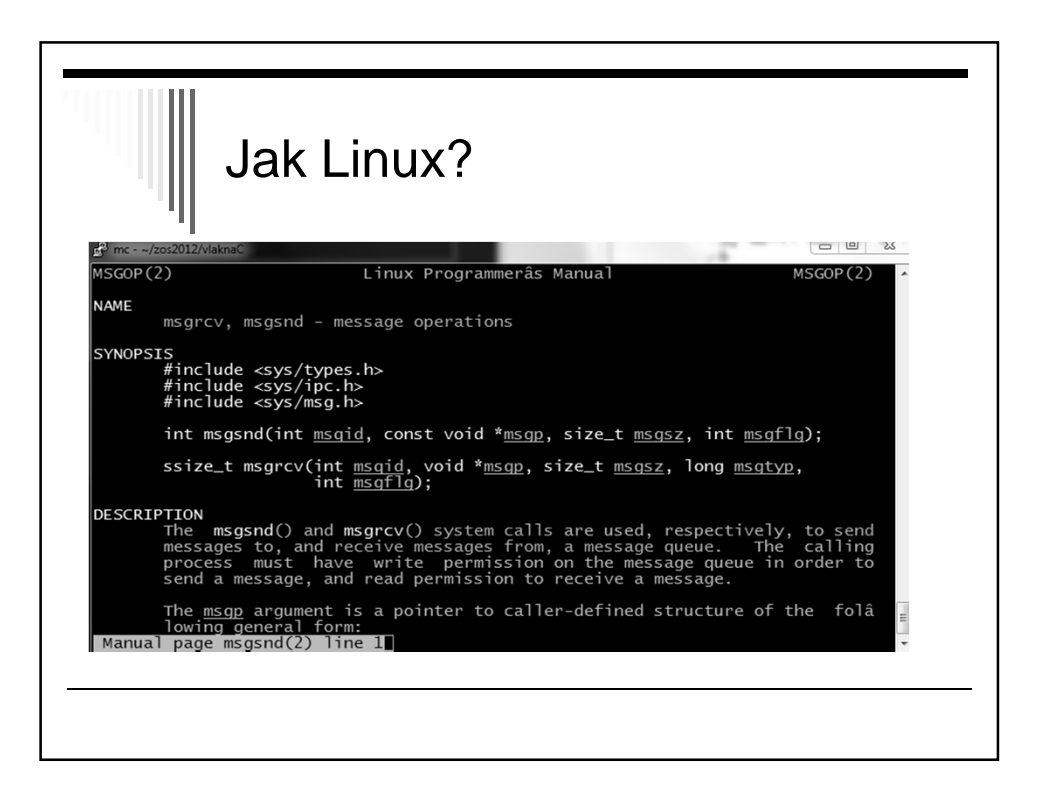

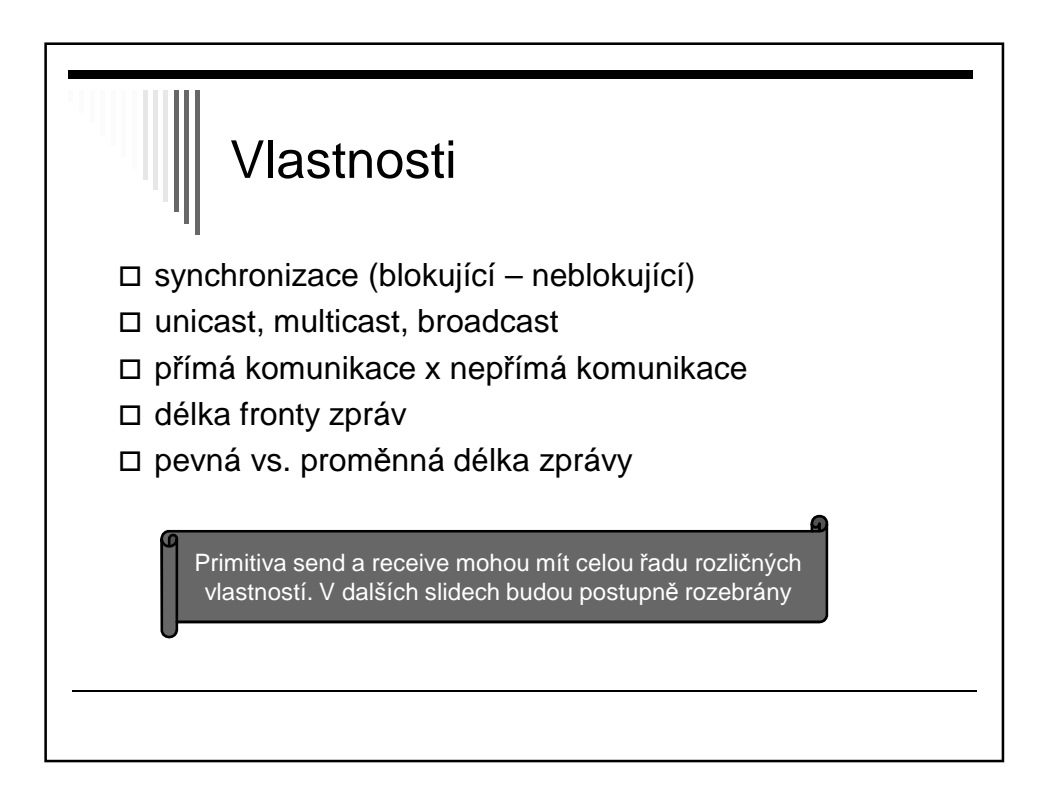

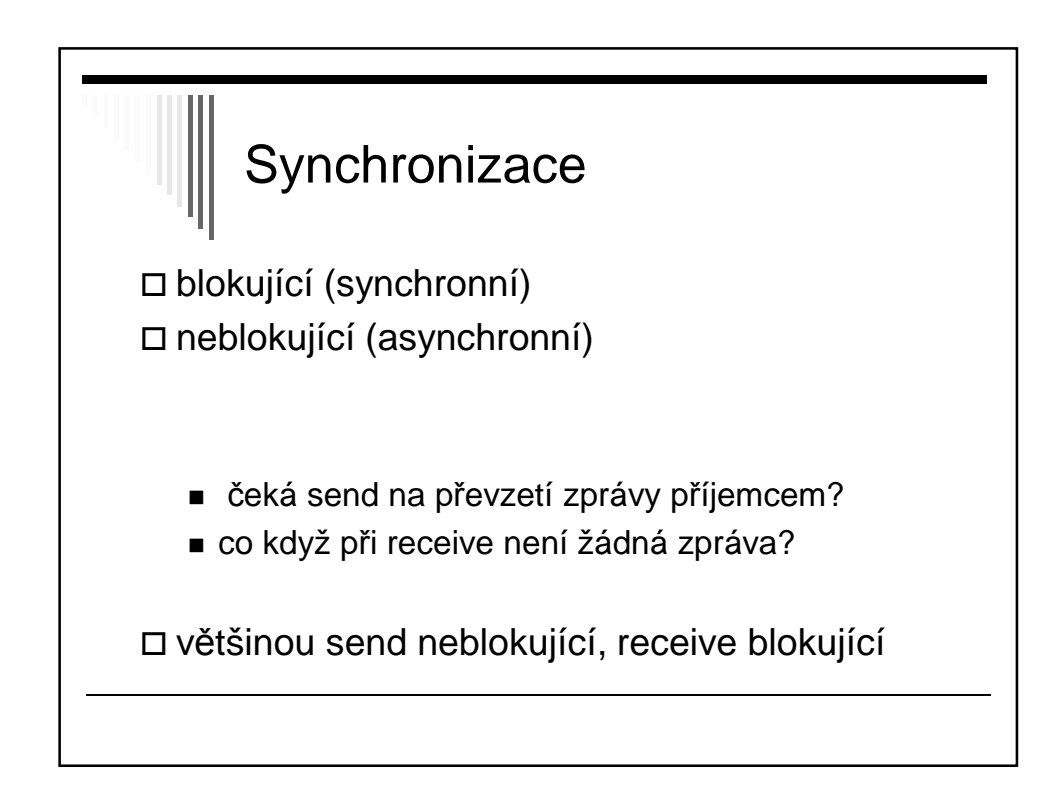

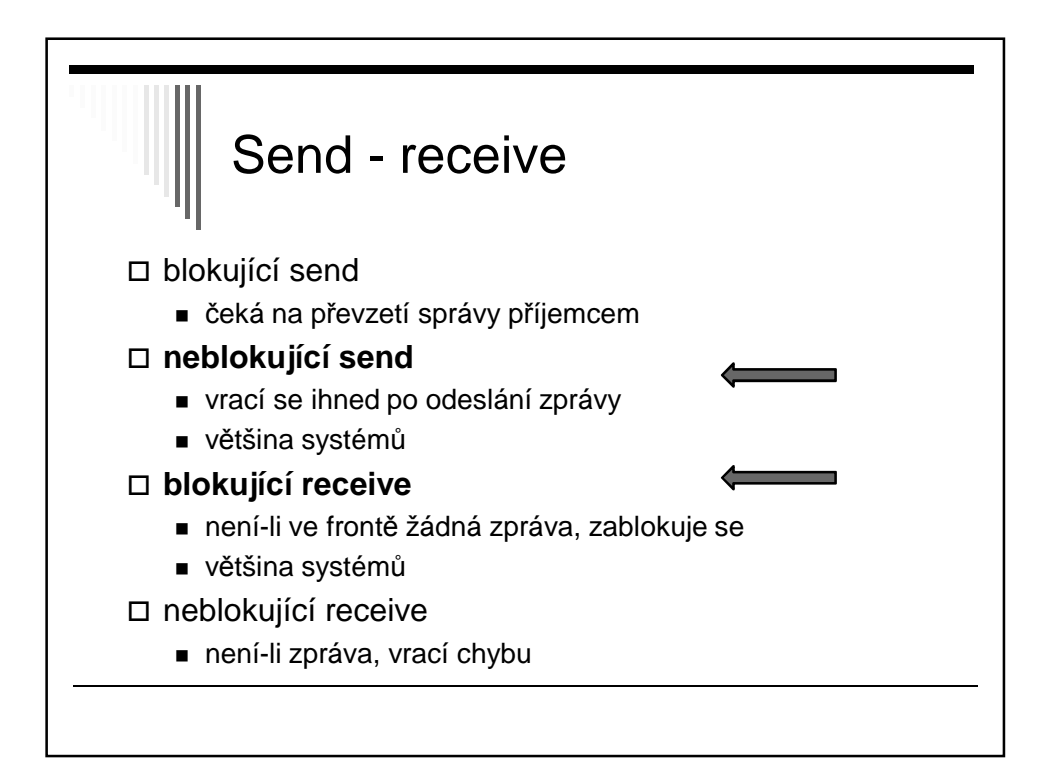

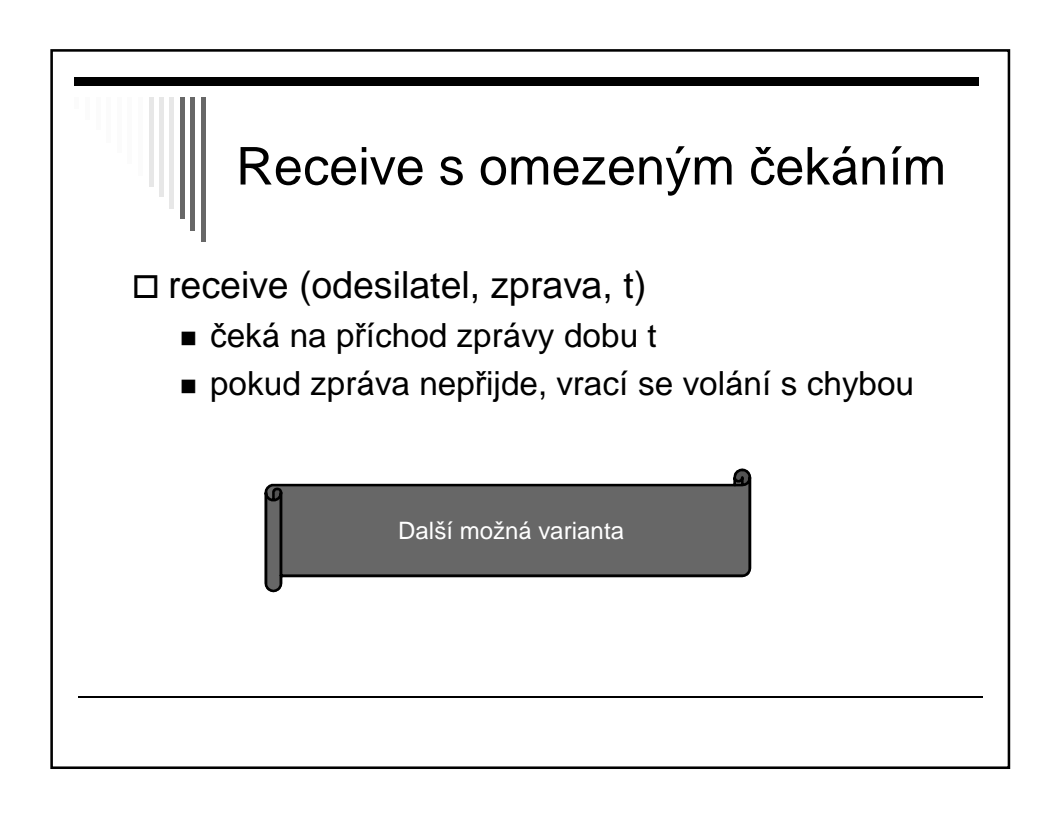

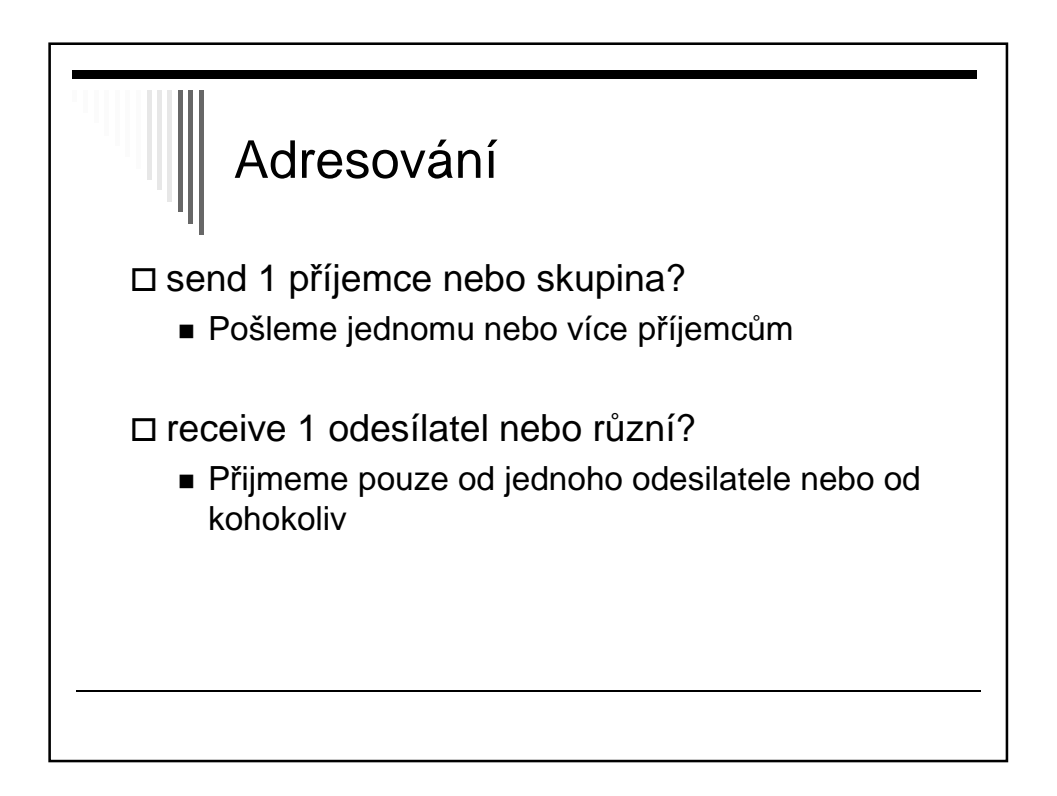

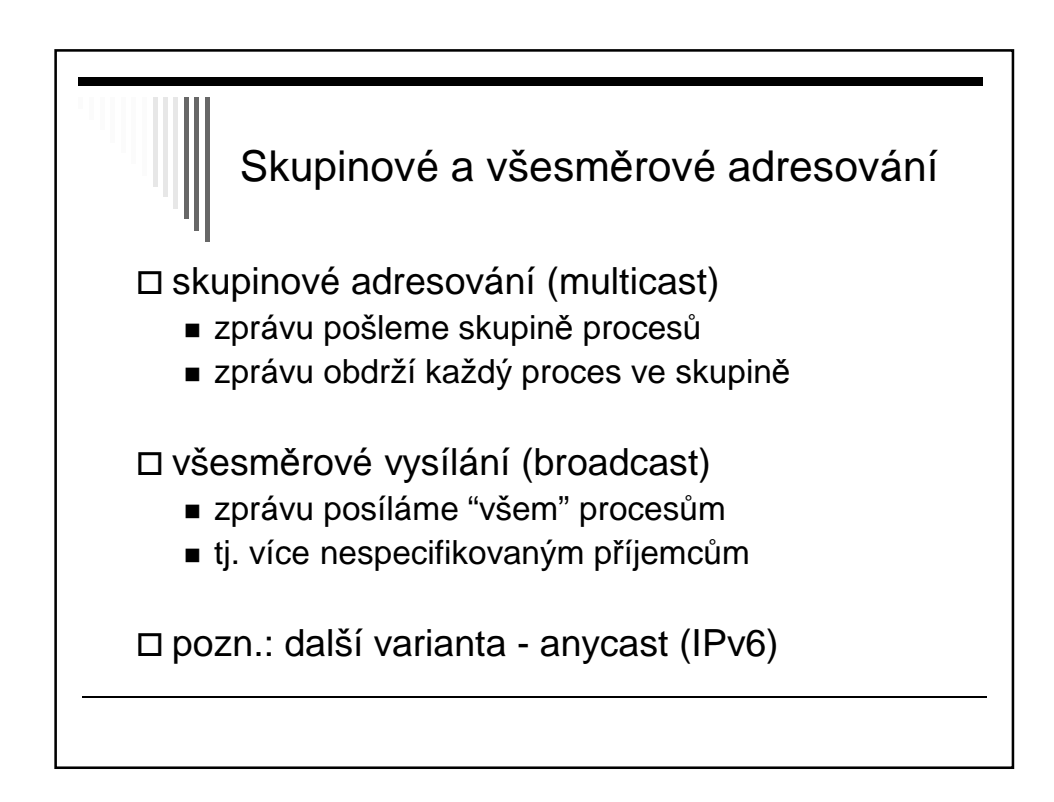

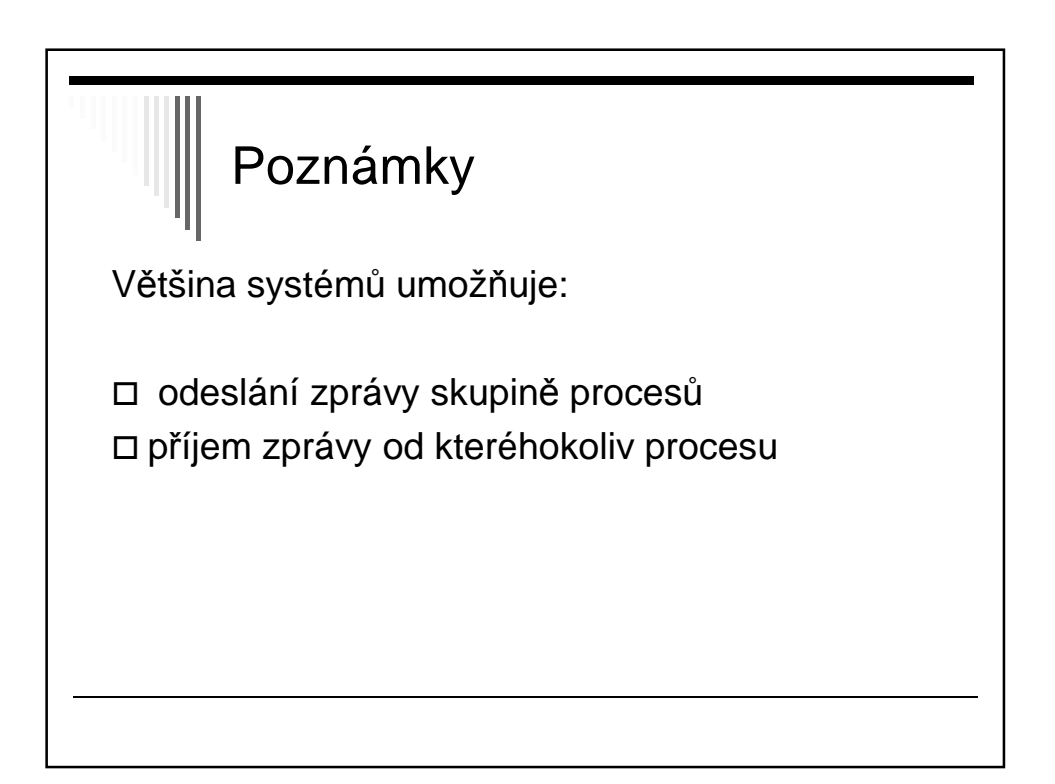

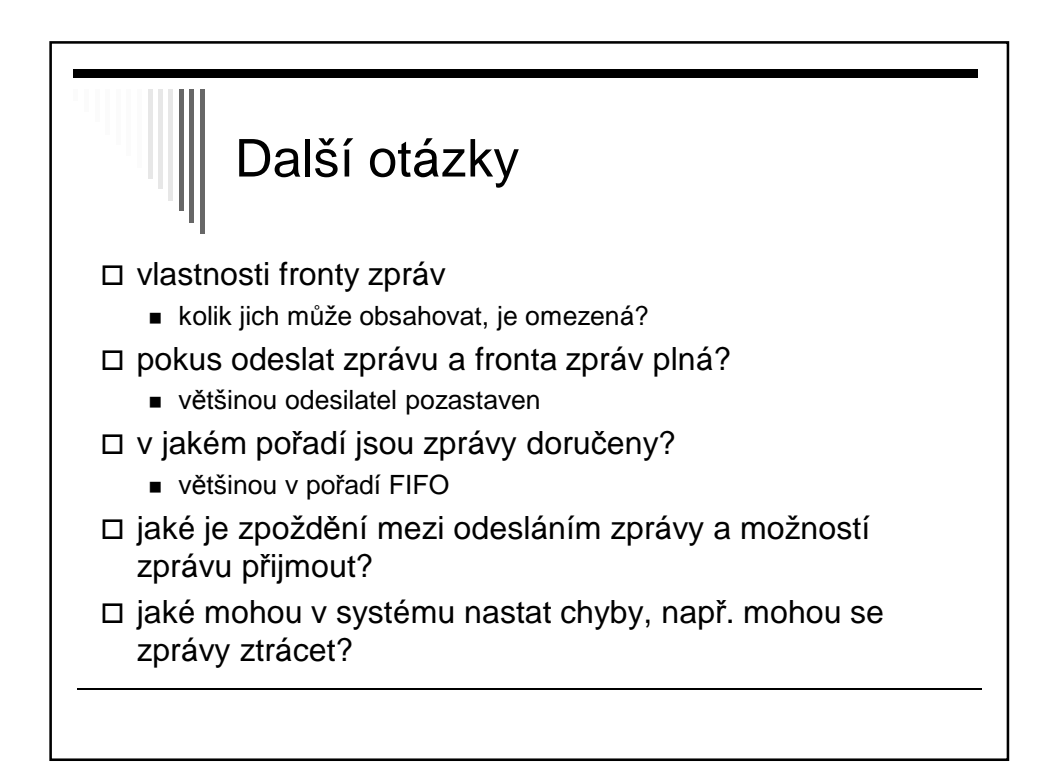

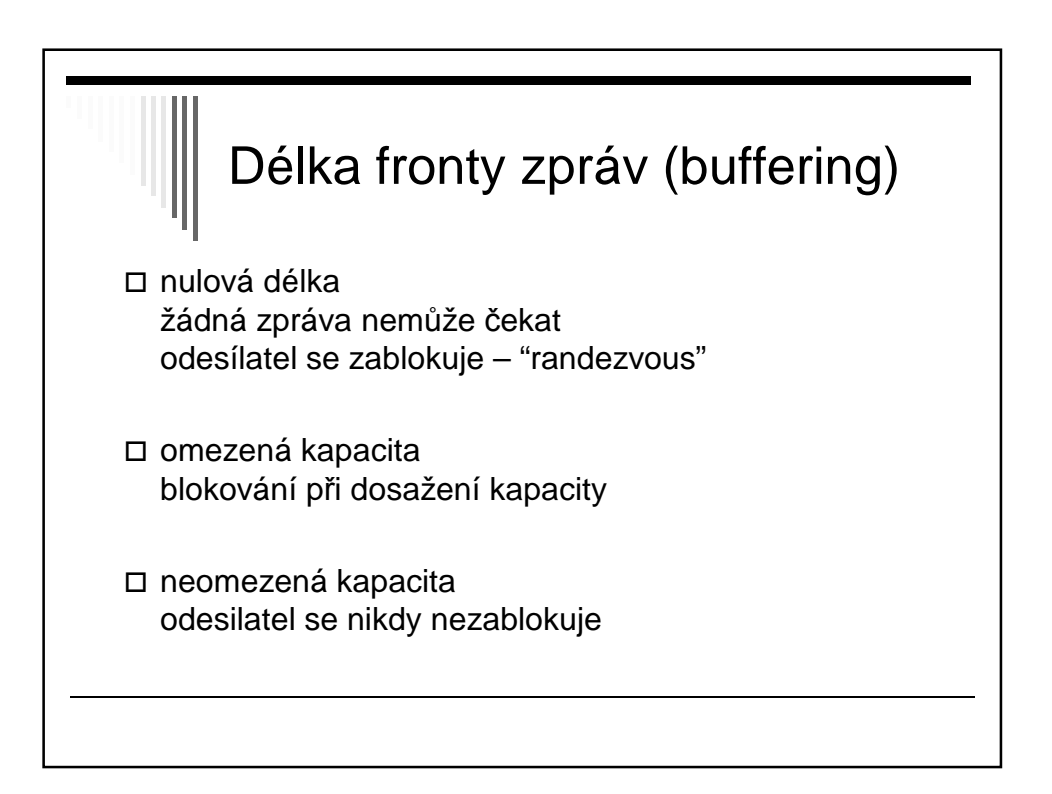

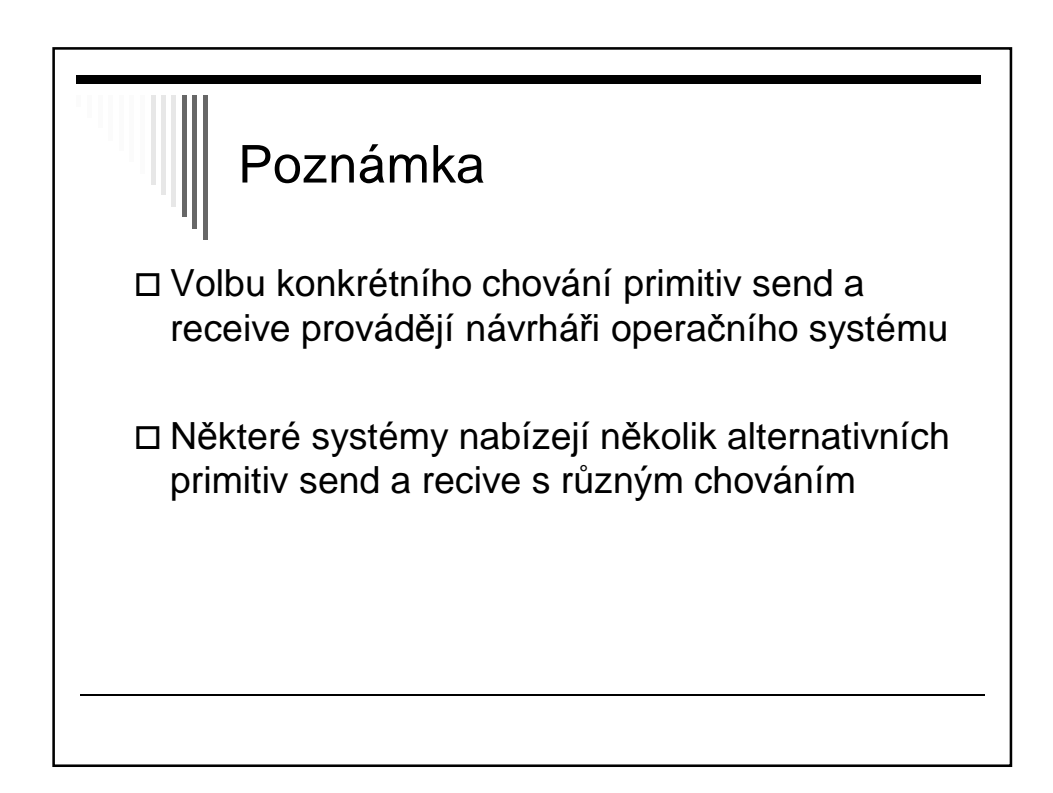

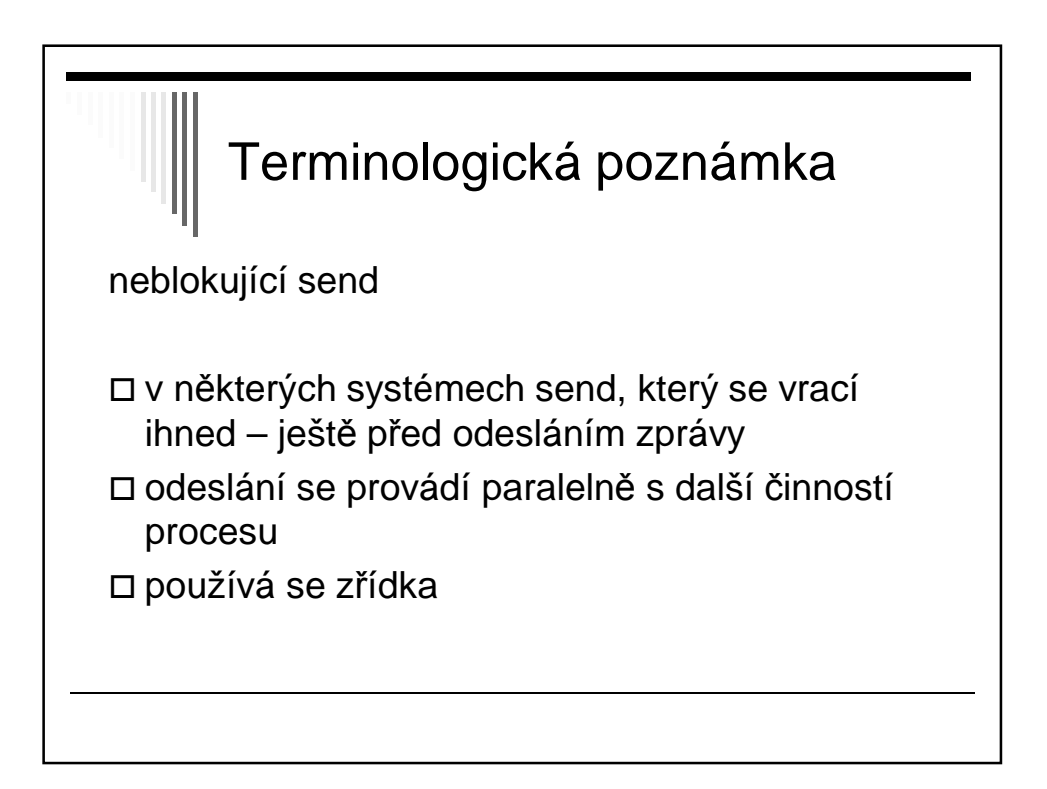

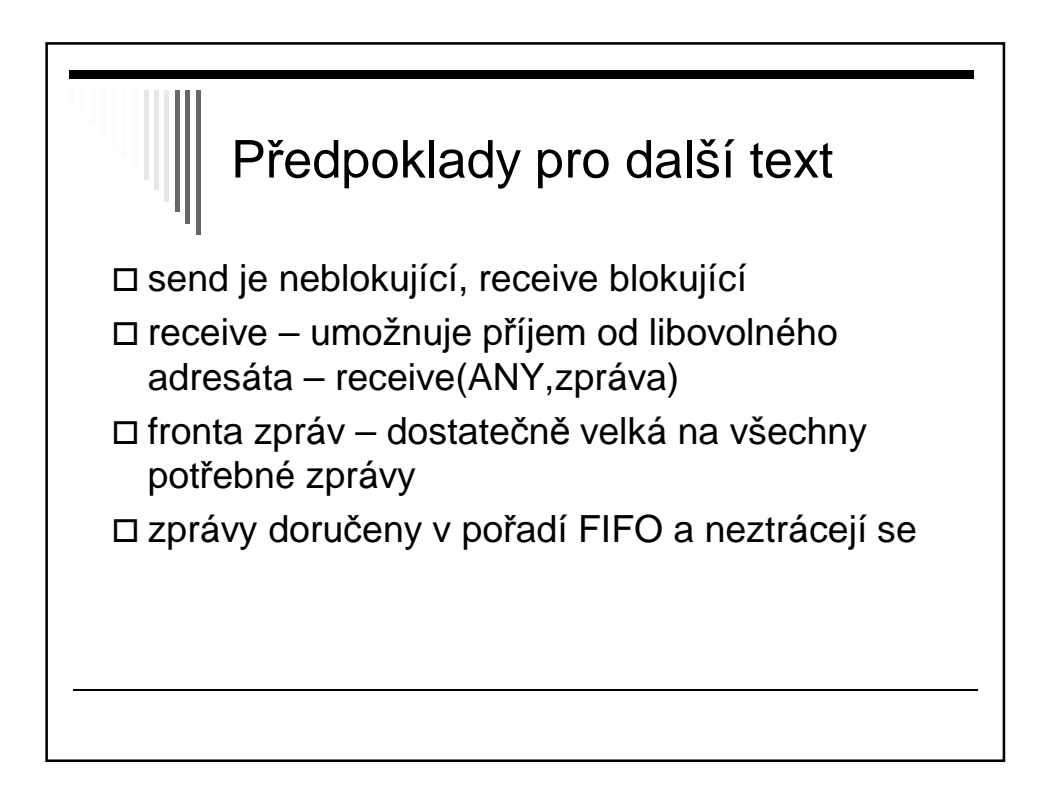

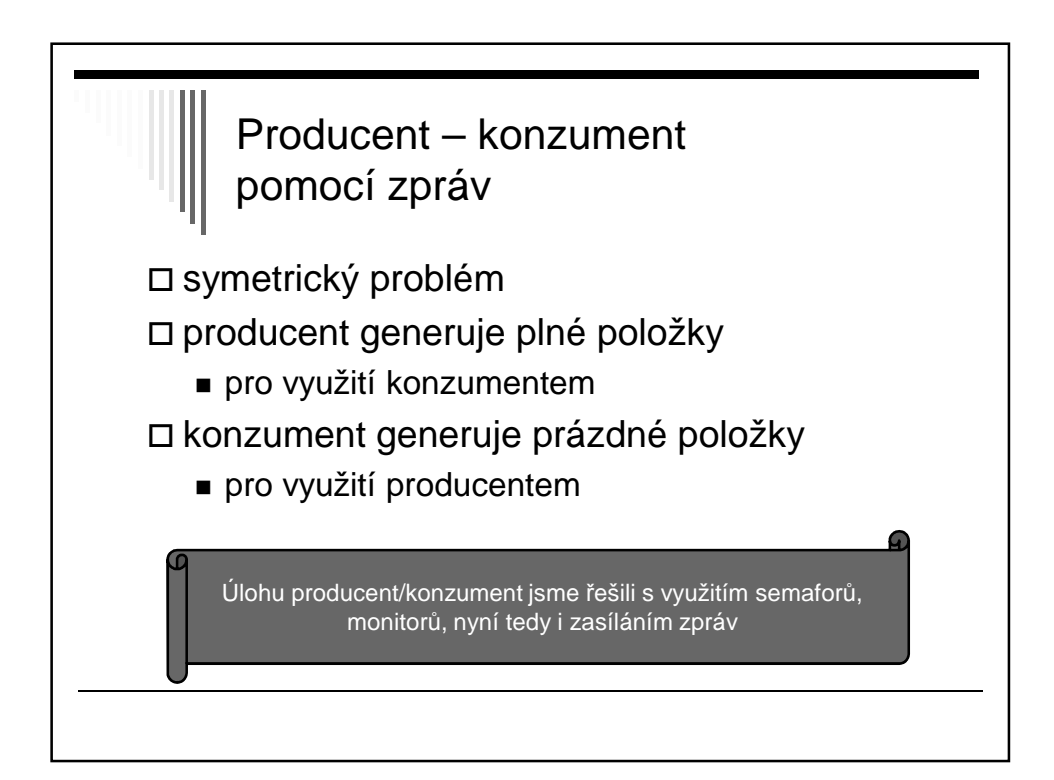

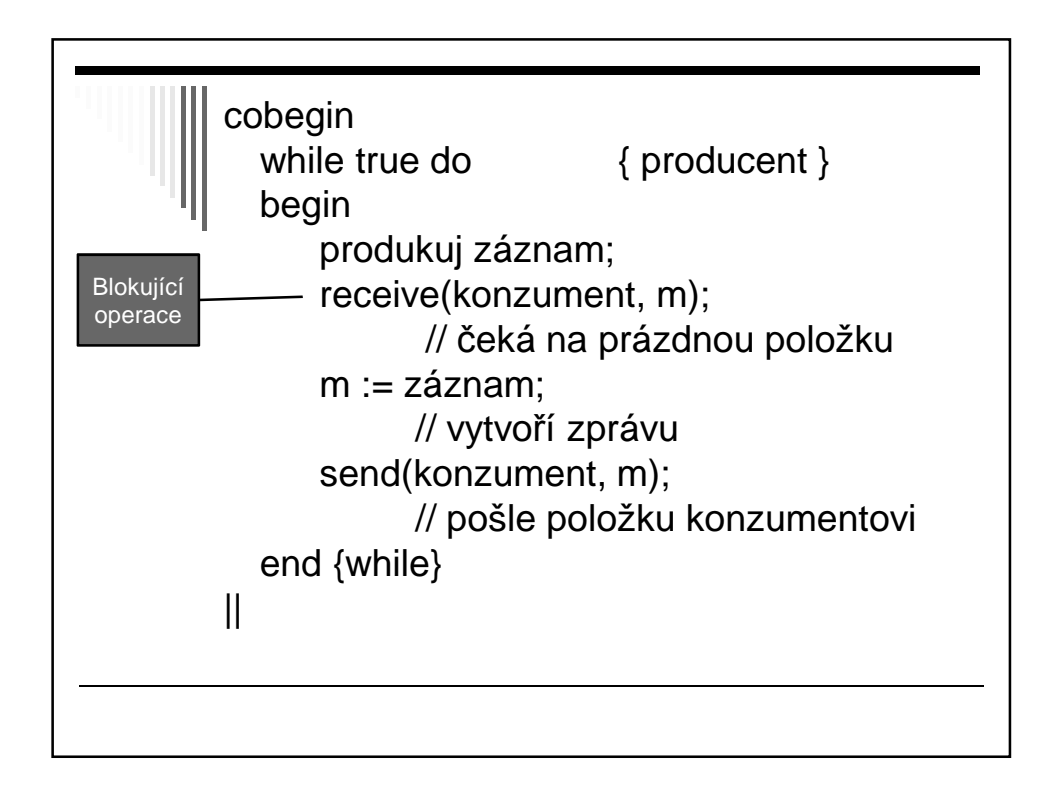

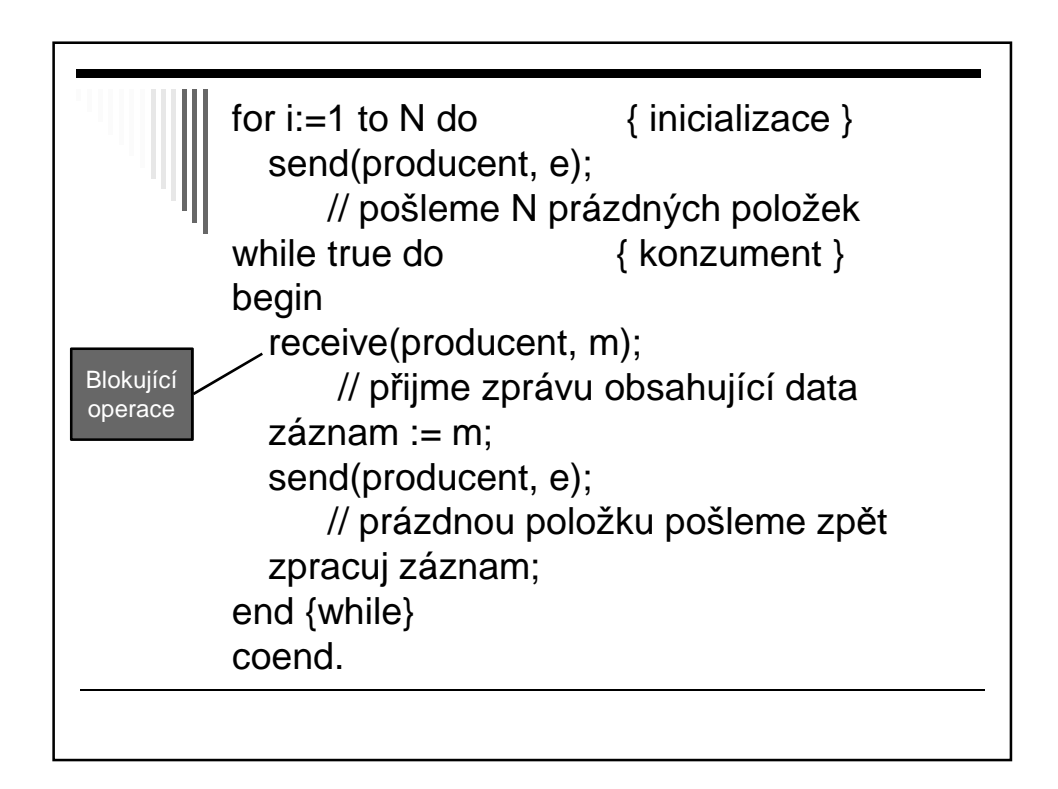

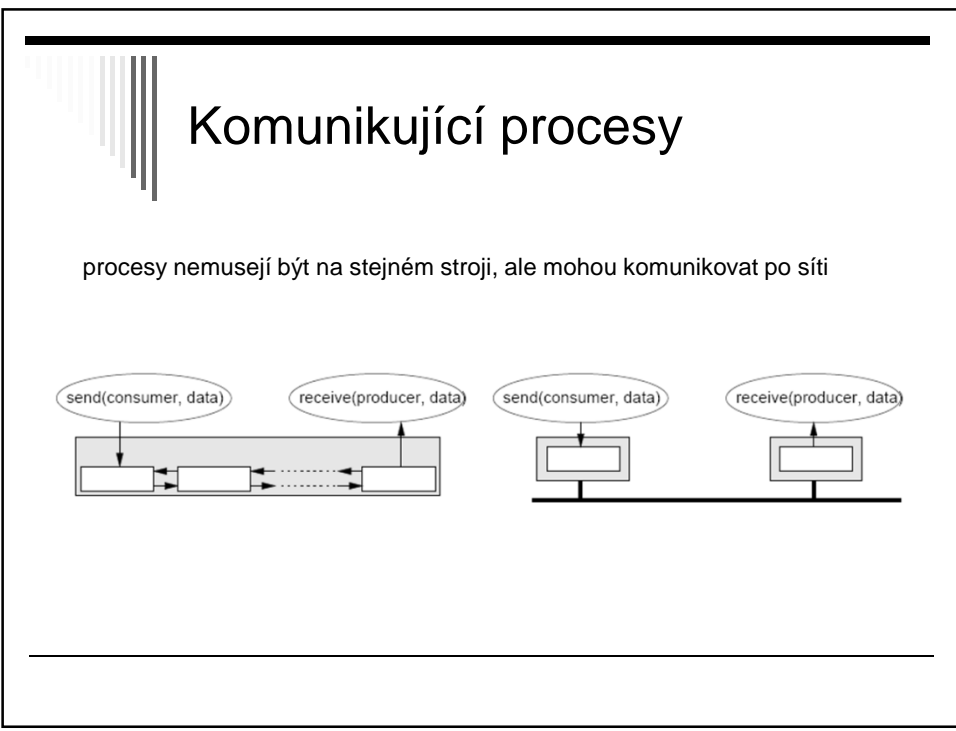

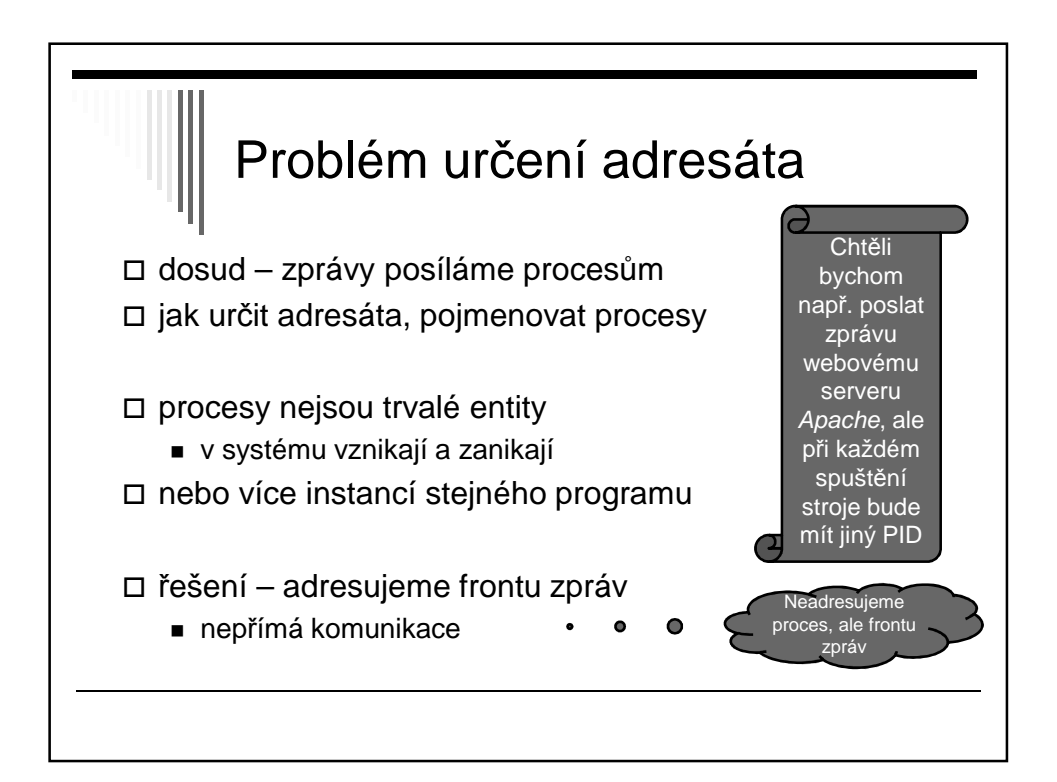

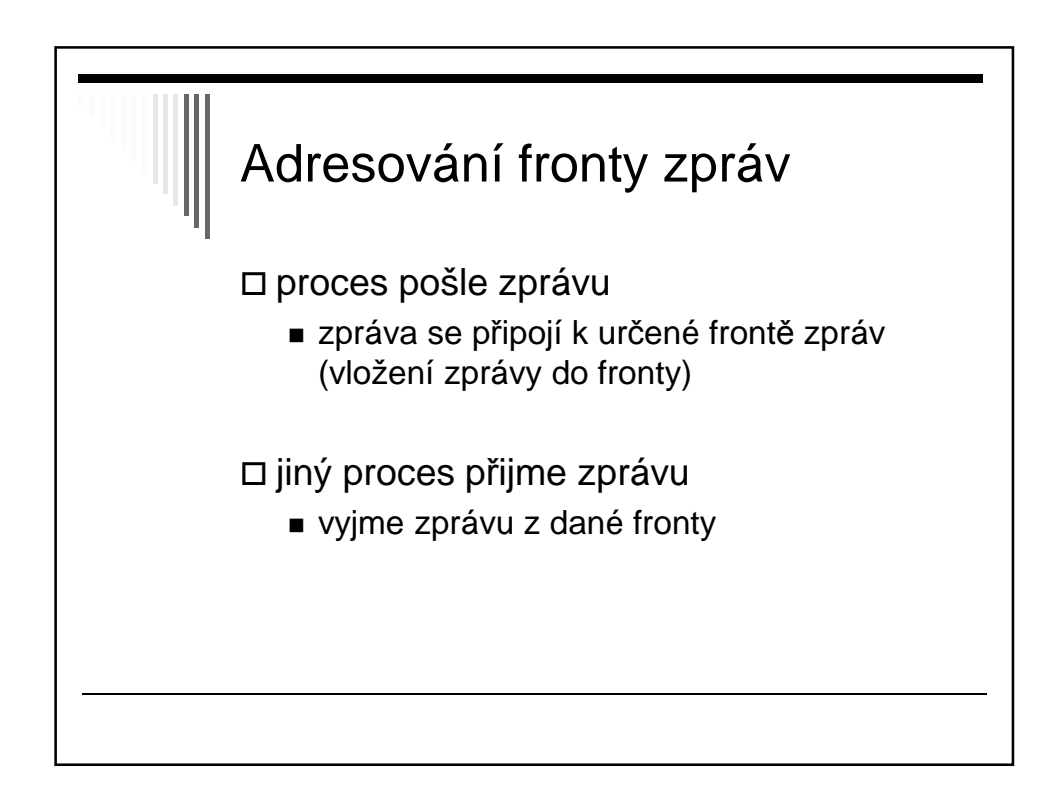

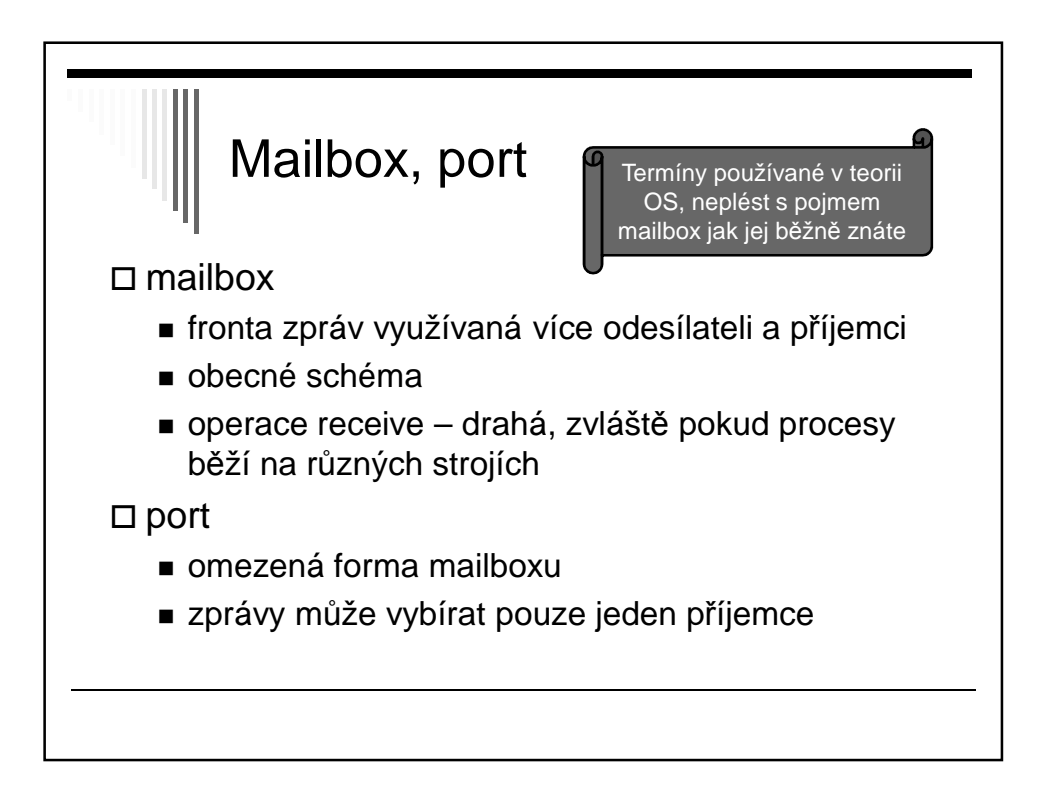

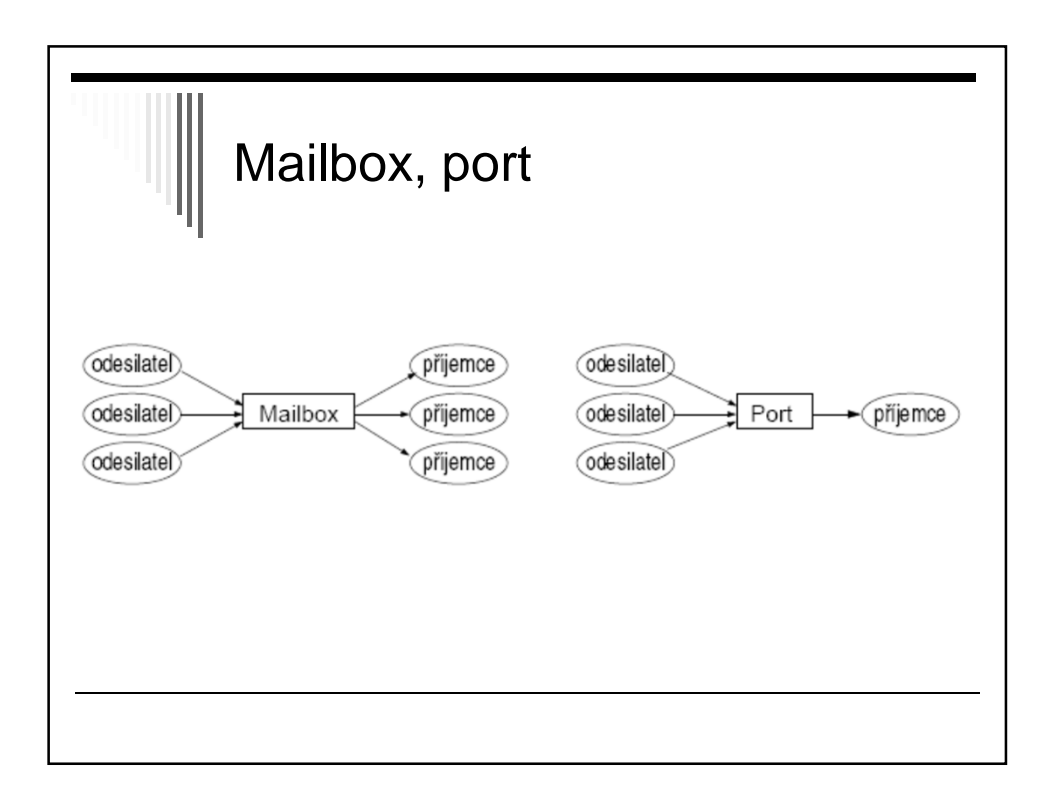

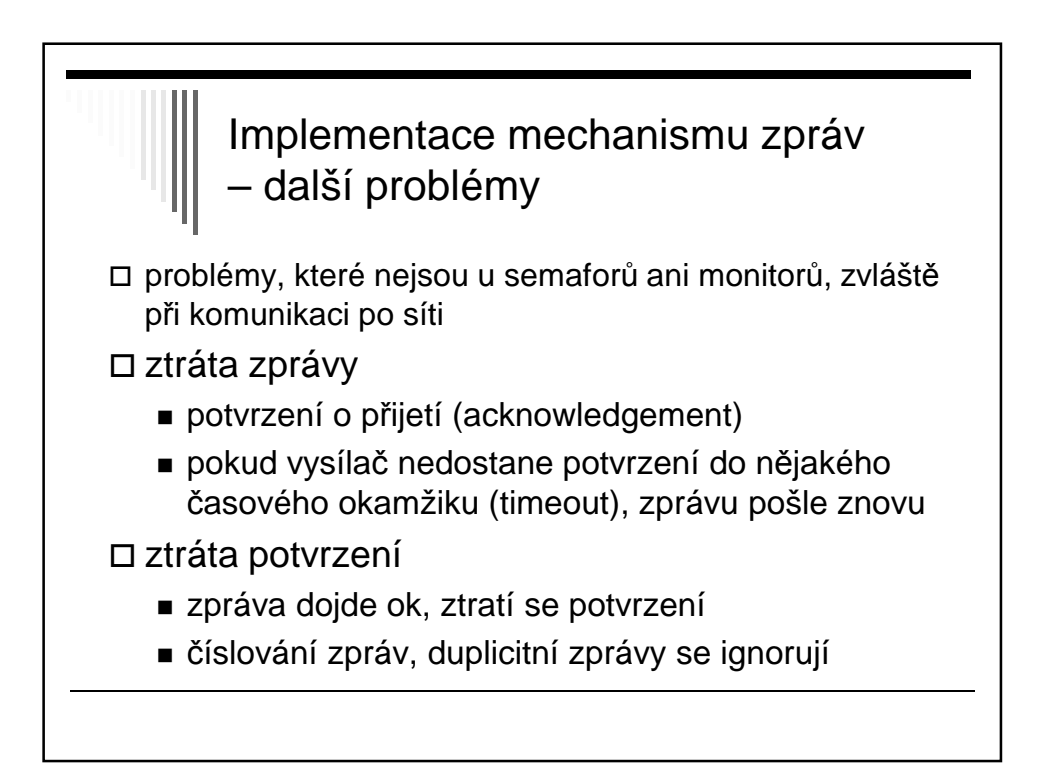

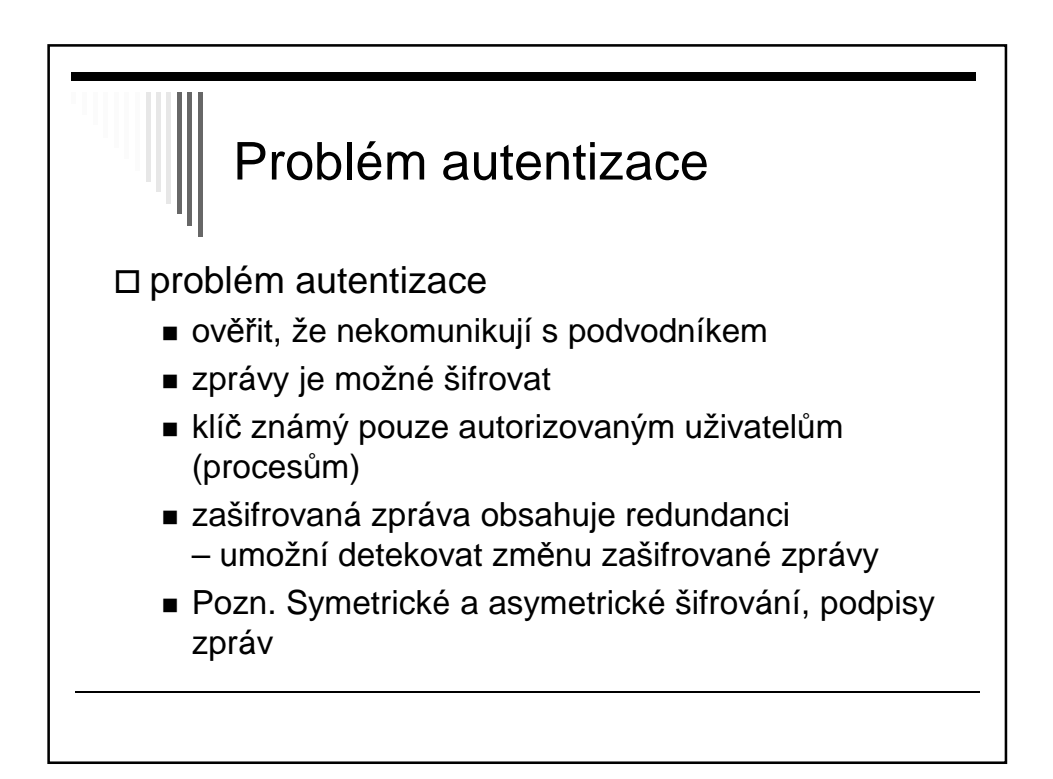

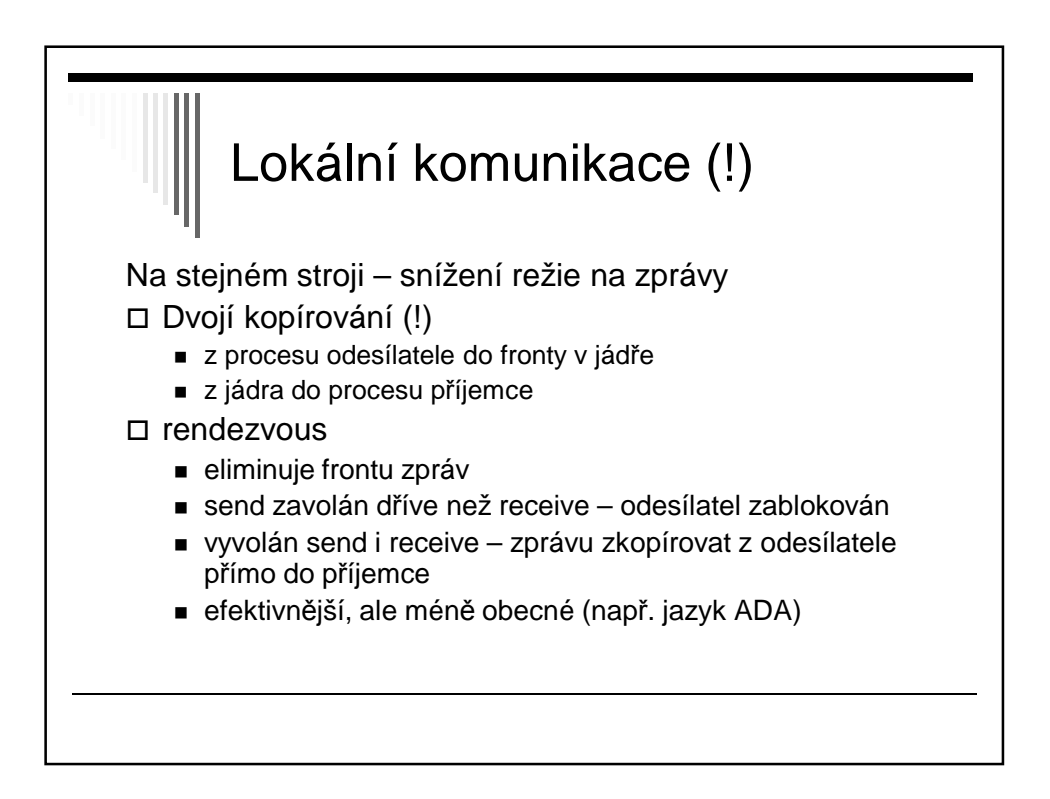

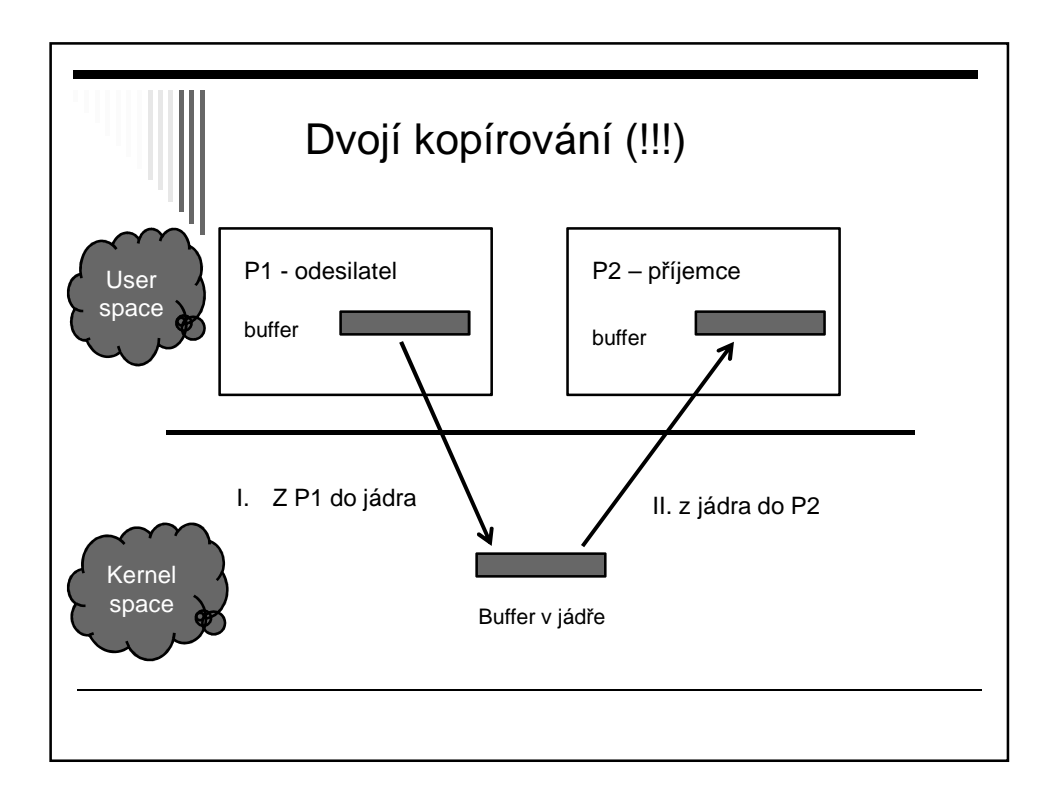

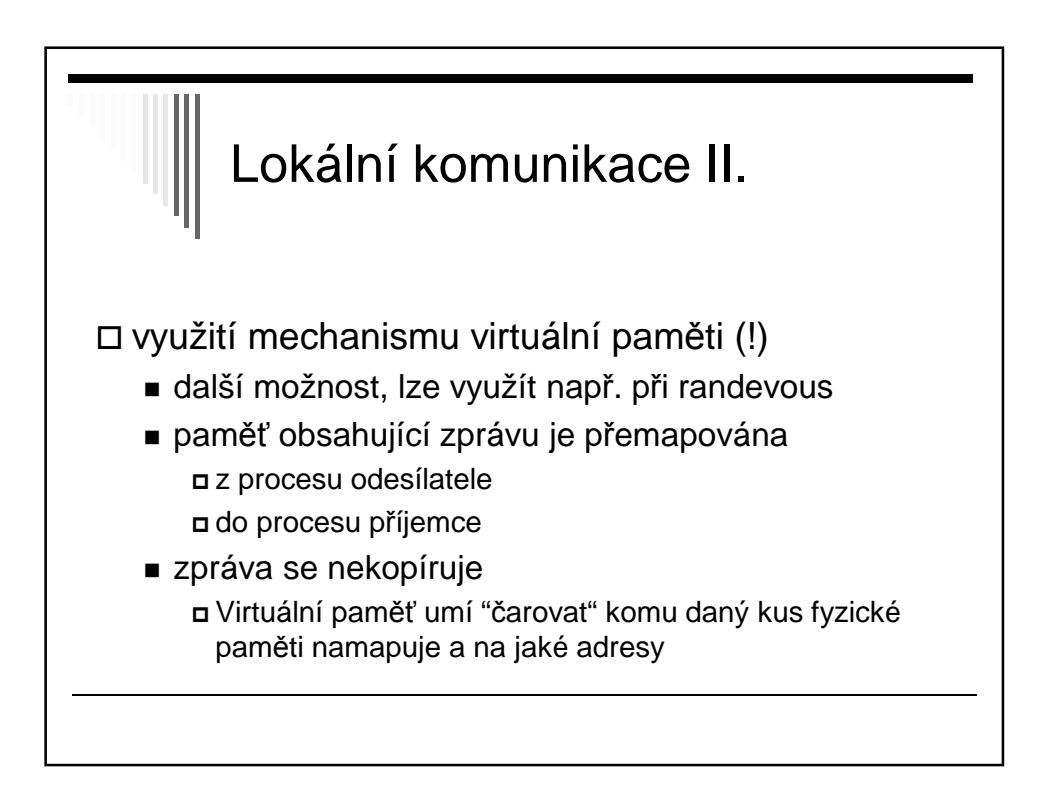

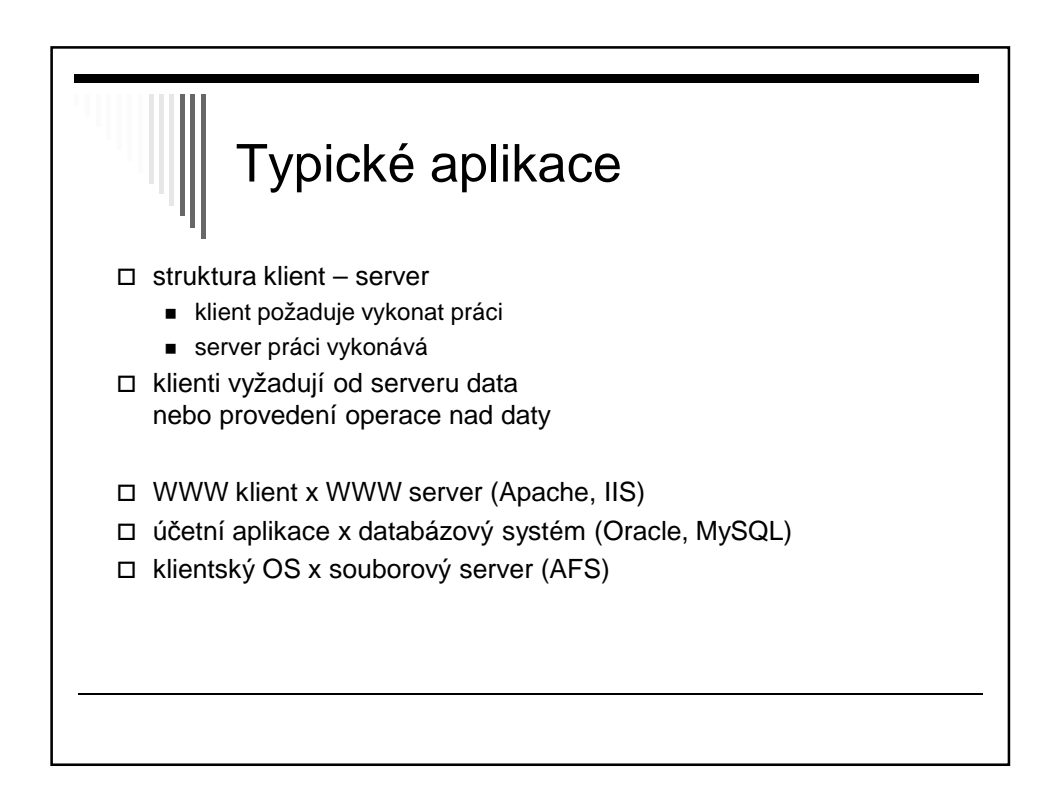

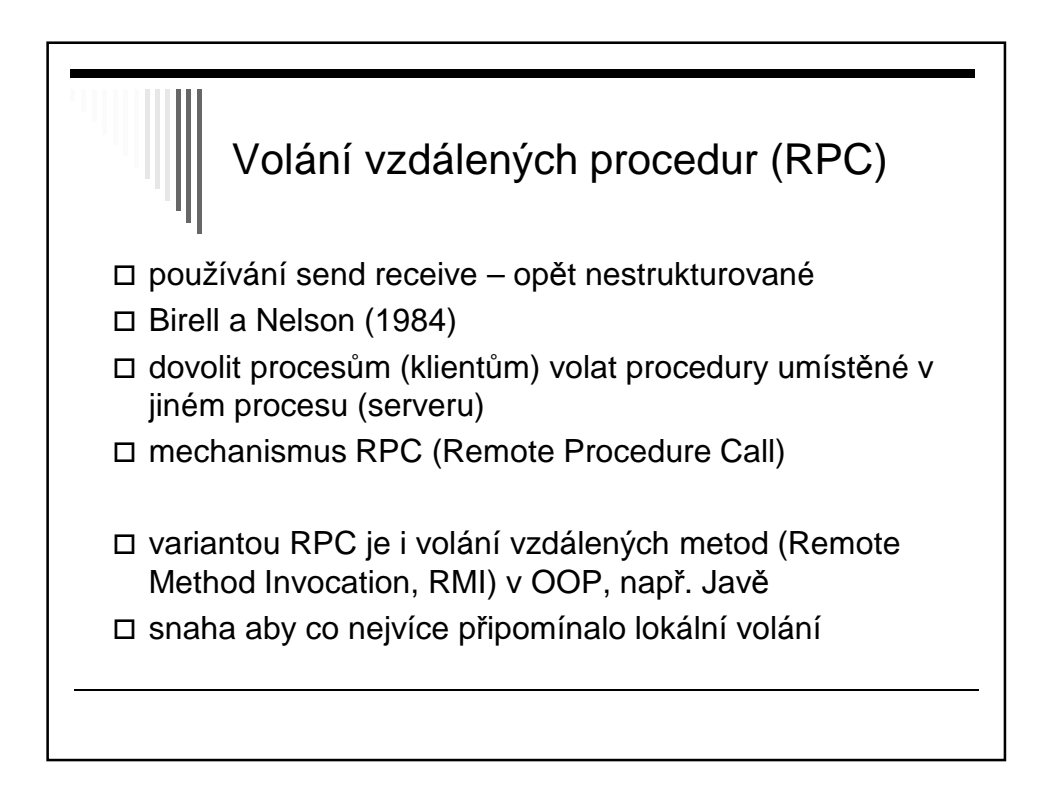

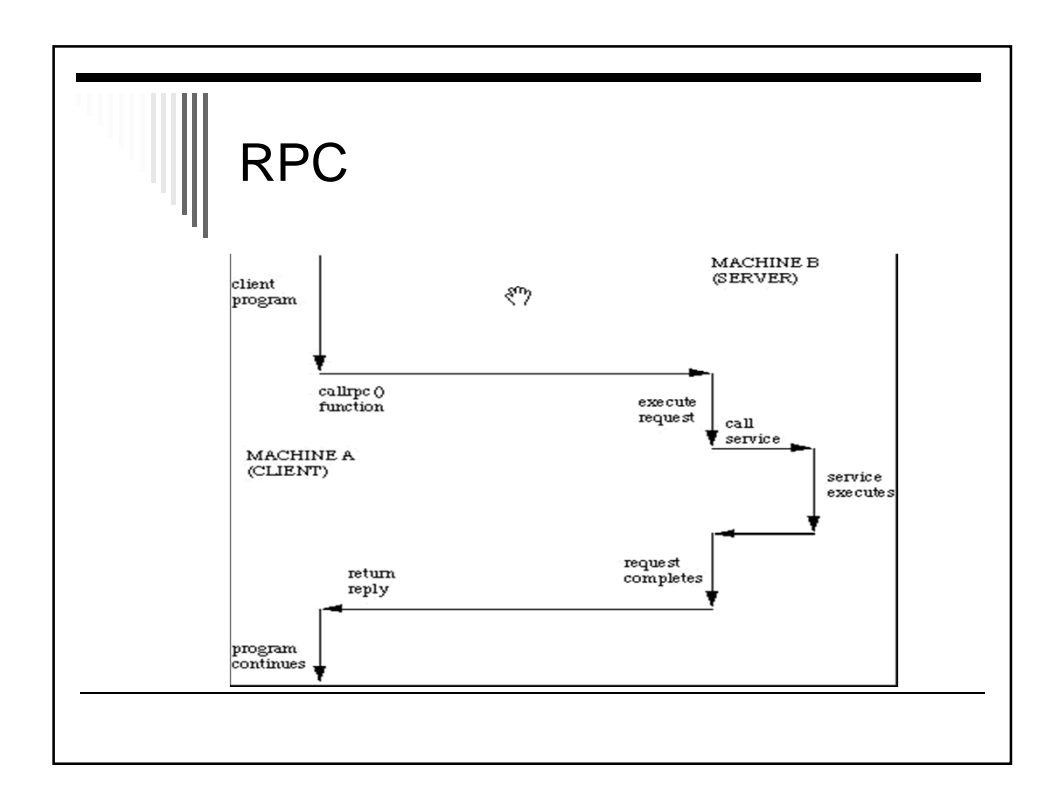

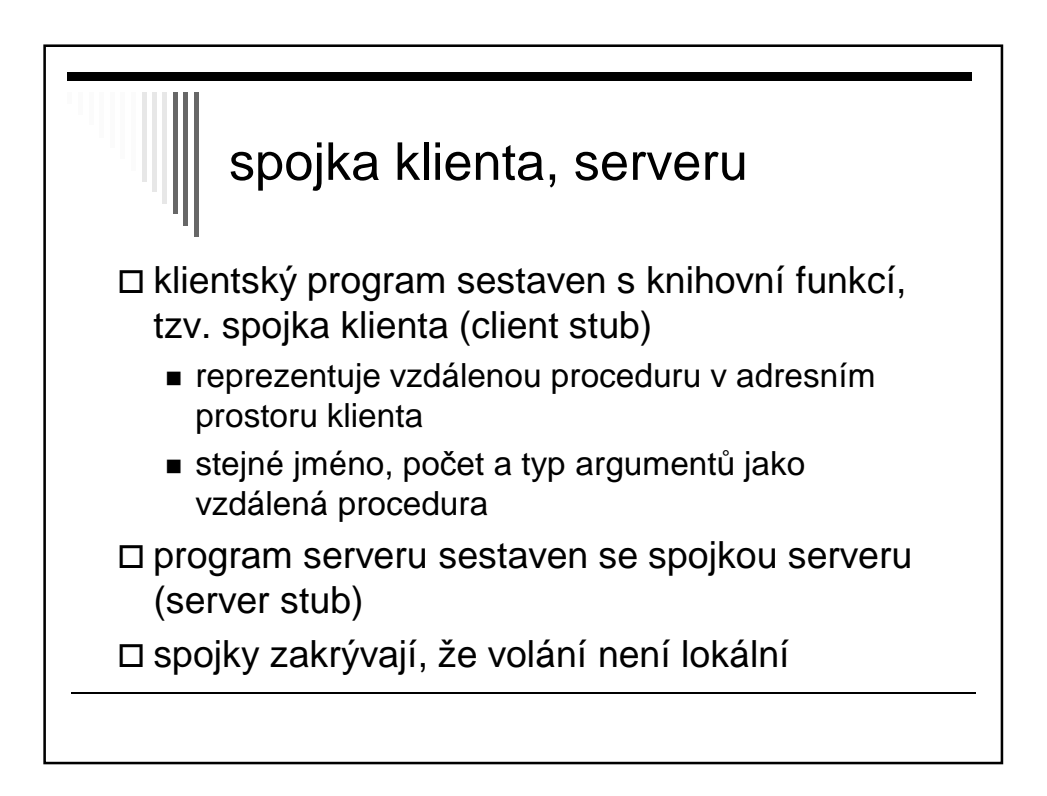

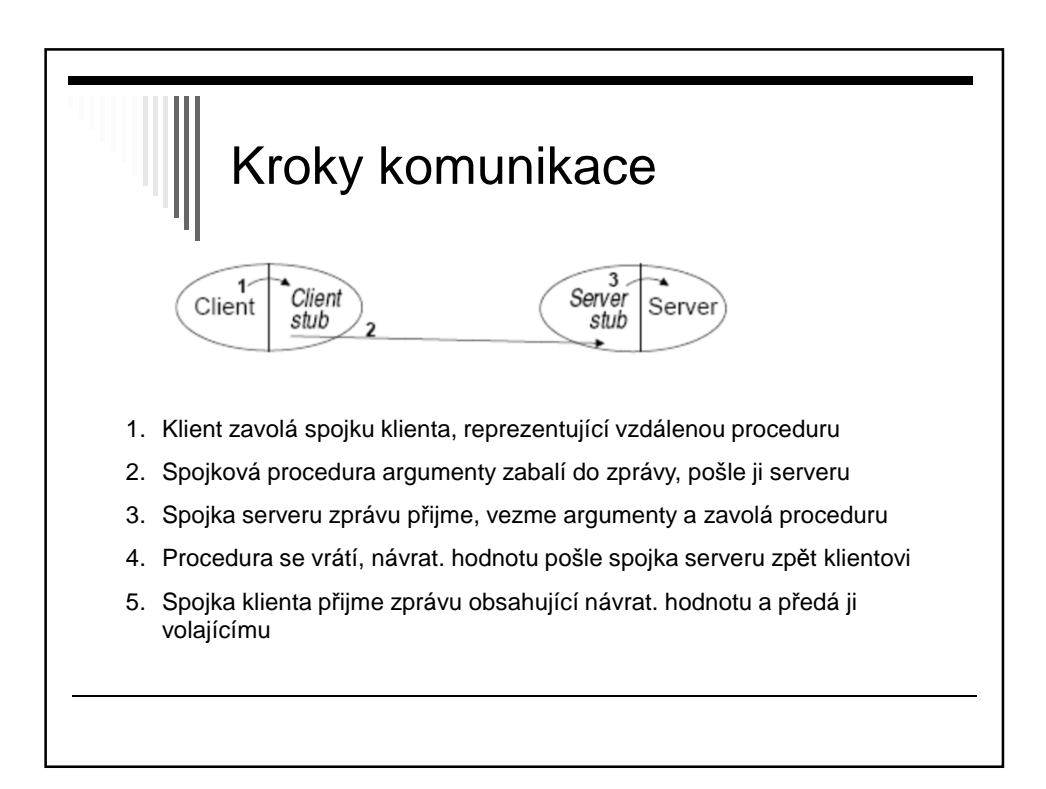

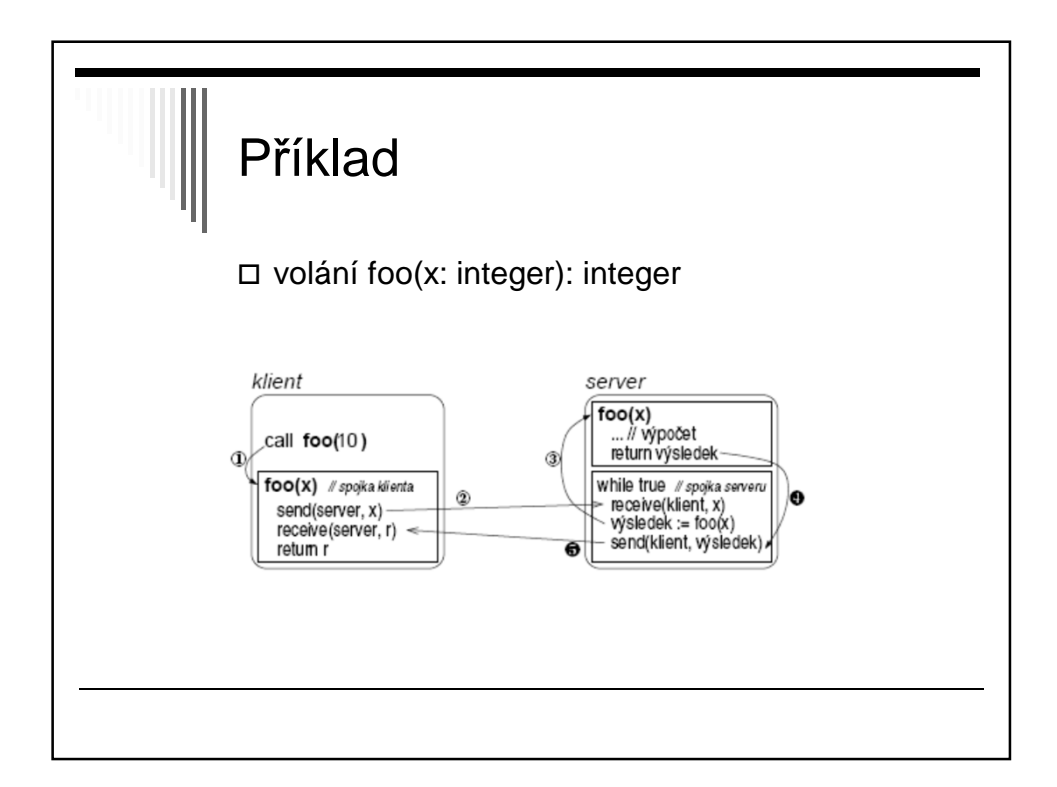

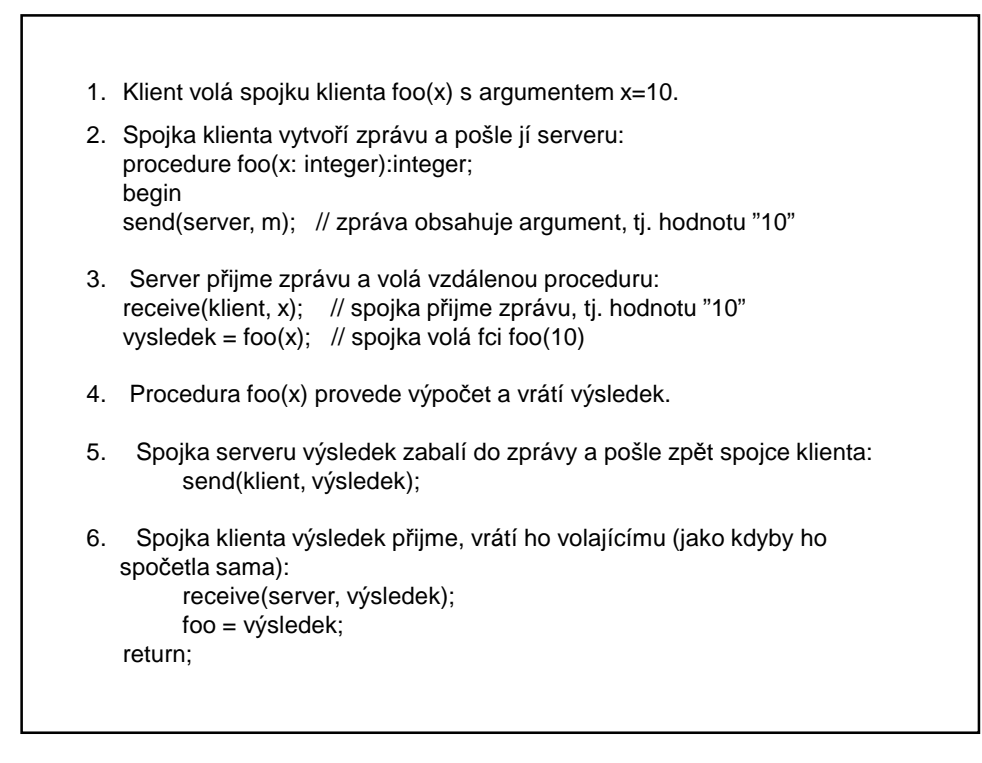

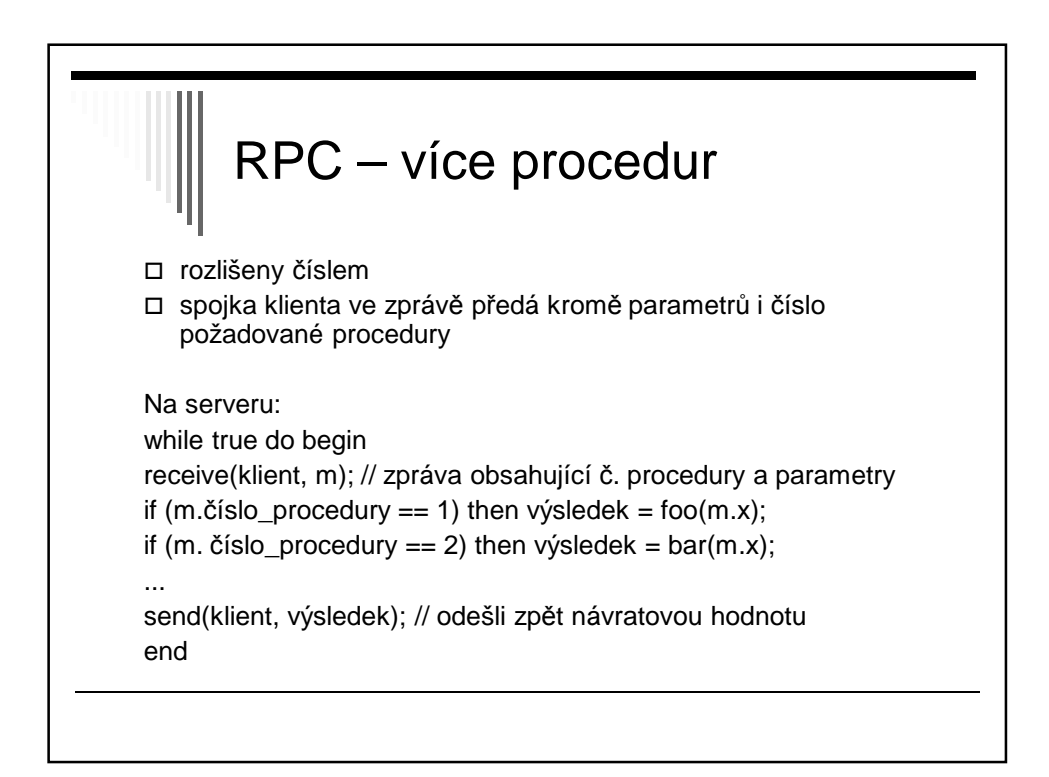

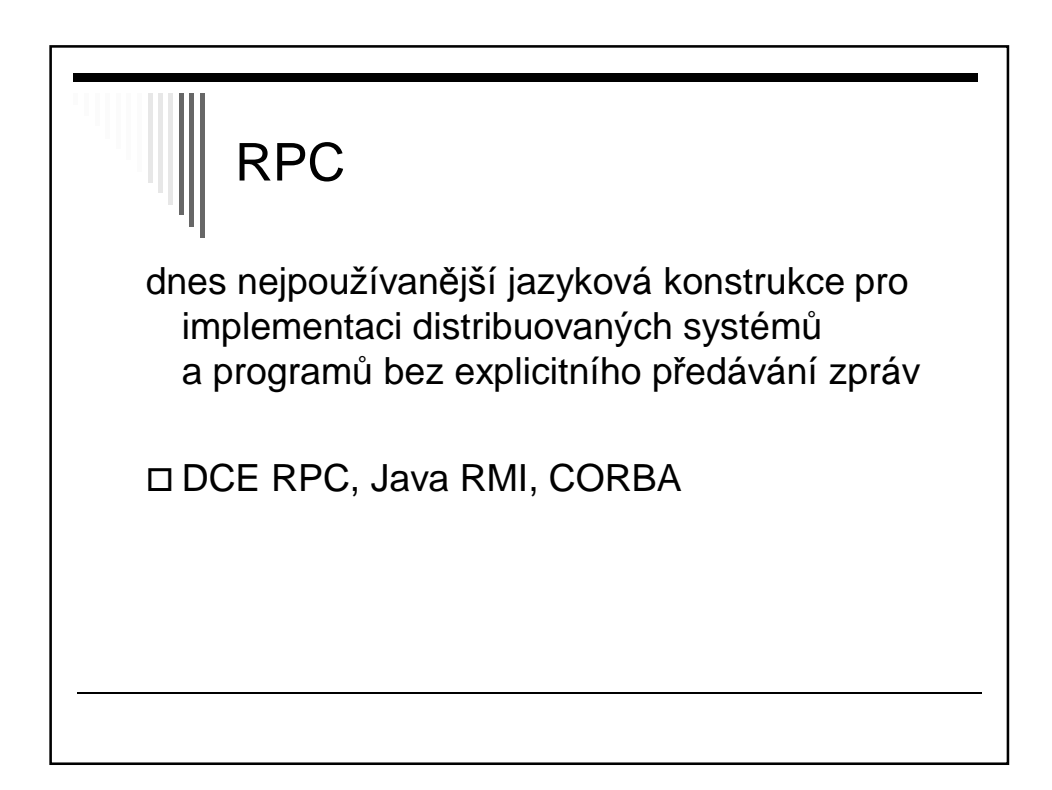

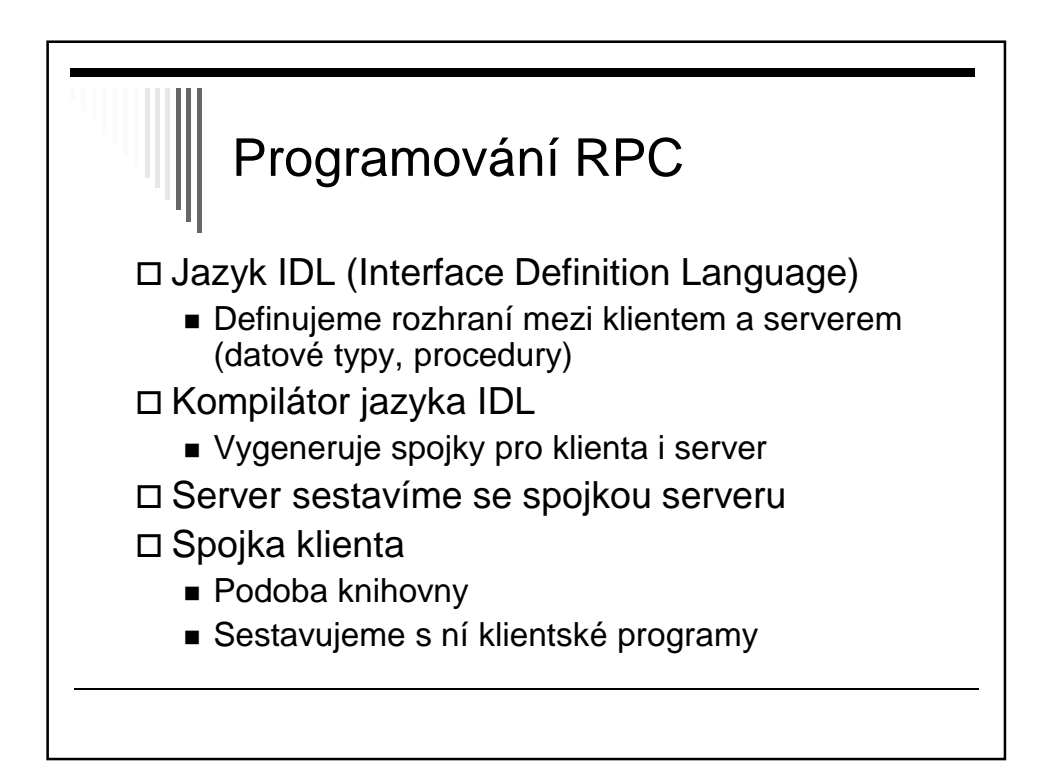

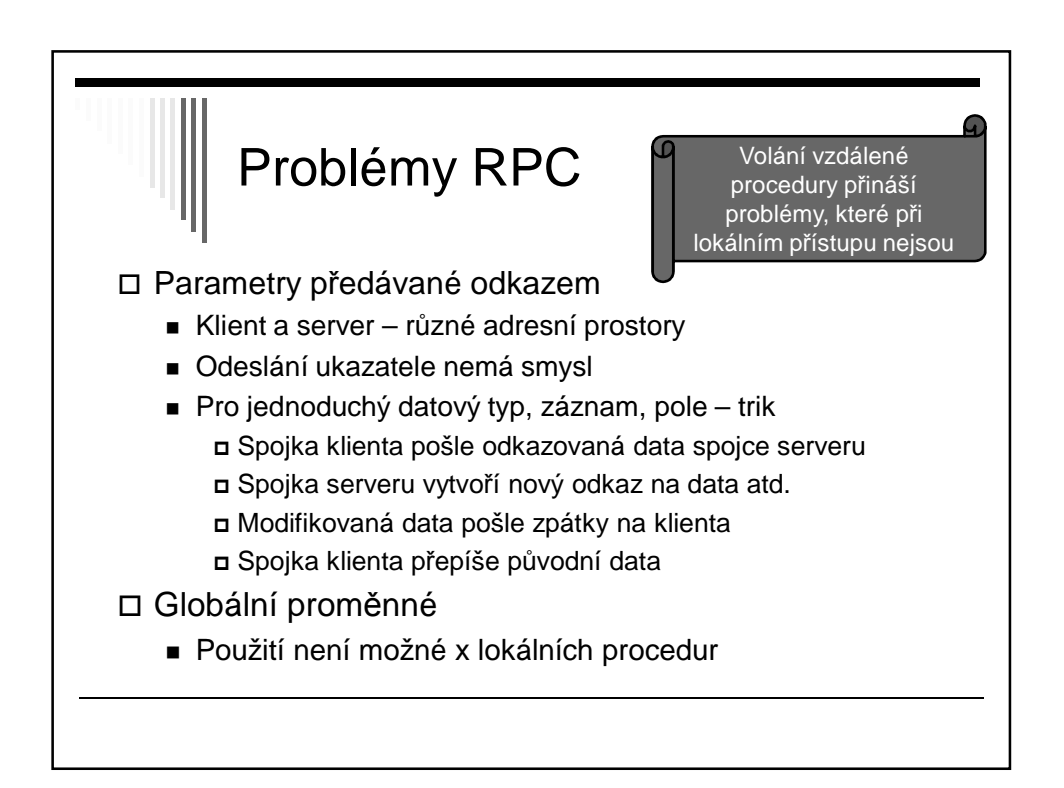

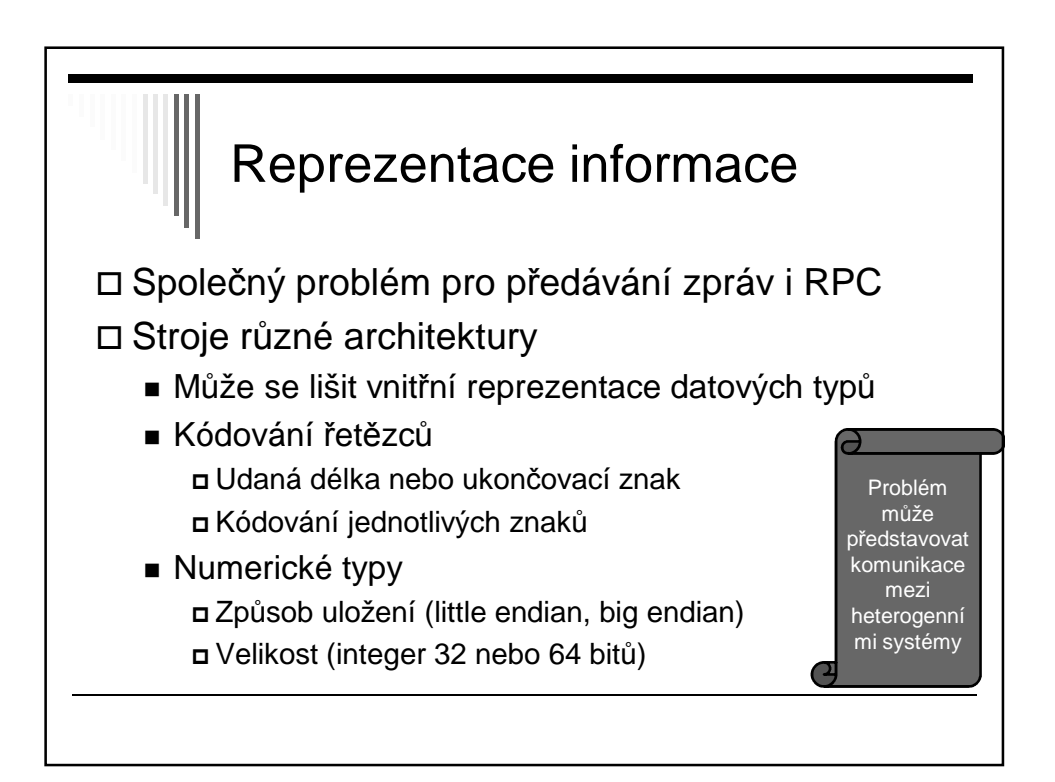

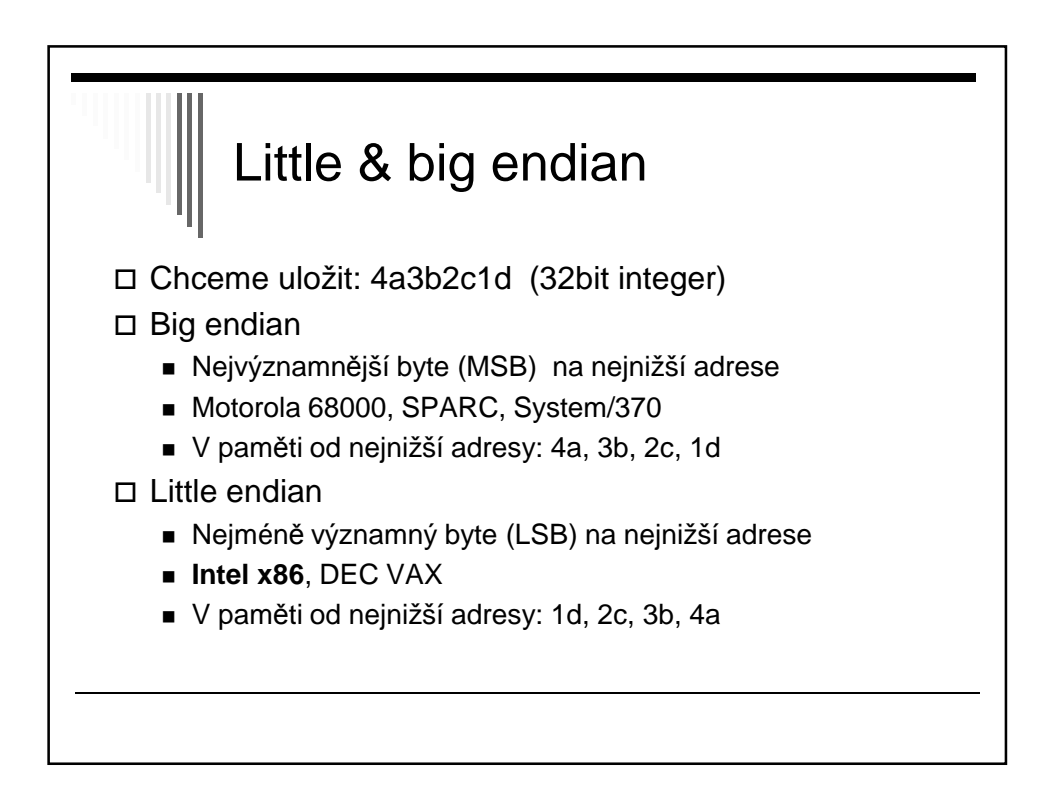

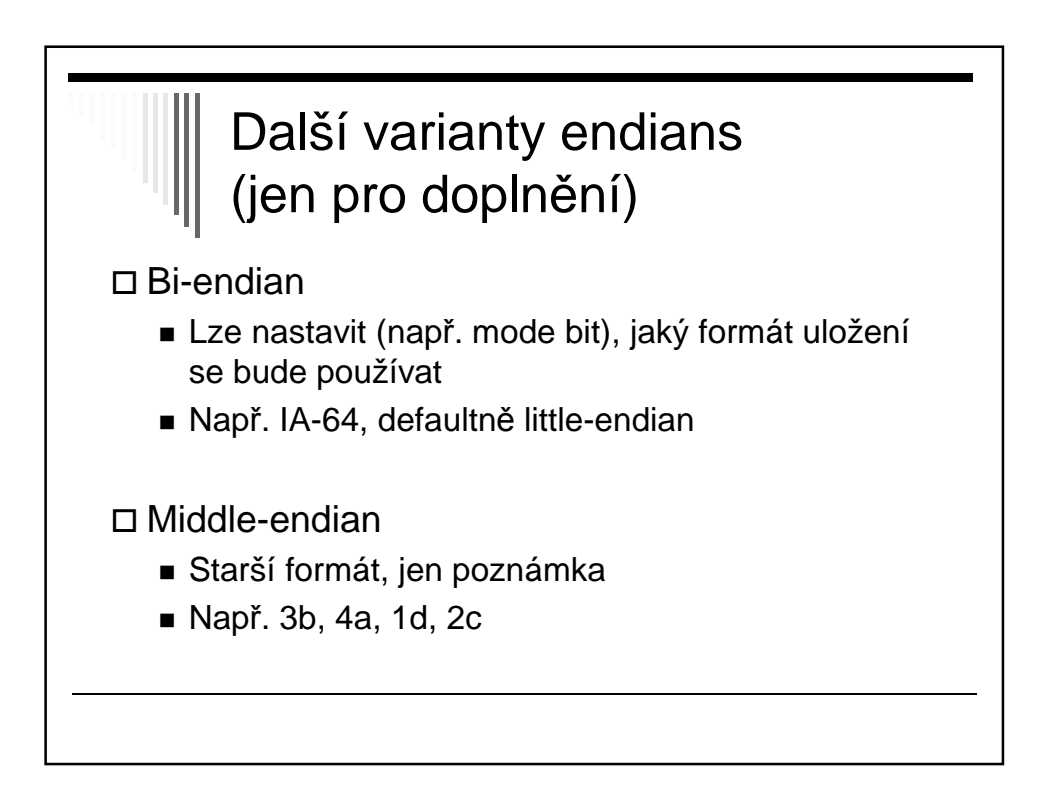

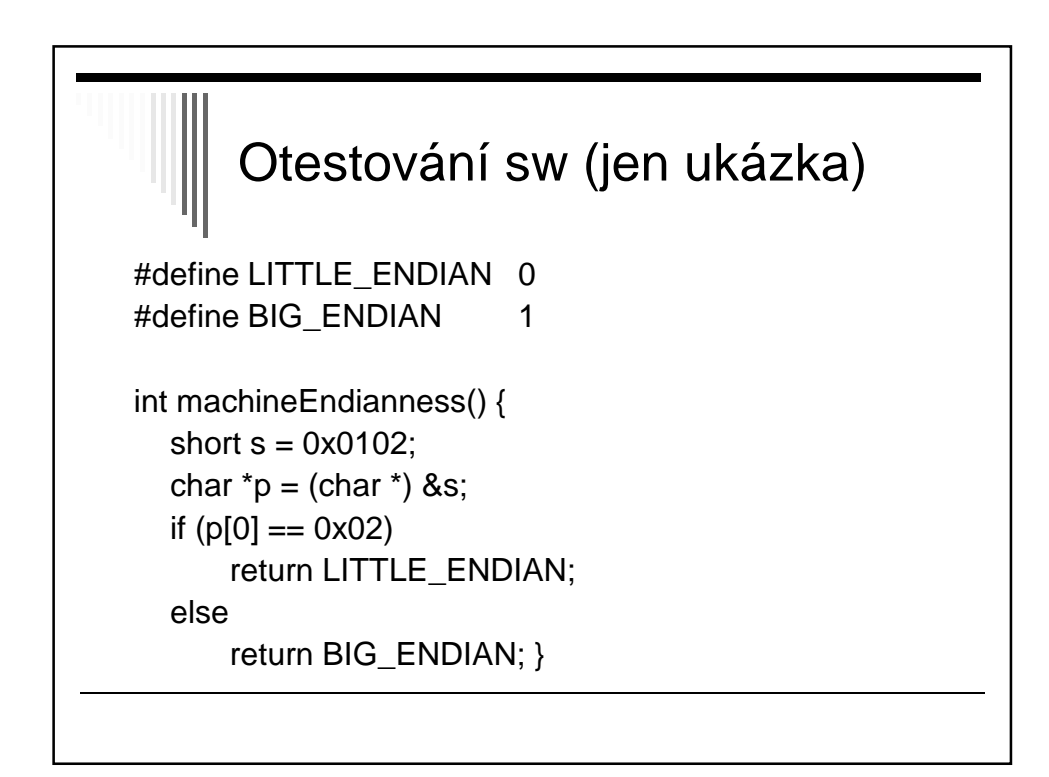

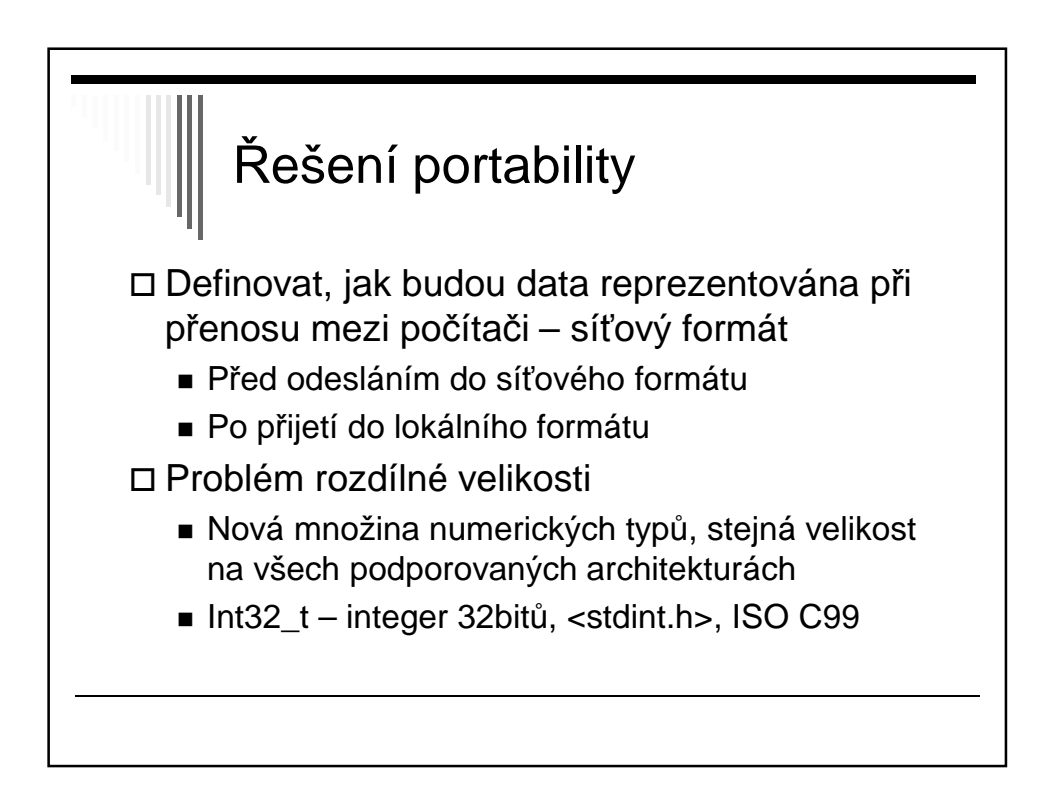

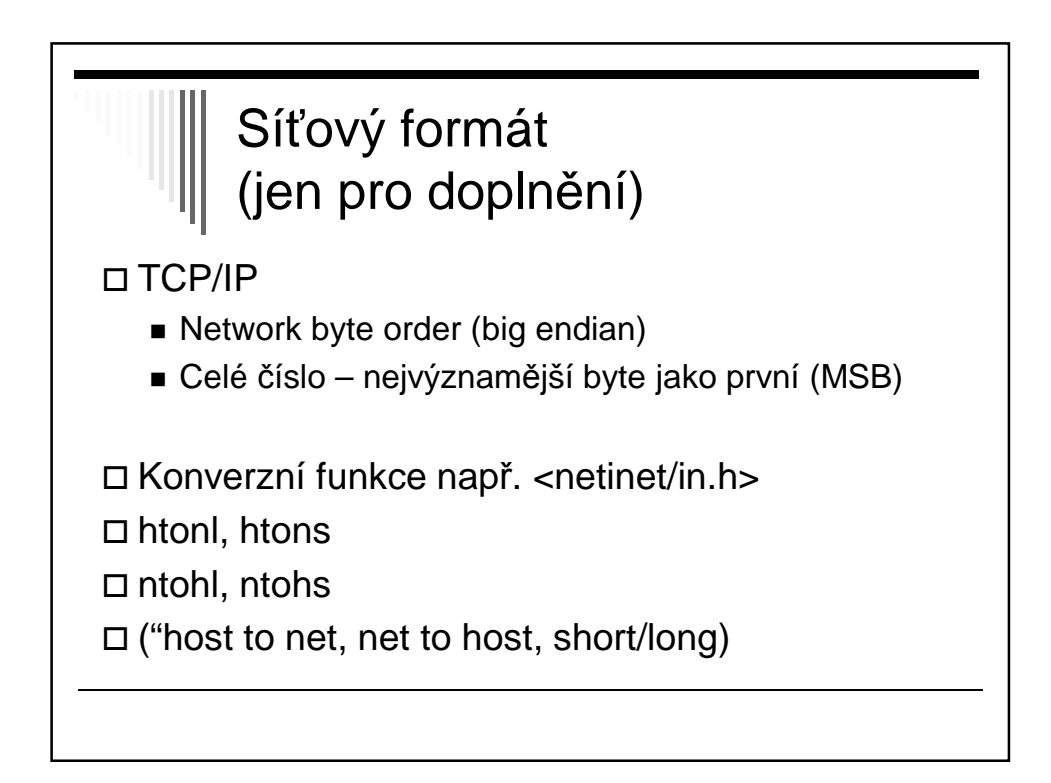

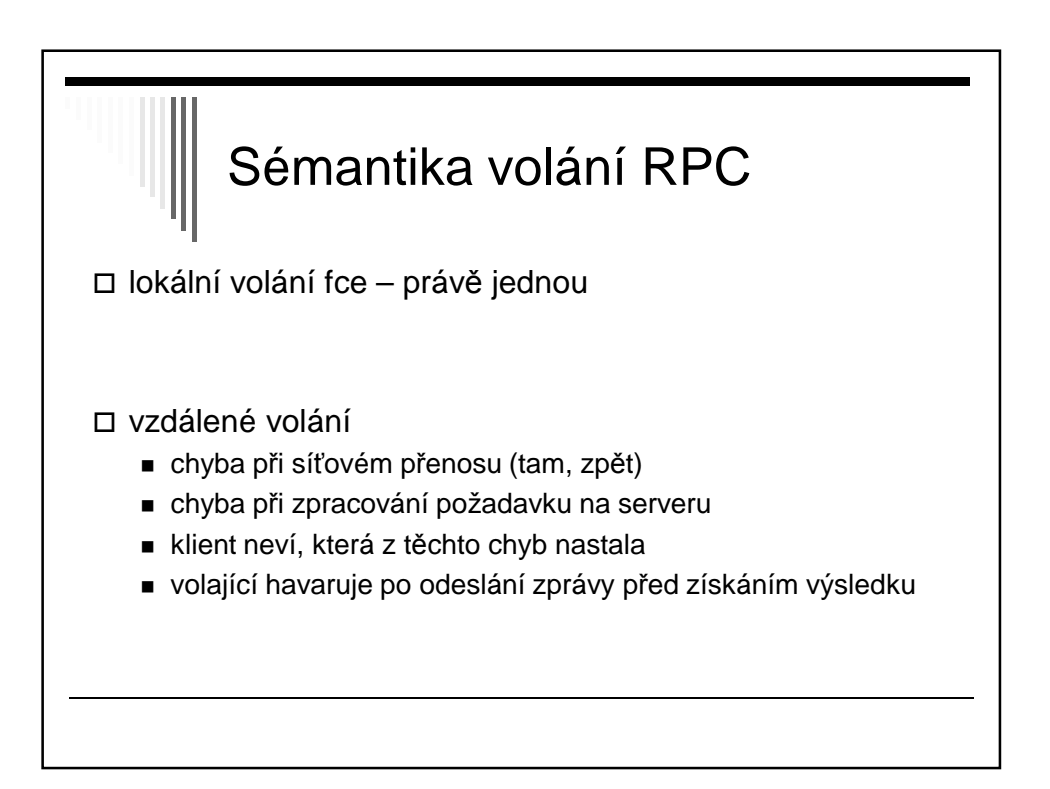

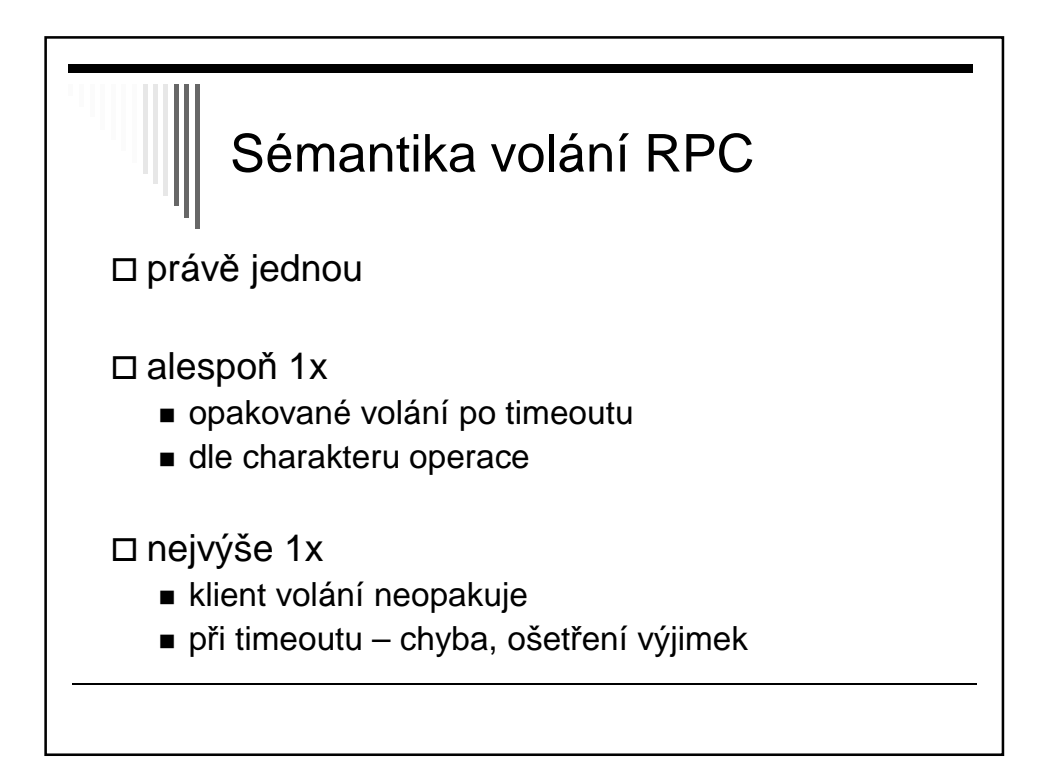

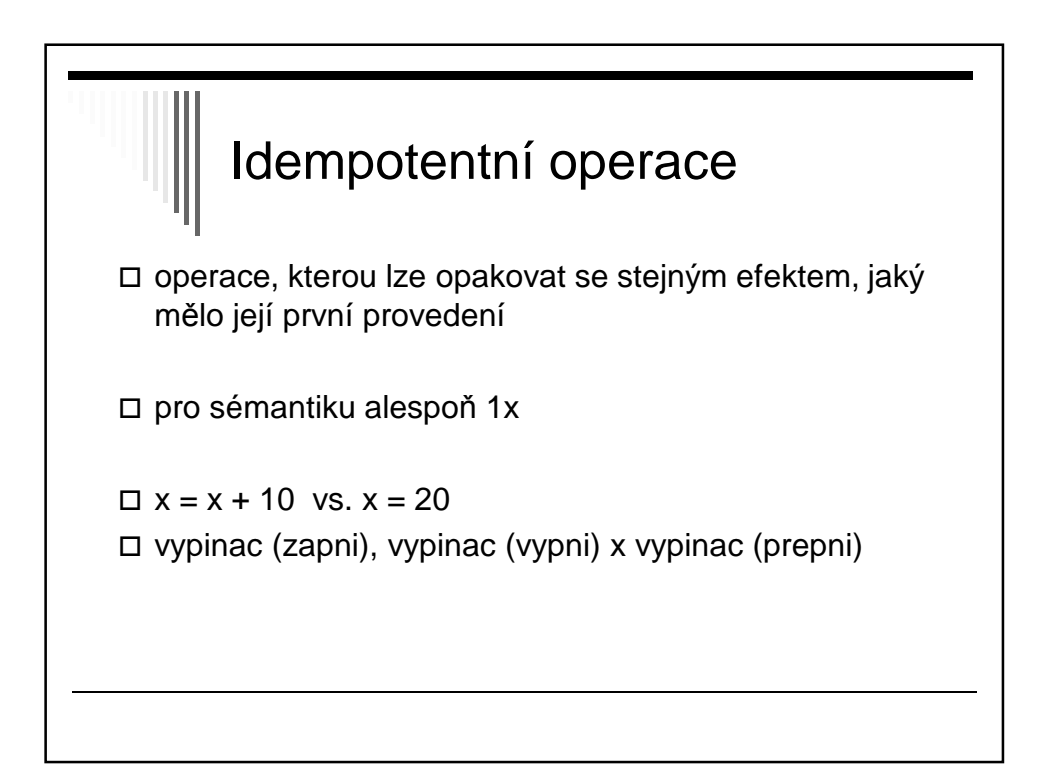

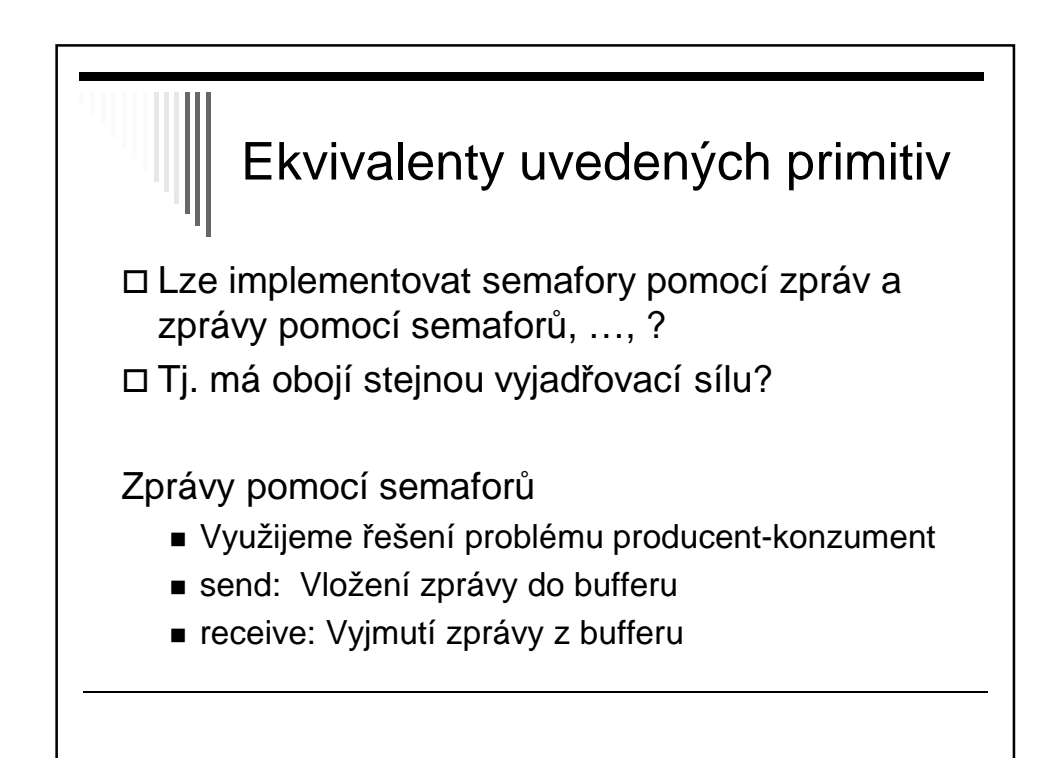

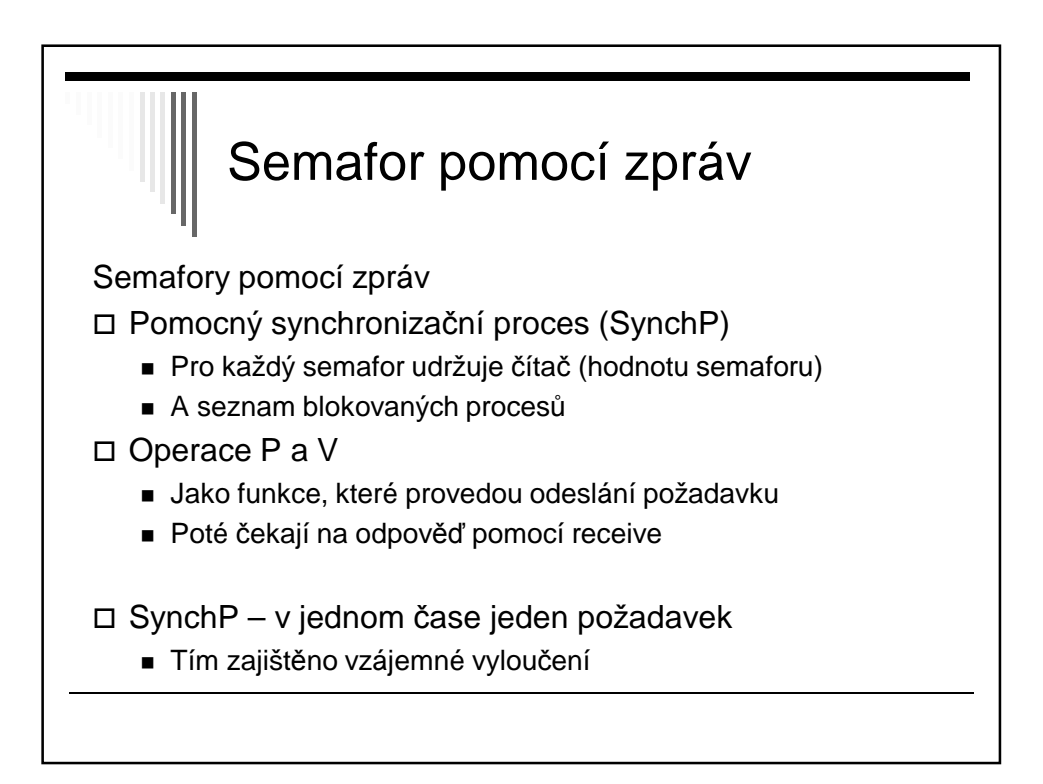

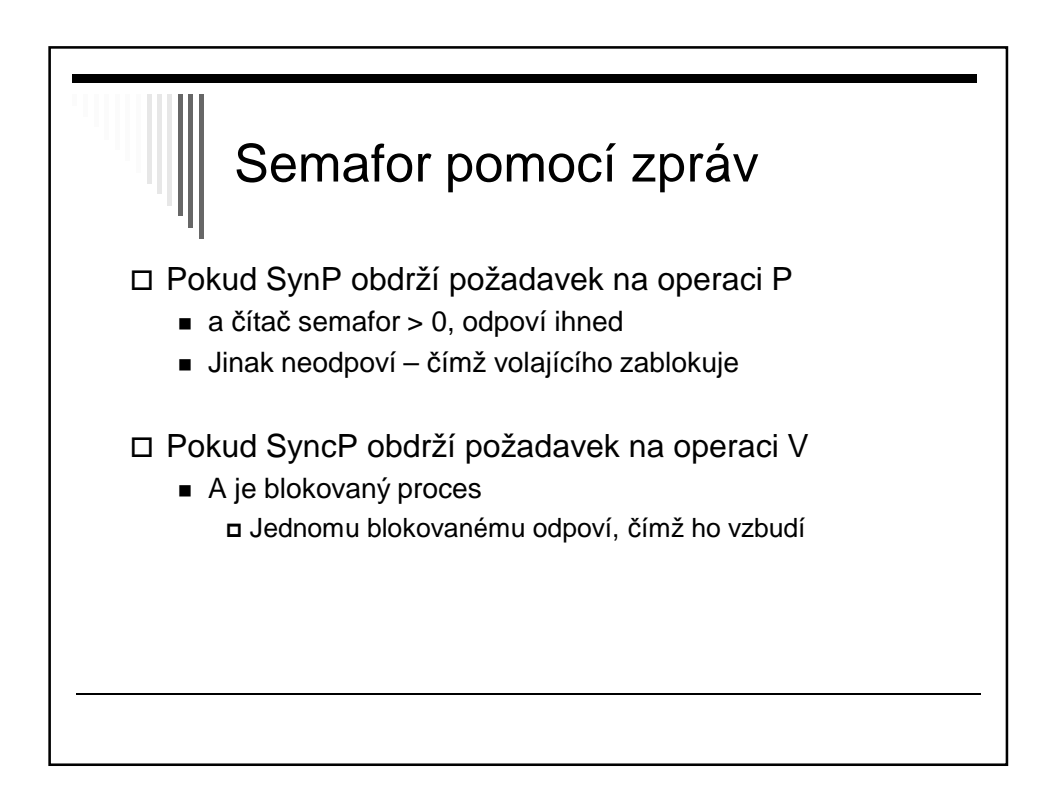

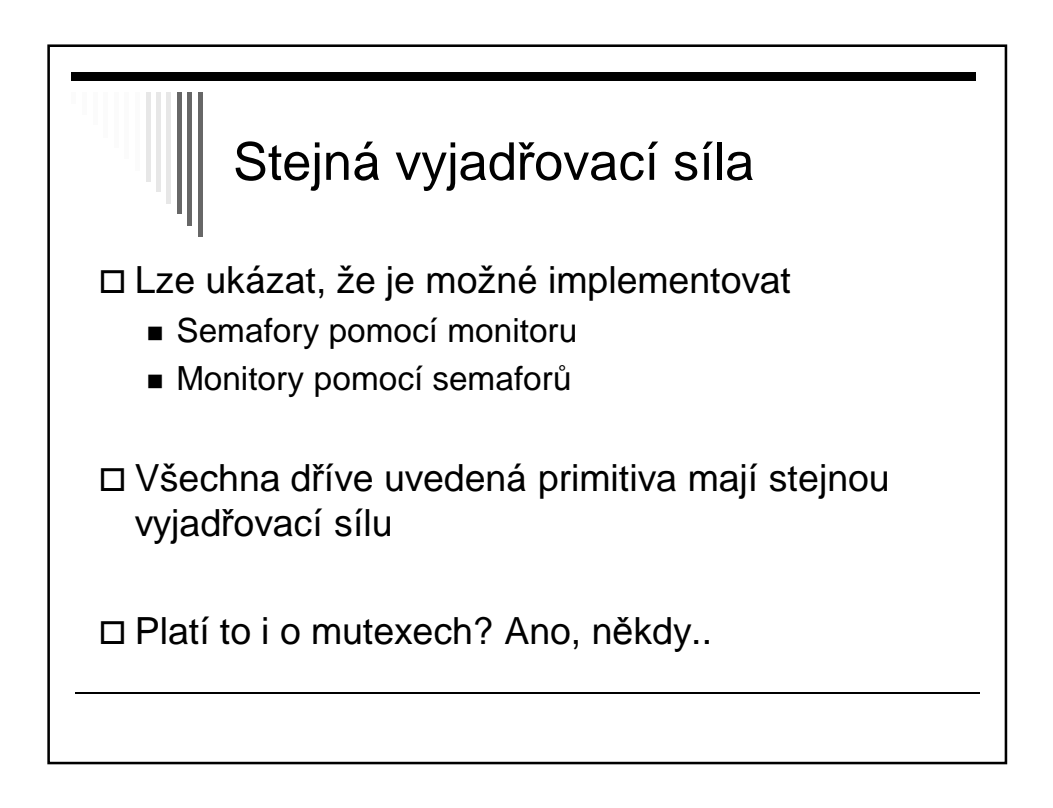

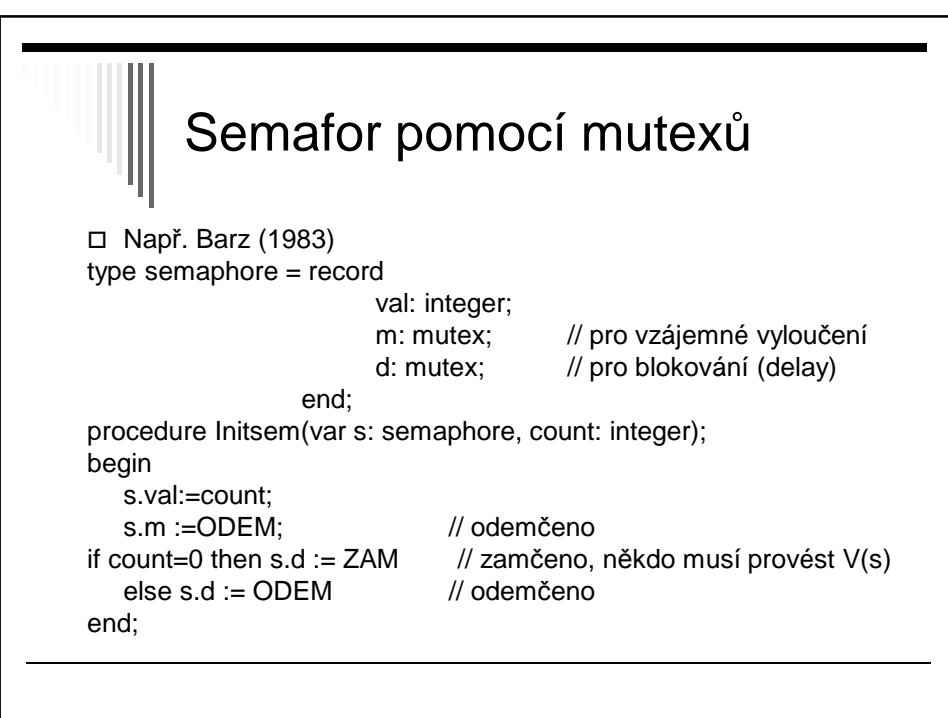

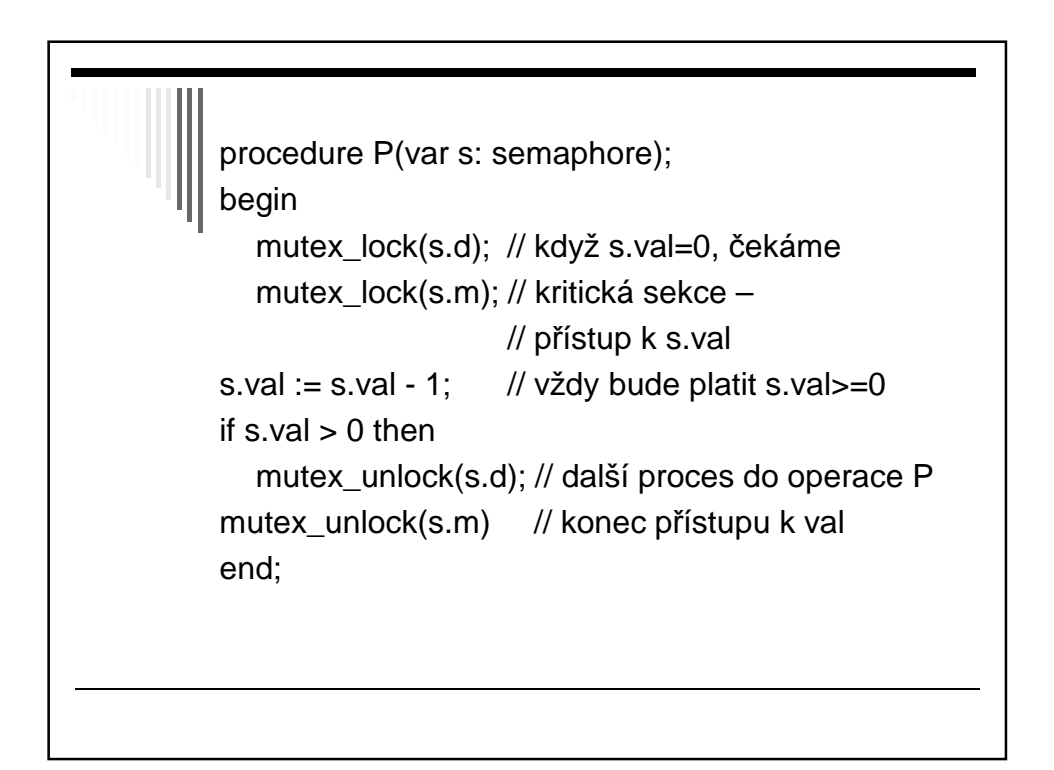

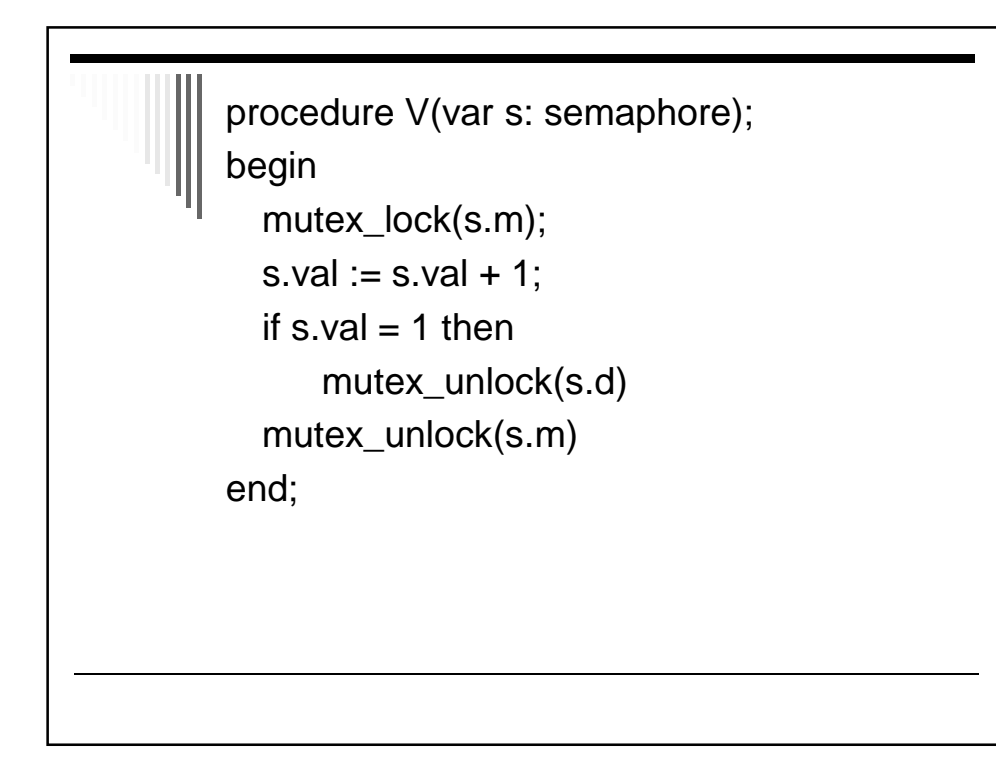

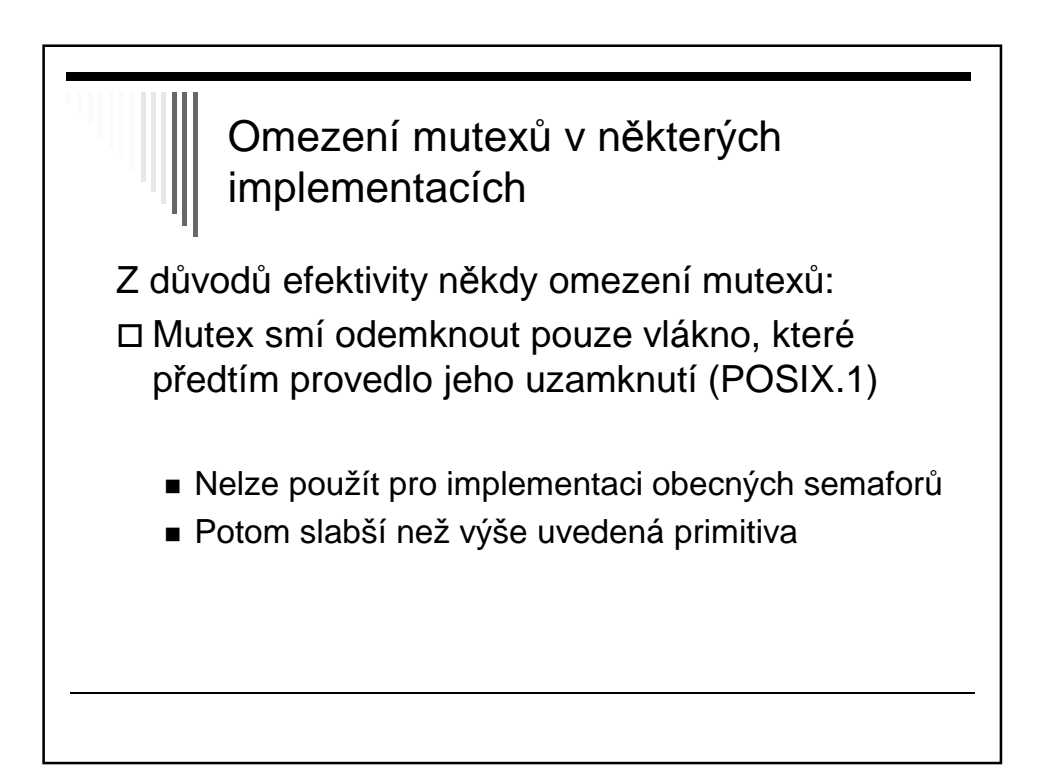

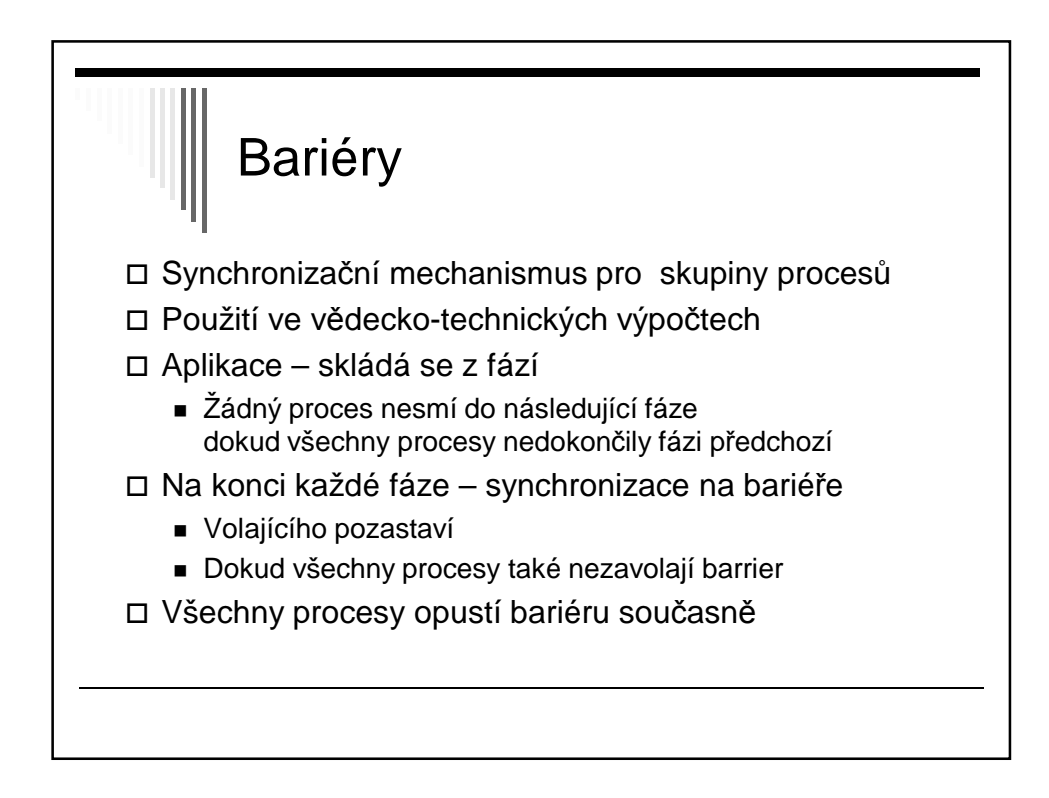

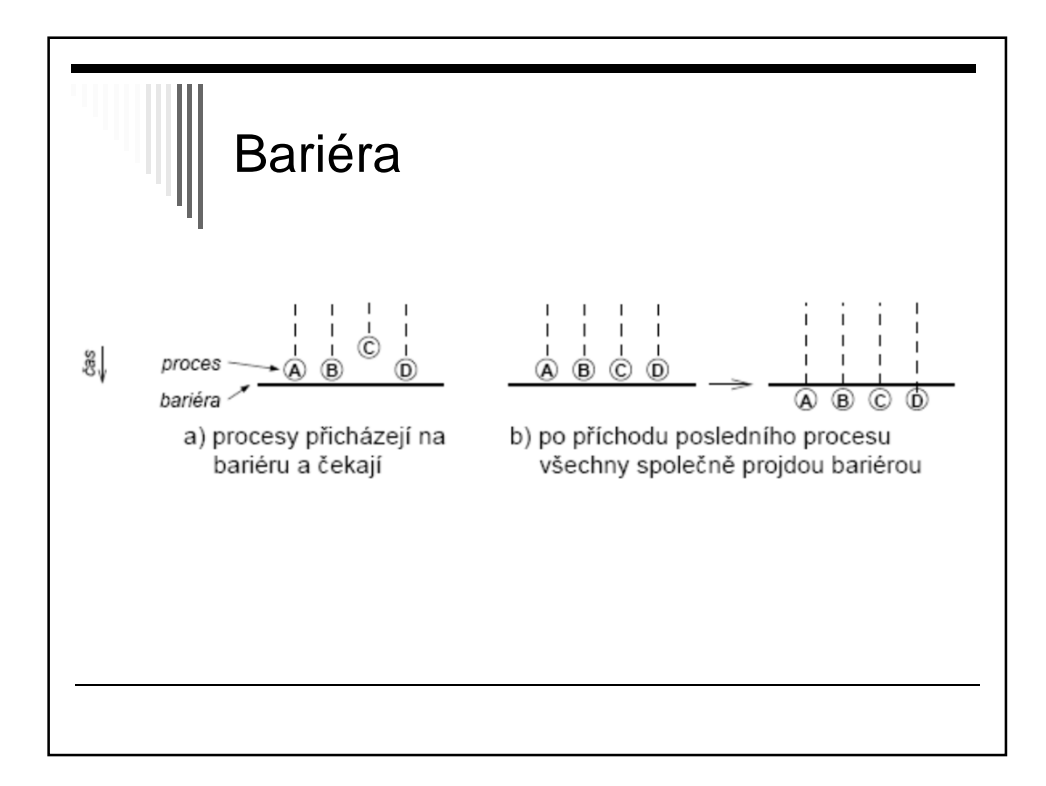

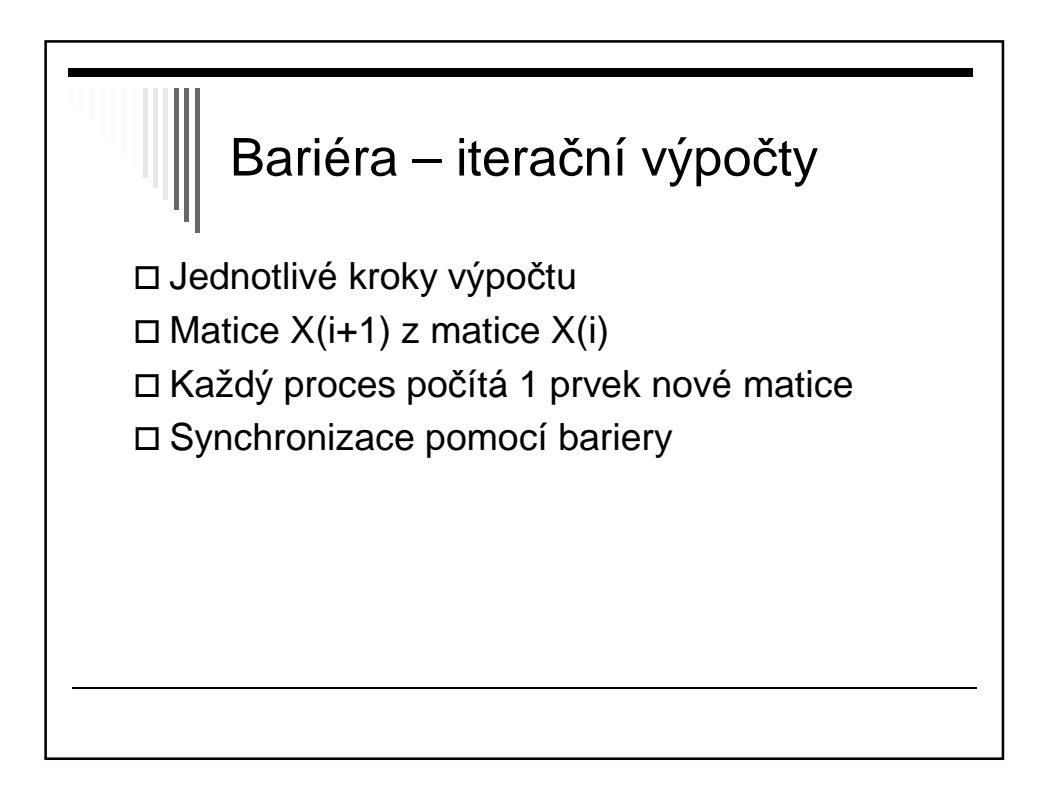

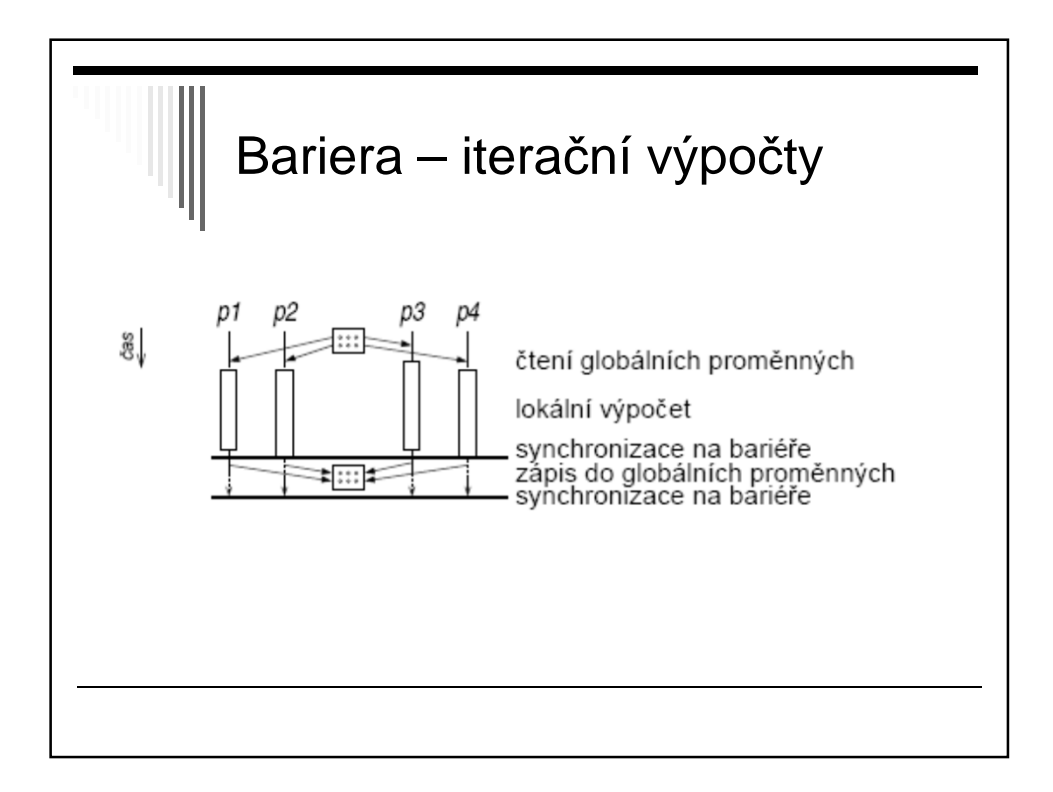

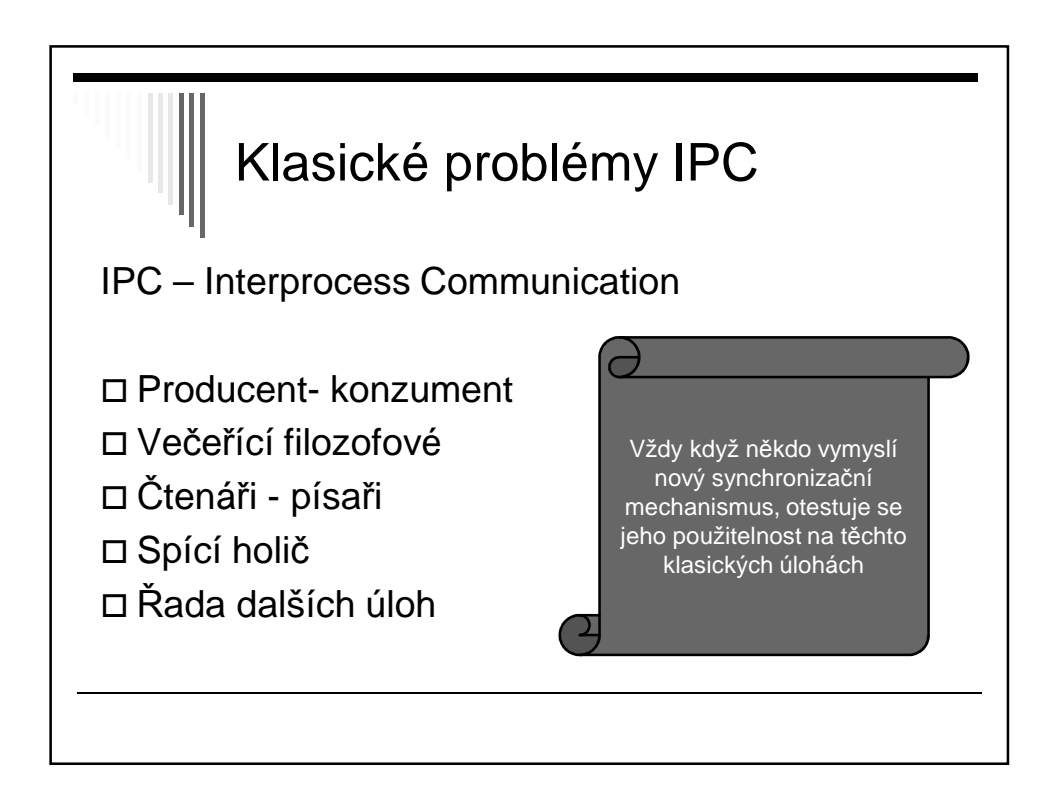

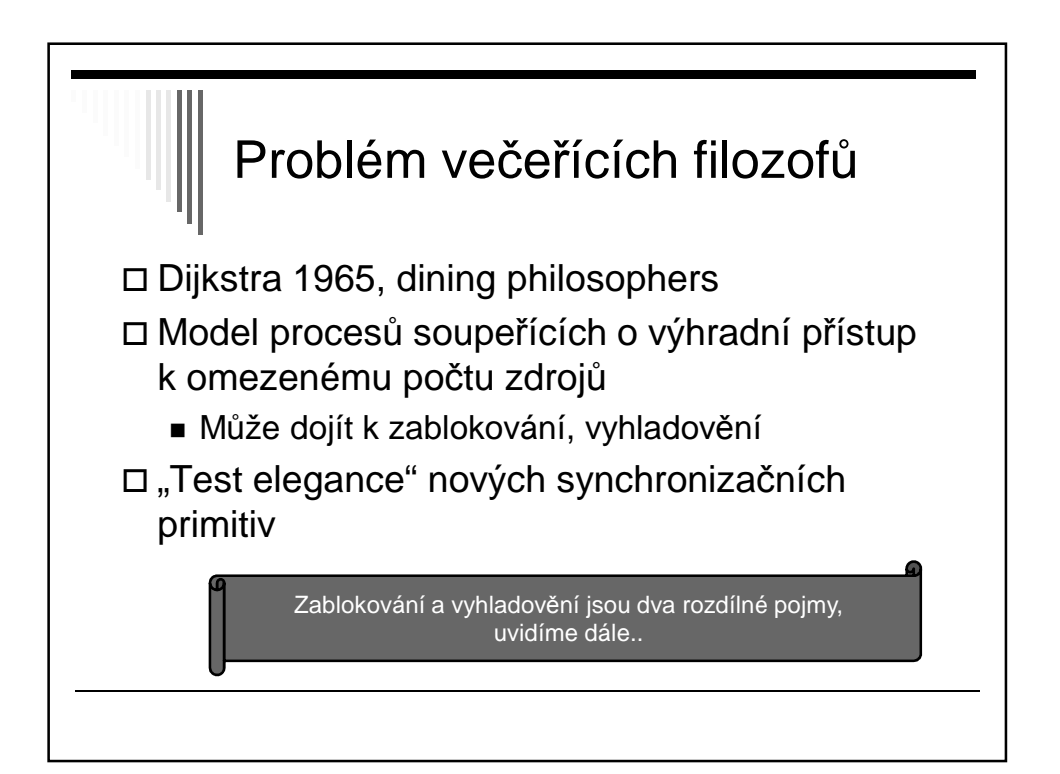

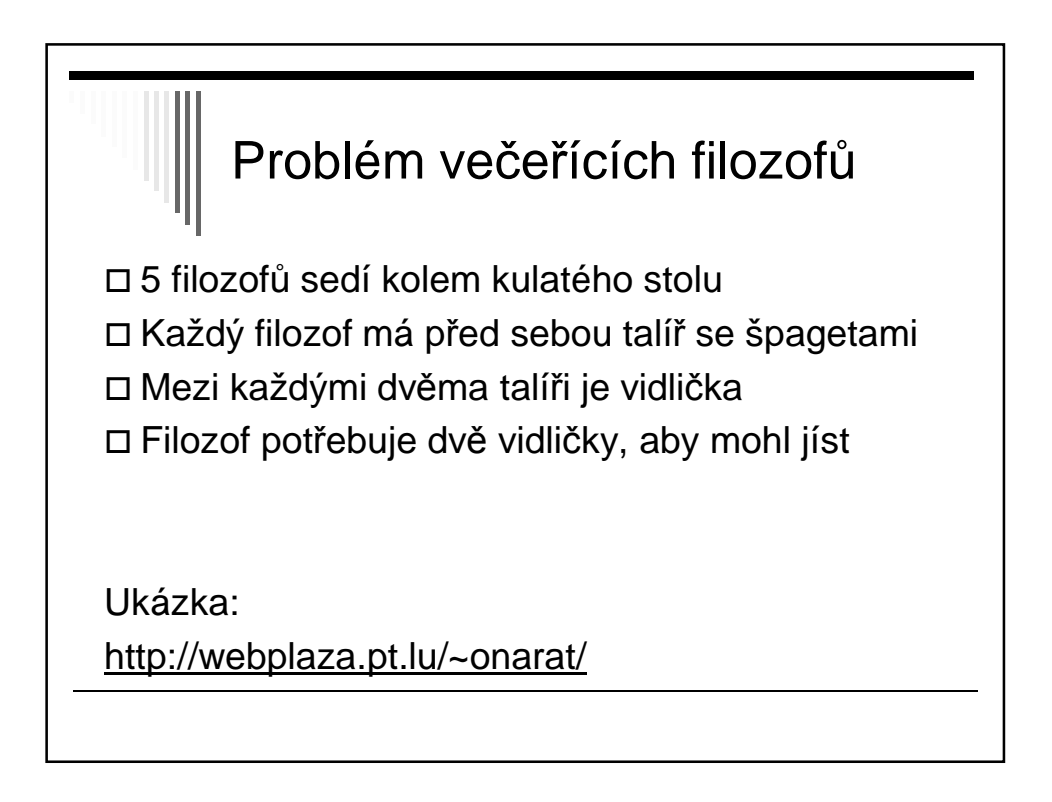

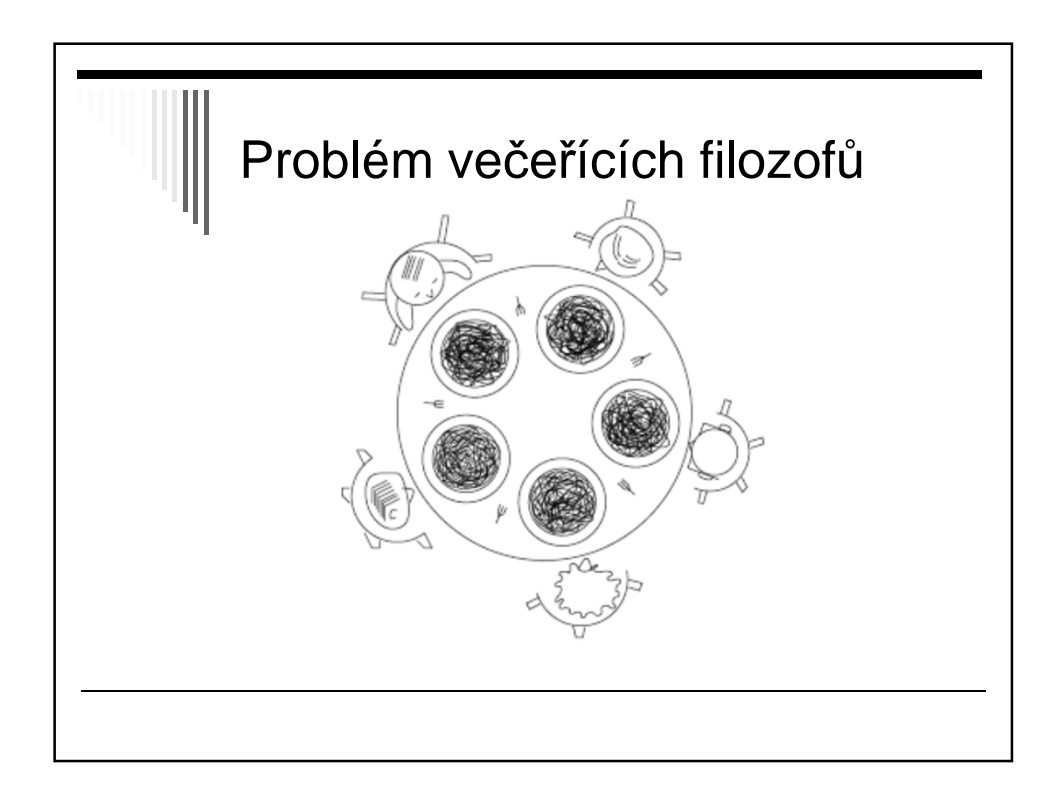

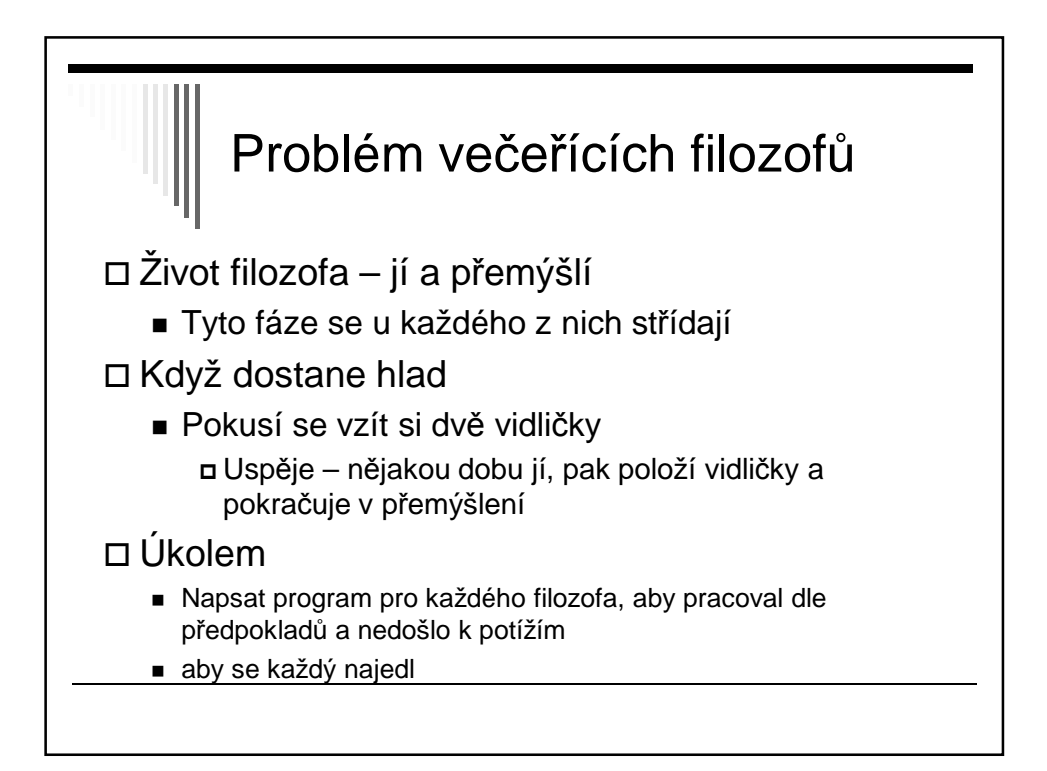

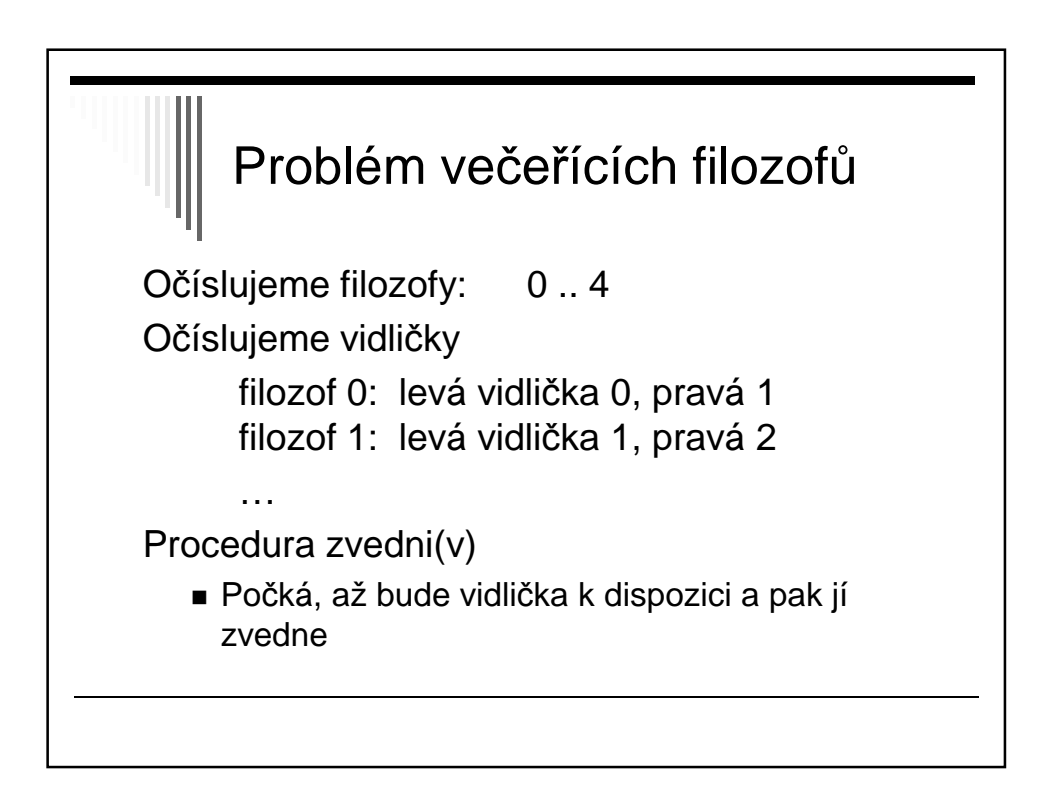

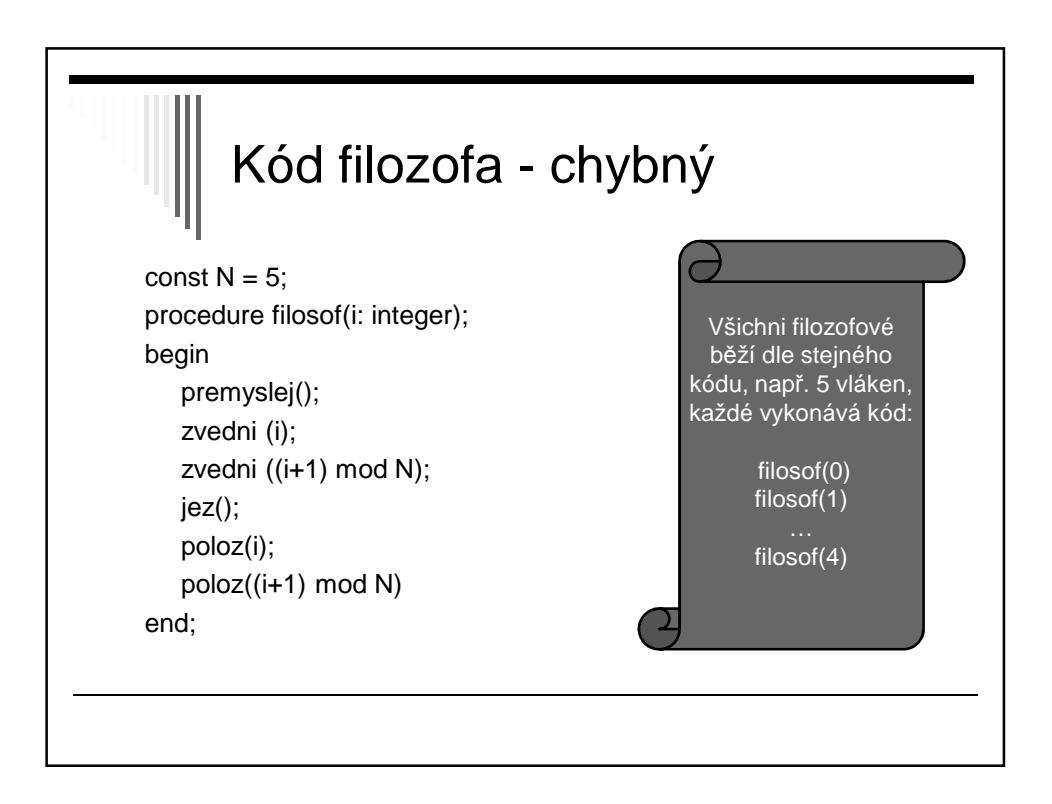

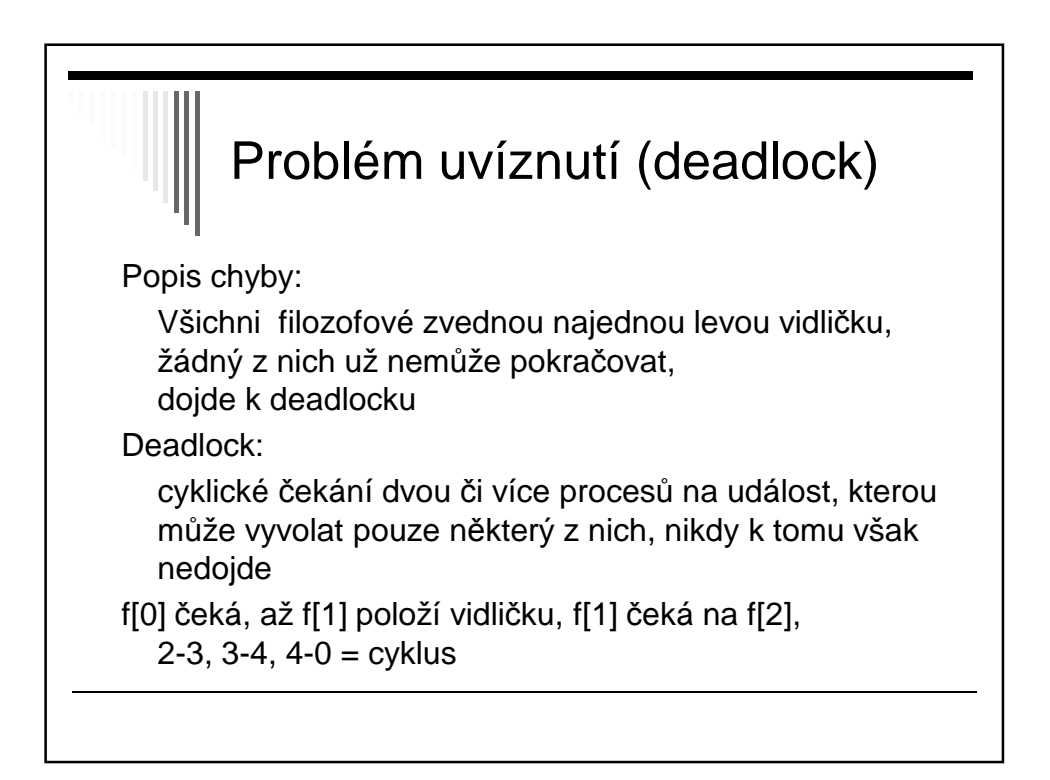

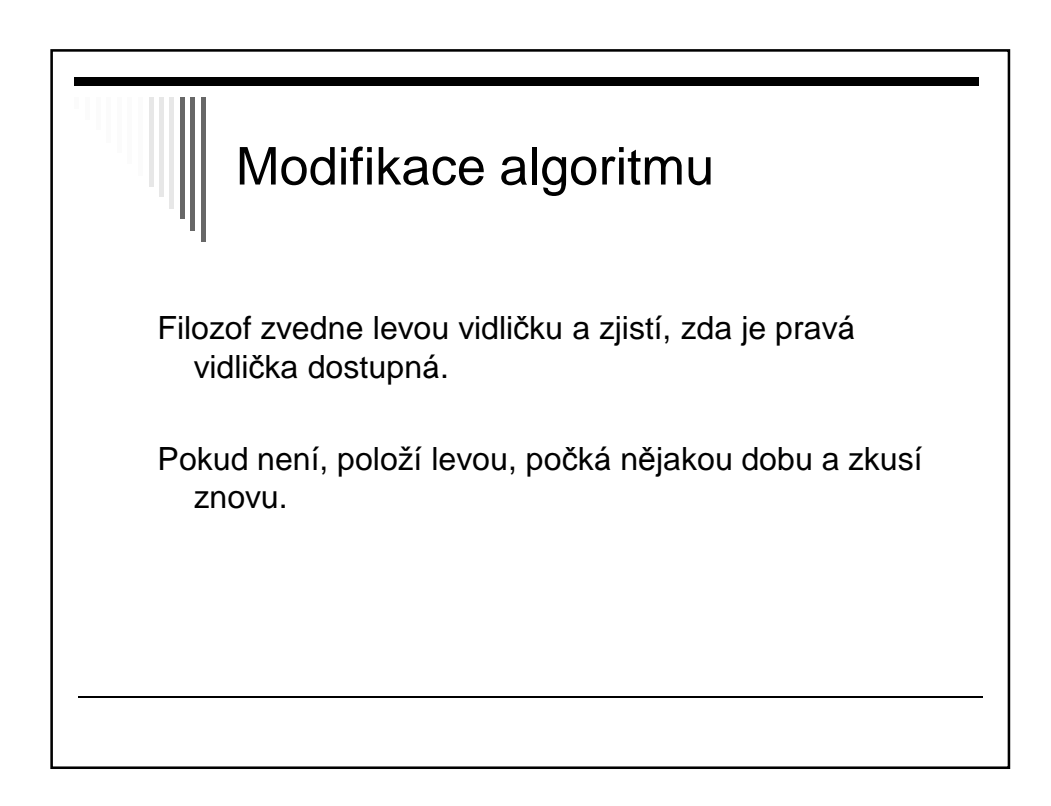

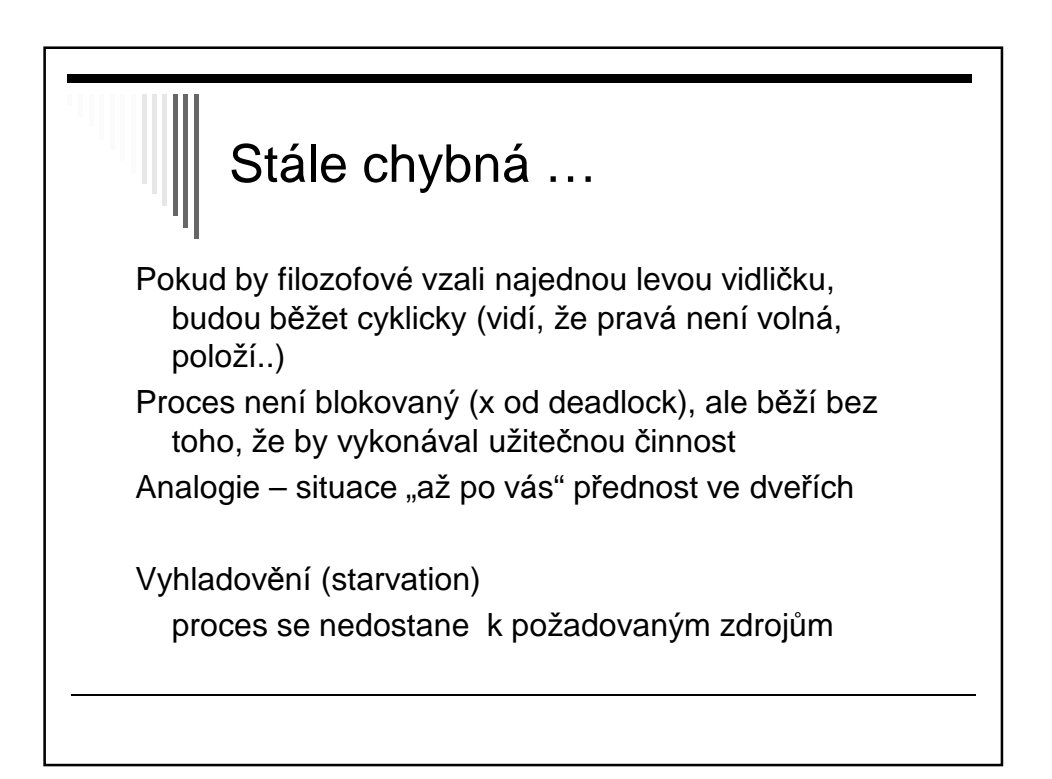

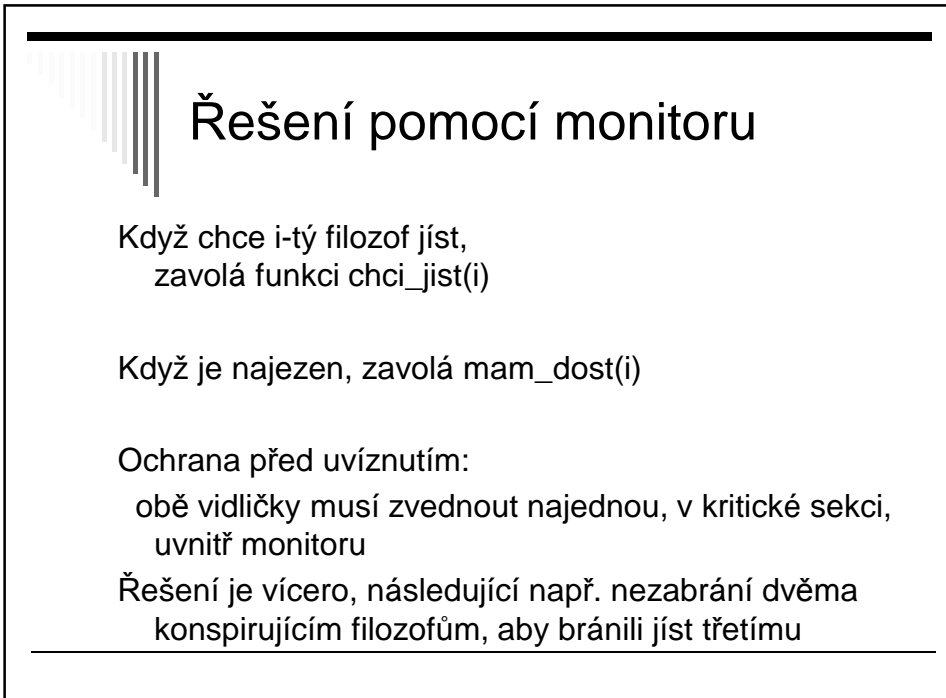

```
Monitor vecerici_filozofove;
const N=5;
var
   f : array [0 .. N-1] of integer; {počet vidliček dostupných filozofovi}
   a : array [0 .. N-1] of integer; {podmínka vidličky k dispozici}
   i : integer;
procedure chci_jist ( i: integer)
begin
   if f [ i ] < 2 then a [ i ].wait;
   decrement ( f [ (i-1) mod N] ); { sniž o jedna vidličky levému }
   decrement ( f [ (i+1) mod N] ); { sniž o jedna vidličky pravému}
end;
```

```
procedure mam_dost ( i: integer)
begin
   increment( f [ (i-1) mod N] ); { zvětši o jedna vidličky levému }
   increment ( f [ (i+1) mod N] ); { zvětši o jedna vidličky pravému}
   if f [(i-1) mod N] = 2 then { má levej soused 2 vidličky? }
                a [ (i-1) mod N] . signal;
   if f [ (i+1) \text{ mod } N ] = 2 then { má pravej soused 2 vidličky? }
                a [ (i+1) mod N] . signal;
end;
begin { inicializace monitoru, filozof má 2 vidličky }
   for i:=0 to 4 do
       f[i] := 2end;
```